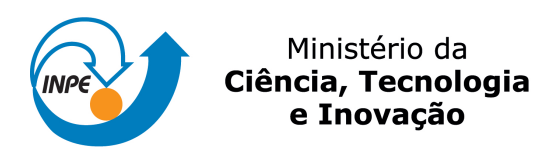

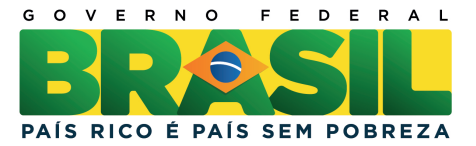

# **sid.inpe.br/mtc-m19/2013/08.16.21.36-TDI**

# **DADOS SRTM E DERIVADOS NO MAPEAMENTO GEOMORFOLÓGICO REGIONAL**

Pedro José Farias Fernandes

Dissertação de Mestrado do Curso de Pós-Graduação em Sensoriamento Remoto, orientada pelo Dr. Marcio de Morisson Valeriano, aprovada em 19 de agosto 2013.

URL do documento original: <http://urlib.net/8JMKD3MGP7W/3ELG8M2>

> INPE São José dos Campos 2013

## **PUBLICADO POR:**

Instituto Nacional de Pesquisas Espaciais - INPE Gabinete do Diretor (GB) Serviço de Informação e Documentação (SID) Caixa Postal 515 - CEP 12.245-970 São José dos Campos - SP - Brasil Tel.:(012) 3208-6923/6921 Fax: (012) 3208-6919 E-mail: pubtc@sid.inpe.br

# **CONSELHO DE EDITORAÇÃO E PRESERVAÇÃO DA PRODUÇÃO INTELECTUAL DO INPE (RE/DIR-204):**

## **Presidente:**

Marciana Leite Ribeiro - Serviço de Informação e Documentação (SID)

## **Membros:**

Dr. Antonio Fernando Bertachini de Almeida Prado - Coordenação Engenharia e Tecnologia Espacial (ETE)

Dr<sup>a</sup> Inez Staciarini Batista - Coordenação Ciências Espaciais e Atmosféricas (CEA)

Dr. Gerald Jean Francis Banon - Coordenação Observação da Terra (OBT)

Dr. Germano de Souza Kienbaum - Centro de Tecnologias Especiais (CTE)

Dr. Manoel Alonso Gan - Centro de Previsão de Tempo e Estudos Climáticos (CPT)

Dr<sup>a</sup> Maria do Carmo de Andrade Nono - Conselho de Pós-Graduação

Dr. Plínio Carlos Alvalá - Centro de Ciência do Sistema Terrestre (CST)

## **BIBLIOTECA DIGITAL:**

Dr. Gerald Jean Francis Banon - Coordenação de Observação da Terra (OBT) **REVISÃO E NORMALIZAÇÃO DOCUMENTÁRIA:**

Marciana Leite Ribeiro - Serviço de Informação e Documentação (SID) Yolanda Ribeiro da Silva Souza - Serviço de Informação e Documentação (SID) **EDITORAÇÃO ELETRÔNICA:**

Maria Tereza Smith de Brito - Serviço de Informação e Documentação (SID) Luciana Manacero - Serviço de Informação e Documentação (SID)

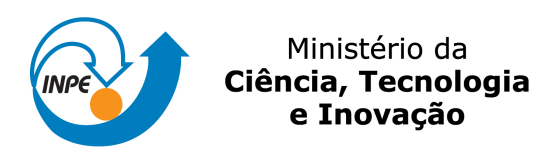

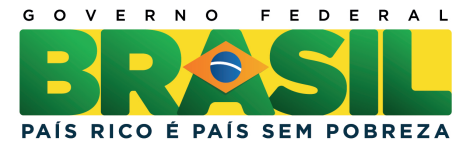

# **sid.inpe.br/mtc-m19/2013/08.16.21.36-TDI**

# **DADOS SRTM E DERIVADOS NO MAPEAMENTO GEOMORFOLÓGICO REGIONAL**

Pedro José Farias Fernandes

Dissertação de Mestrado do Curso de Pós-Graduação em Sensoriamento Remoto, orientada pelo Dr. Marcio de Morisson Valeriano, aprovada em 19 de agosto 2013.

URL do documento original: <http://urlib.net/8JMKD3MGP7W/3ELG8M2>

> INPE São José dos Campos 2013

Dados Internacionais de Catalogação na Publicação (CIP)

Fernandes, Pedro José Farias.

F391a Dados SRTM e derivados no mapeamento geomorfológico regional / Pedro José Farias Fernandes. – São José dos Campos : INPE, 2013.

xxiv + 93 p. ; (sid.inpe.br/mtc-m19/2013/08.16.21.36-TDI)

Dissertação (Mestrado em Sensoriamento Remoto) – Instituto Nacional de Pesquisas Espaciais, São José dos Campos, 2013. Orientador : Dr. Marcio de Morisson Valeriano.

1. geomorfologia. 2. mapeamento. 3. MDE. 4. SRTM I.Título.

CDU 528.8:551.4(815.3)

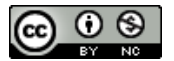

Esta obra foi licenciada sob uma Licença Creative Commons Atribuição-NãoComercial 3.0 Não Adaptada.

This work is licensed under a Creative Commons Attribution-NonCommercial 3.0 Unported License.

Aprovado (a) pela Banca Examinadora em cumprimento ao requisito exigido para obtenção do Título de Mestre em

Sensoriamento Remoto

Dra. Teresa Gallotti Florenzano

 $\overline{D}$ 

Carino cours

Presidente / INPE / SJCampos - SP

Dr. Marcio de Morisson Valeriano

Dra. Dilce de Fátima Rossetti

 $\alpha_{\mathcal{N}}$ 

Orlentador(a) / INPE / SJCampos - SP

Banca / INPE / São José dos Campos - SP Membro da

Dra. Carla Bernadete Madureira Cruz

Convidado (a) / UFRJ / Rio de Janeiro - RJ

Este trabalho foi aprovado por:

() maioria simples

() unanimidade

Aluno (a): Pedro José Farias Fernandes

*"Simplicity is the ultimate sophistication".* 

*Leonardo da Vinci.* 

*A meu pai Alexandre José Fernandes* 

## **AGRADECIMENTOS**

Ao meu orientador Dr. Márcio de Morisson Valeriano por aceitar a me orientar, e pelo incentivo, paciência, atenção e conhecimentos transmitidos, mesmo diante das dificuldades e condições que, por destino, impus.

Ao corpo docente do curso de Sensoriamento Remoto por tudo que aprendi.

A meu pai Alexandre José Fernandes pelo apoio e por reconhecer a importância dos estudos.

Aos meus professores Cristiane Nunes Francisco e Felix Carriello do Departamento de Análise Geoambiental da UFF, pela ajuda essencial para meu estabelecimento em São José dos Campos, pelo apoio e pelas discussões sobre meus resultados.

Aos professores Guilherme Borges Fernandez e Raúl Sánchez Vicens pelo incentivo, discussões, conhecimentos adquiridos, e por me permitirem utilizar a infraestrutura do Laboratório de Geografia Física da UFF (LAGEF/UFF) e as licenças dos *softwares* necessários para que eu pudesse realizar todas as etapas desta pesquisa. Aos estudantes do LAGEF, em especial Felipe Mendes Cronemberger e Jémison Mattos dos Santos, pelas discussões e análise dos resultados.

Ao Luiz Felipe de Almeida Furtado (DSR/INPE) pelo aprendizado que obtive, amizade e por resolver meus problemas burocráticos junto ao INPE. Ao Felipe das Neves Fávaro (DSR/INPE) pela convivência e apoio, principalmente no primeiro ano. Aos amigos Raphael e Silva Girão (Geologia/UFRJ) e Laerte Costa Silva (IPPUR/UFRJ), por todas as discussões que tivemos e pelo enriquecimento curricular durante os últimos anos. Ao amigo Breno Monteiro Bruno pelo apoio durante momentos difíceis, e pelas risadas.

Às funcionárias da biblioteca do INPE, em especial Simone e Malu, pela ajuda com artigos científicos.

ix

#### **RESUMO**

O objetivo geral deste trabalho é gerar conhecimento para o desenvolvimento de metodologias que utilizem dados SRTM e ferramentas de SIG para o refinamento de mapas geomorfológicos regionais antigos de pequena escala, como os do projeto RADAMBRASIL. Especificamente, buscou-se caracterizar visualmente e quantitativamente as classes do mapa geomorfológico RADAMBRASIL em uma área no Estado do Rio de Janeiro de acordo com a geomorfometria, indicar as variáveis geomorfométricas com potencial de diferenciação de classes, e experimentar a aplicação dessas variáveis no mapeamento geomorfológico das classes RADAMBRASIL. Os dados SRTM provenientes do projeto TOPODATA foram preparados e tratados em ambiente SIG, o que permitiu a análise visual e quantitativa das classes RADAMBRASIL e a indicação de variáveis geomorfométricas separadoras de classes. Após as análises, o conhecimento foi estruturado para proceder com os recursos de análise de imagem baseada em objetos e de mineração de dados, que viabilizaram o mapeamento geomorfológico para cada nível taxonômico, a partir do uso do algoritmo de segmentação multirresolução. Antes de se prosseguir para o próximo táxon, erros de classificação e de segmentação foram editados para não haver propagação de erros. Os resultados da mineração de dados mostraram conformidade com a caracterização geomorfométrica inicial. As classificações foram avaliadas com valores Kappa a partir de um mapa geomorfológico do CPRM e do próprio mapa RADAMBRASIL, e podem ser consideradas satisfatórias. Os mapas obtidos para cada nível taxonômico exibiram contornos detalhados, o que indica que os dados SRTM podem ser utilizados para refinar contornos de mapas antigos e para o mapeamento geomorfológico regional em escalas superiores a 1:1.000.000, uma vez que que o algoritmo de segmentação é sensível às descontinuidades geomorfológicas da declividade e altimetria SRTM, além de tornar possível o estabelecimento de um modelo de conhecimento geomorfológico.

# **SRTM DATA AND DERIVATIVES TO REGIONAL GEOMORPHOLOGICAL MAPPING**

# **ABSTRACT**

The aim of this study is to generate knowledge for the development of methodologies which use SRTM data and GIS tools for the refinement of old regional geomorphological maps of small scale, such as the maps from project RADAMBRASIL. Specifically, the geomorphological classes were characterized visually and quantitatively with basis in geomorphometry in an area of the State of Rio de Janeiro, the geomorphometric parameters with potential for class differentiation were indicated and experiences with application of these parameters in the geomorphological mapping were made. The SRTM data from the TOPODATA project were prepared and treated in a GIS environment, allowing visual and quantitative analysis of the RADAMBRASIL classes, and the indication geomorphometric parameters that separate classes. After analysis, the knowledge was structured to proceed with object based image analysis and data mining, which made the geomorphological mapping for each taxonomic level possible, by using multiresolution segmentation algorithm. Before continuing the mapping to the next taxonomic level, classification and segmentation errors have been edited to avoid error propagation. The results of data mining showed accordance with the initial geomorphometric analysis (visual and quantitative analysis). The maps were evaluated with Kappa index according to geomorphological maps from CPRM and RADAMBRASIL. Classifications made can be considered satisfactory. The maps obtained for each taxonomic level exchibited detailed outlines of the polygons from the geomorphological classes, which indicated that the SRTM can be used to refine contours of old maps at regional scales greater than 1:1,000.000, because the segmentation algorithm is sensitive to the geomorphological discontinuities that exist in SRTM altimetry and slope. Thus, it is possible the establishment of a geomorphological knowledge model from SRTM data.

# **LISTA DE FIGURAS**

# **Pág**.

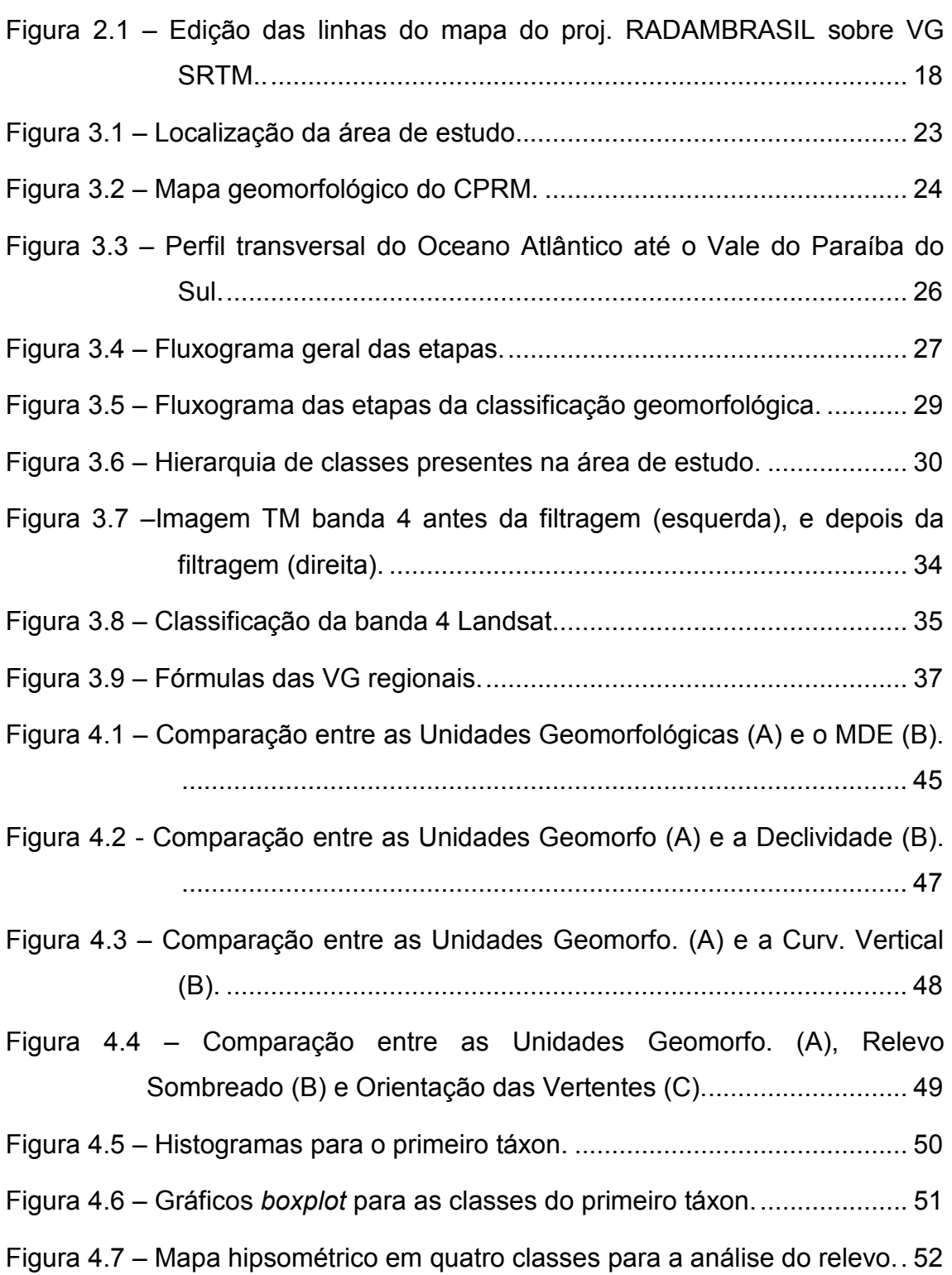

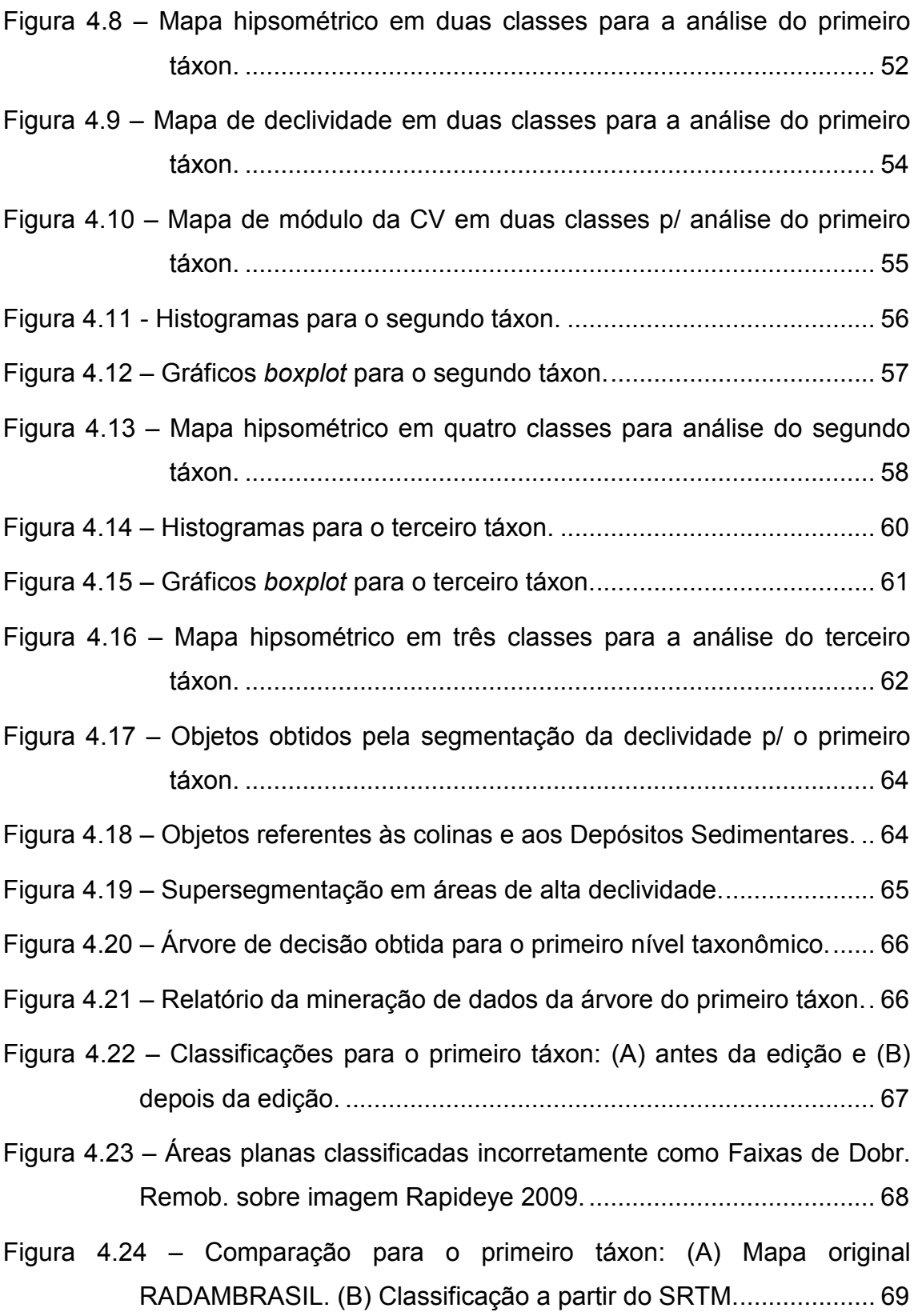

Figura 4.25 – Segmentação da classe Faixas de Dobramentos Remobilizados. .................................................................................................. 71

Figura 4.26 – Objetos no contato das Escarpas e Reversos da Serra do Mar com o Vale do Paraíba do Sul. ...................................................... 71

Figura 4.27 – Árvore de decisão obtida para o segundo nível taxonômico. ..... 72

Figura 4.28 – Relatório da mineração de dados da árvore do segundo táxon. 73

- Figura 4.29 Classificações para o segundo táxon: (A) antes da edição e (B) depois da edição. .......................................................................... 74
- Figura 4.30 Comparação para o segundo táxon: (A) Mapa original RADAMBRASIL. (B) Classificação a partir do SRTM. ................... 75
- Figura 4.31 Objetos obtidos pela segmentação da classe Vale do Paraíba do Sul pelo uso da altimetria. ............................................................. 78
- Figura 4.32 Objetos obtidos pela segmentação da classe Escarpas e Reversos da Serra do Mar pelo uso da declividade. ..................... 79
- Figura 4.33 Árvore de decisão obtida para a classificação das unidades do Vale do Paraíba do Sul. ................................................................ 80
- Figura 4.34 Relatório da mineração de dados da árvore das unidades do Vale do Paraíba do Sul. ......................................................................... 80
- Figura 4.35 Árvore de decisão obtida para a classificação das unidades das Escarpas e Reversos da Serra do Mar. ........................................ 81
- Figura 4.36 Resumo do relatório da mineração de dados da árvore das unidades do Escarpas e Reversos da Serra do Mar. .................... 81
- Figura 4.37 Unidades Geomorfológicas mapeadas a partir dos dados SRTM. .................................................................................................. 82
- Figura 4.38 Comparação para o terceiro táxon: (A) Mapa original RADAMBRASIL. (B) Classificação a partir do SRTM. ................... 83

# **LISTA DE TABELAS**

**Pág**.

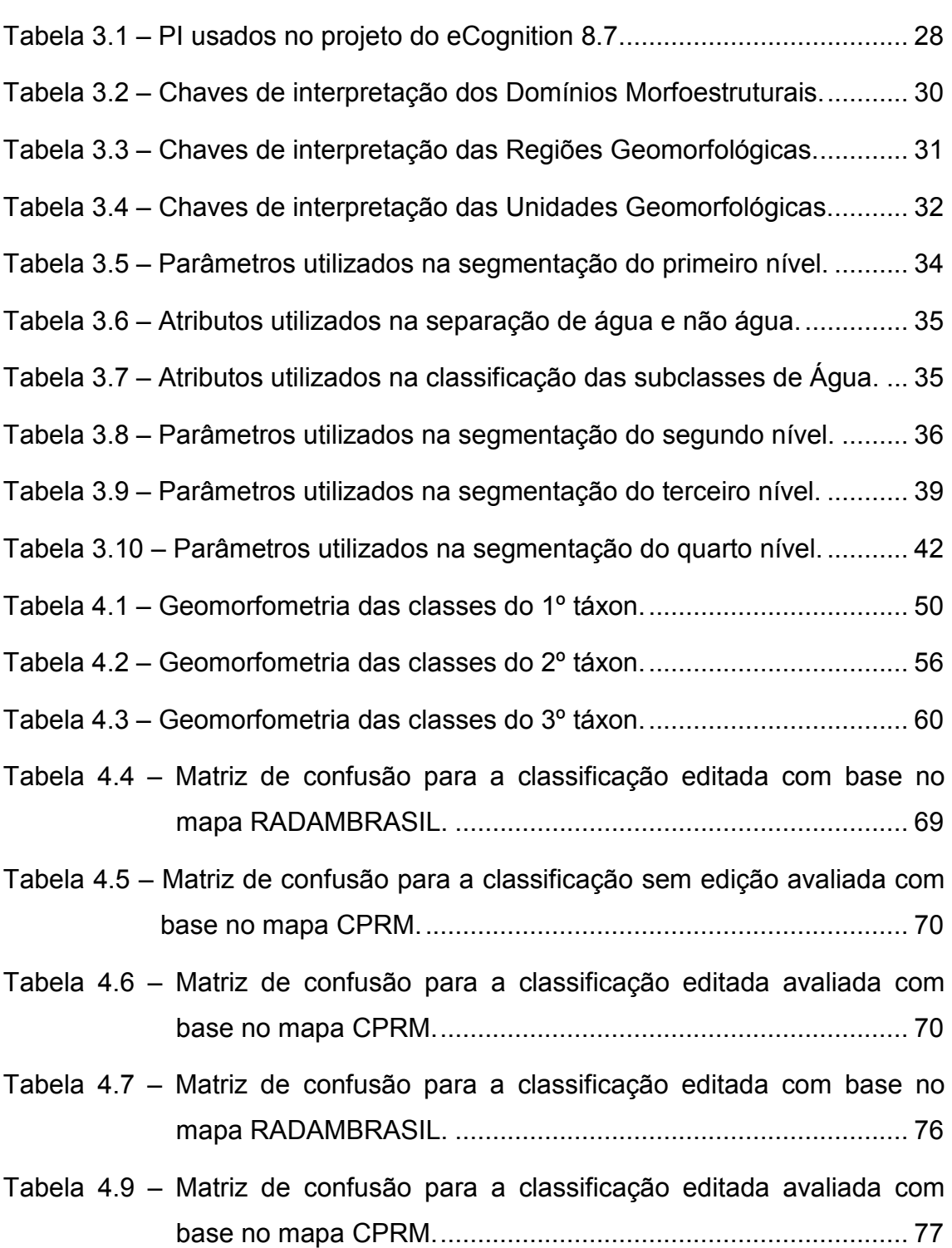

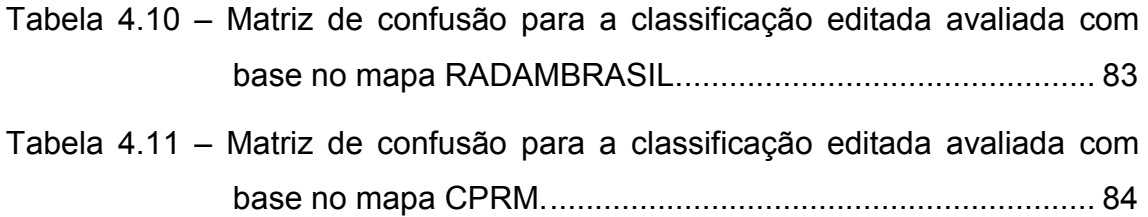

# SUMÁRIO

# Páq. 2.1. O mapeamento geomorfológico do projeto RADAMBRASIL........................ 3 2.2. Modelos Digitais de Eleveção SRTM e Projeto Topodata......................... 4 2.4.3. Aplicação de OBIA em mapeamentos geomorfológicos......................... 11 2.5. Recuperação de conhecimento em mapas de recursos naturais.............. 16  $3.1$  Material  $23$

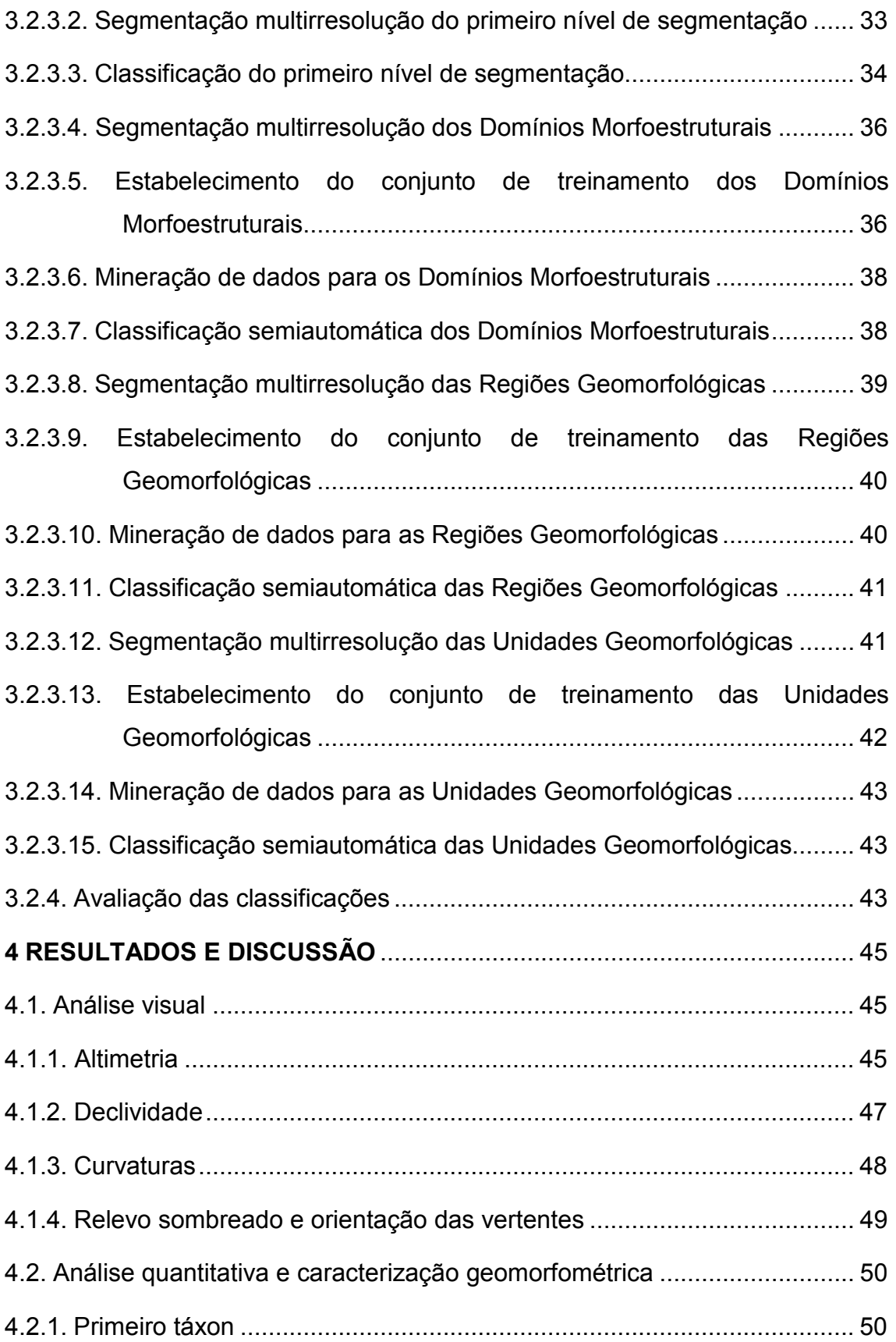

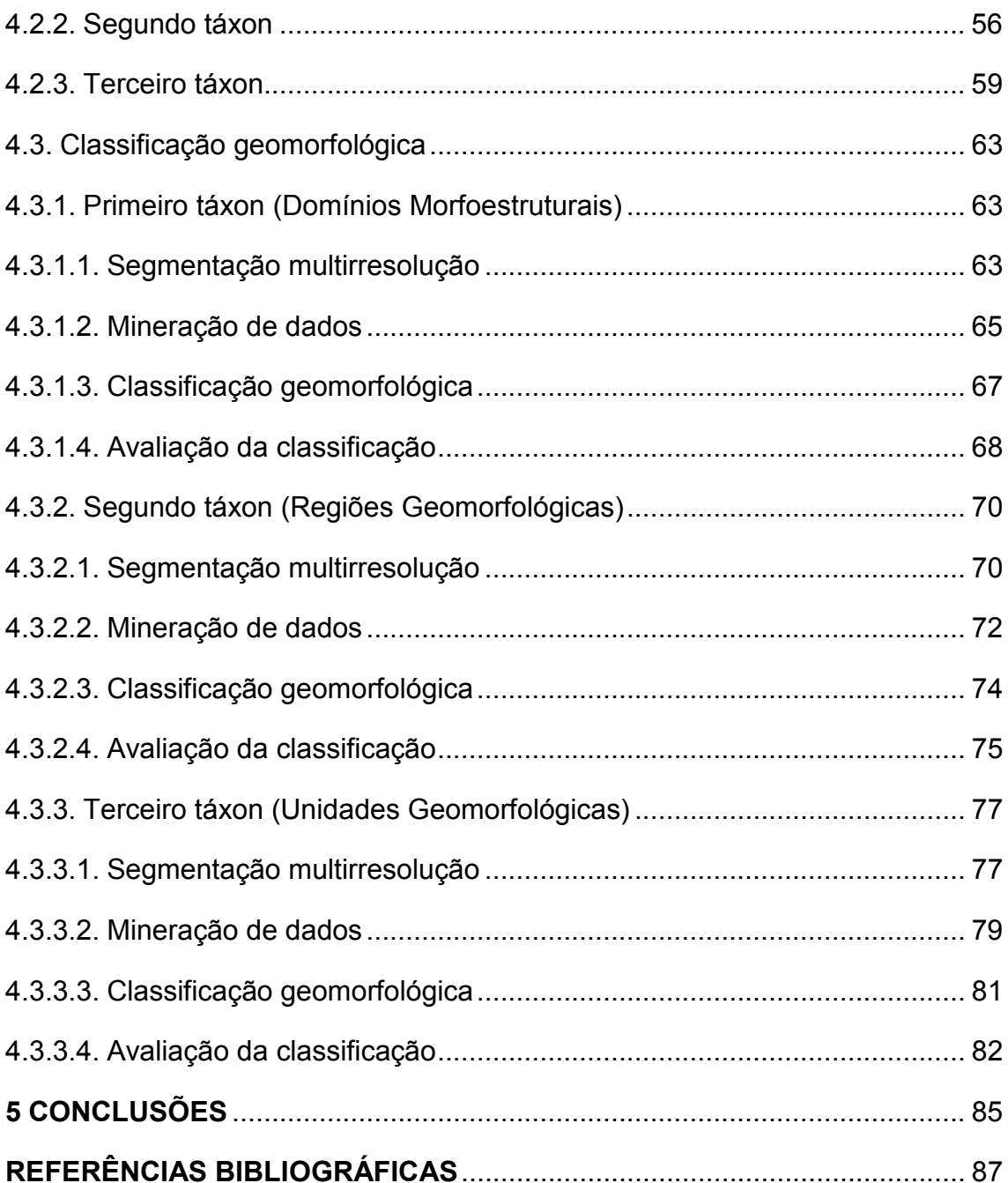

## **1 INTRODUÇÃO**

O mapeamento geomorfológico particiona a superfície terrestre em unidades a partir de critérios específicos relacionados com o relevo como a morfologia, a gênese, a estrutura, a cronologia entre outros (BISHOP et al., 2011). O mapeamento de formas de relevo possui importância, por exemplo, para o entendimento dos processos atuantes na superfície terrestre e da evolução da paisagem, levantamento de recursos naturais e identificação de riscos naturais (BISHOP et al., 2011).

Antigos mapeamentos de recursos naturais envolveram técnicas de fotointerpretação que não contavam com as ferramentas computacionais disponíveis, bem como bases de dados atuais, o que não permitia uma caracterização geomorfométrica em bases quantitativas (BARBOSA, 1973). O fotointérprete delineava os polígonos dos mapas a partir de seu conhecimento, e estabelecia uma análise entre as classes mapeadas e as condições ambientais da paisagem, conforme sua percepção a partir dos dados disponíveis. Por isso, tais mapas possuem, implicitamente, conhecimento especializado dos fotointérpretes (QI; ZHU, 2003). No Brasil, a utilização do mapa geomorfológico do projeto RADAMBRASIL deve ser vista neste contexto, dada a caracterização dos recursos naturais em diversos temas, mas que dificilmente será repetido. Apesar da escala generalizada (1:1.000.000), consiste, muitas vezes, na única fonte de dados.

Atualmente, Modelos Digitais de Elevação (MDE) obtidos por Sensoriamento Remoto (SR) são uma importante fonte de dados topográficos cuja análise em Sistemas de Informação Geográfica (SIG) auxilia no mapeamento geomorfológico.

Os MDE *do Shuttle Radar Topography Mission* (SRTM) e suas variáveis geomorfométricas (VG) derivadas são dados, que quando tratados em SIG, servem como auxílio ao mapeamento geomorfológico, principalmente em países de grande extensão territorial como o Brasil, e permitem a

caracterização geomorfométrica das classes mapeadas. Além disso, as novas abordagens de processamento digital de imagens, como a análise de imagem baseada em objetos e as técnicas de mineração de dados constituem contribuem para a análise mais automatizada dos dados de sensoriamento remoto (BENZ et al., 2004; HSU et al., 2002).

Portanto, admite-se como hipótese que os dados SRTM exibem descontinuidades entre os tipos geomorfológicos que podem contribuir com o mapeamento e refinamento dos limites das classes existentes no mapa geomorfológico do projeto RADAMBRASIL, de modo que este possa ser utilizado com qualidade correspondente aos recursos disponíveis hoje, e em escalas superiores a 1:1.000.000.

O objetivo geral deste trabalho foi gerar conhecimento para o desenvolvimento de metodologias que utilizem dados SRTM e ferramentas de SIG para o refinamento de mapas geomorfológicos regionais antigos de pequena escala, como os do projeto RADAMBRASIL.

Para chegar aos resultados, os seguintes objetivos específicos buscaram:

- a) Caracterizar por meio de análise visual e quantitativa as classes apresentadas no mapa geomorfológico RADAMBRASIL em torno da geomorfometria extraída dos dados SRTM.
- b) Estudar, a partir das análises feitas, as variáveis geomorfométricas diferenciadoras das classes de relevo.
- c) Experimentar a aplicação das variáveis geomorfométricas indicadas pelas análises no mapeamento geomorfológico das classes RADAMBRASIL, a partir dos recursos de análise de imagem baseada em objetos e de mineração de dados.

# **2 FUNDAMENTAÇÃO TEÓRICA**

# **2.1. O mapeamento geomorfológico do projeto RADAMBRASIL**

O projeto RADAMBRASIL, inicialmente chamado de RADAM (Radar na Amazônia), foi criado em 1971 com o objetivo de levantar os recursos naturais, diante do que se denomina vazio cartográfico – extensas áreas desprovidas de mapeamentos - na Amazônia (ROESEL; GODOY, 1974). Depois, o projeto foi ampliado para o resto do território nacional e recebeu a denominação RADAMBRASIL (ALLEVATO; PINGARILHO, 1978).

O projeto utilizou, principalmente, mosaicos na escala 1:250.000 de imagens de RADAR aerotransportado de visada lateral (SLAR) na banda X. Como fontes auxiliares, imagens orbitais, fotografias aéreas e trabalhos de campo também foram usados para o levantamento de dados. A interpretação visual desse material permitiu a elaboração de mapas de geologia, geomorfologia, pedologia, vegetação, entre outros, em escala original de 1:250.000, entretanto, publicados na escala 1:1.000.000.

O mapeamento geomorfológico do projeto teve como objetivo fornecer um panorama geral da Geomorfologia do Brasil. Sua metodologia envolveu a interpretação visual do material mencionado, e contou com o auxílio da estereoscopia e sobrevoos (BARBOSA, 1973). A textura das imagens de radar foi essencial na interpretação das feições geomorfológicas e de lineamentos estruturais (RADAMBRASIL, 1983), o que permitiu a identificação dos padrões de formas semelhantes e de diferentes padrões de dissecação (ROSS, 1992).

A cartografia geomorfológica do projeto RADAMBRASIL gerou os fundamentos para esse tipo de mapeamento em caráter sistemático no Brasil (IBGE, 2009). Barbosa (1973) menciona dificuldades iniciais para a realização do trabalho, como a pequena experiência do Brasil em mapeamentos de escala pequena, a dificuldade de se fazer modificações nos mapas publicados, a falta de conhecimento sobre as áreas de estudo e a falta de uma base hipsométrica fidedigna. Entretanto, a metodologia específica foi aperfeiçoada com o passar do tempo. O sistema de legendas é aberto e flexível para que possa ser atualizado quando novos fatos geomorfológicos forem encontrados (BARBOSA, 1973).

Os mapas geomorfológicos do projeto RADAMBRASIL são organizados em quatro táxons. Conforme menciona Ross (1992), o primeiro táxon refere-se aos Domínios Morfoestruturais, que são um padrão de formas grandes de relevo semelhantes em suas características estruturais. O segundo táxon é referente às morfoesculturas geradas pelo clima ao longo do tempo sobre a estrutura, formando as Regiões Geomorfológicas. O terceiro táxon é o das Unidades Geomorfológicas, que possuem formas de relevo semelhantes na fisionomia e geomorfometria. Por último, há o quarto táxon, que define os Modelados ou as formas individualizadas, que podem ser modelados de acumulação (p. ex. acumulação flúvio-marinha), modelados de aplanamento (p. ex. pediplano degradado), modelados de dissolução e modelados de dissecação. Este último indica o grau de dissecação do terreno de acordo com uma matriz de dissecação (ROSS, 1992).

## **2.2. Modelos Digitais de Eleveção SRTM e Projeto Topodata**

Modelos Digitais de Elevação (MDE) são representações de valores de elevação da superfície terrestre na forma de uma matriz ou de uma malha triangular (*triangular irregular network*). No formato matricial, cada célula possui um par de coordenadas (x, y) e o valor z referente à elevação (HENGL; REUTER, 2009). Os MDE são um dos mais importantes dados nos trabalhos de análise geoespacial (TOUTIN, 2004). Uma iniciativa essencial a esta linha de desenvolvimento foi o levantamento de MDE em cobertura quase global (entre latitudes 60º N e 56º S) da *Shuttle Radar Topography Mission* (SRTM). A missão foi realizada em fevereiro de 2000 em uma parceria entre a *National Aeronautics and Space* Administration (NASA), o Centro Aeroespacial Alemão

e a Agência Espacial Italiana. Duas antenas, operantes na banda C e X, foram transportadas a bordo do ônibus espacial *Endeavour*. (RABUS et al., 2002).

As antenas estavam separadas para garantir a diferença de fase, que é a base da aquisição de dados topográficos por RADAR interferométrico. Uma antena foi transportada na própria plataforma, enquanto outra ficava localizada em um mastro, a 60m da primeira. Os MDE interferométricos da banda C foram disponibilizados pelo USGS, e possuem resolução espacial de 1 arco-segundo (~30 m) para os Estados Unidos e de 3 arco-segundos (~90 m) para o resto do globo. Estes dados possuem como *datum* horizontal e vertical o WGS 84, e estão em coordenadas geográficas com o valor de elevação em metros (RABUS et al., 2002).

Apesar dos MDE desenvolvidos serem de grande qualidade (RABUS et al., 2002; RODRÍGUEZ et al., 2006), há algumas limitações quanto à representação da topografia devido ao sistema de aquisição das cotas por interferometria na banda C (~5 cm de comprimento de onda). Os dados podem ter artefatos criados pela sensibilidade aos objetos terrestres que mascaram a real percepção da superfície (VALERIANO; ABDON, 2007). Há o efeito dossel gerado pela interação das microondas com os dosséis da vegetação, uma vez que a radiação em tal comprimento de onda não penetra na vegetação. Este efeito pode mascarar detalhes e assim afetar a derivação de variáveis geomorfométricas (VG), sobretudo no contato entre floresta e área de desmatamento, além de alterar a percepção de canais de drenagem, devido a variações na altura de árvores, que correspondem a acréscimos nas cotas do MDE em relação ao terreno (VALERIANO et al., 2006). Outro problema em relação aos dados SRTM-C são os vazios que podem ocorrer por causa do sombreamento em declives acentuados, pela reflexão especular das microondas causada pela água, e o baixo retroespalhamento em áreas de desertos arenosos (LUEDELING et al., 2007). No território brasileiro, observam-se somente vazios relacionados a corpos d'água (VALERIANO; ROSSETTI, 2012).

Como desdobramento do lançamento dos dados SRTM, uma série de versões do MDE global vem sendo produzida para melhoria de suas características funcionais, através de técnicas de reprocessamento e amostragem dos dados levantados. Com os dados que cobrem o Brasil, foi desenvolvido o Topodata para facilitar a utilização dos dados SRTM. O Topodata consiste em um banco de dados que fornece os dados SRTM com espaçamento refinado para 1" (cerca de 30m) e suas derivações (VG) básicas. Para tanto, foi feita a interpolação dos dados por krigagem, em que os coeficientes geoestatísticos aplicados foram selecionados empiricamente entre diversas condições topográficas (VALERIANO; ROSSETTI, 2012). A seleção destes coeficientes teve como critério a melhoria de representação das formas e feições geomorfológicas em esquemas de relevo sombreado e transectos, de modo que a derivação geomorfométrica trouxesse resultados com a maior representatividade possível da topografia real. Os processos de derivação dos dados (VALERIANO; ALBUQUERQUE, 2010) foram desenvolvidos e aplicados sobre o próprio MDE refinado, para extração das VG básicas: declividade, curvaturas horizontal e vertical, orientação de vertentes, bem como os produtos auxiliares relevo sombreado e delineamento de divisores e talvegues.

## **2.3. Variáveis geomorfométricas**

A Geomorfometria descreve de maneira quantitativa as formas da superfície terrestre (MARK, 1975), e é dividida em Geomorfometria geral (que trata da medida e da análise das formas de terreno de uma superfície rugosa contínua), e em Geomorfometria específica (que trata da medida e análise de formas específicas como *drumlins*, por exemplo) (EVANS, 1972). Portanto, são as variáveis geomorfométricas (VG) que fornecem medidas numéricas das formas do terreno, e caracterizam a assinatura geométrica que descrevem as formas topográficas (PIKE,1988).

As VG são classificadas como locais, regionais e globais (SHARY et al., 2002). As locais são definidas em uma porção fixa da superfície do terreno

imediatamente no entorno de um ponto, ou seja, são obtidas com base na vizinhança imediata de um ponto. As regionais são resultado da observação de porções extensas de uma parte da superfície terrestre para serem calculadas em um ponto específico. As globais são determinadas por medidas de elevação por todo o planeta para serem definidas em um ponto. A altimetria, declividade, curvaturas vertical e horizontal e a orientação de vertentes são exemplos de VG locais. A altura, amplitude, dissecação e a predominância são VG regionais.

A declividade é definida como a primeira derivada da altimetria (MARK, 1975) ou como a inclinação da superfície do terreno em relação a uma linha horizontal (VALERIANO, 2008). A curvatura vertical fornece a forma da encosta em perfil (côncava, retilínea ou convexa), e é a segunda derivada da altimetria ou a taxa de variação da declividade em uma determinada distância (VALERIANO, 2008; MARK, 1975). A orientação de vertentes é o azimute correspondente à maior inclinação da superfície no sentido descendente (VALERIANO, 2008). A curvatura horizontal fornece a forma da vertente quando é observada na horizontal, e é a taxa de variação da orientação de vertentes em uma dada distância (VALERIANO, 2008). A altura é a elevação acima do ponto mais baixo em uma área (MUÑOZ, 2009). A amplitude é a diferença entre os pontos mais altos e mais baixos do relevo dentro de uma área, ao levar em consideração um nível relativo (MARK, 1975; GUERRA, 2008). A dissecação é a distância vertical da posição anterior da superfície até a posição do canal de drenagem adjacente, ou pode ser conceituada como a profundidade de dissecação do relevo (MARK, 1975). A predominância é referente ao predomínio altimétrico de uma determinada área (MUÑOZ; VALERIANO, 2008), que pode ser alto-predominante ou baixo-predominante.

## **2.4. Análise de imagem baseada em objetos (OBIA)**

Em vez de ter como foco as análises baseadas nos *pixels* das imagens, a análise de imagem baseada em objetos (*Object Based Image Analysis* - OBIA)

tem como unidades de processamento básico os objetos gerados pelos algoritmos de segmentação (BENZ et al., 2004; BAATZ; SCHÄPE, 2000). A segmentação divide uma imagem em regiões ou objetos formados por *pixels*  (GONZALEZ; WOODS, 2008). Blashcke (2010) define segmentos como regiões geradas por um ou mais critérios de homogeneidade em uma ou mais dimensões do espaço de atributos. Dessa forma, os objetos gerados pelos algoritmos de segmentação são utilizados na classificação. Para aplicações específicas com base geográfica, como o uso de imagens de sensoriamento remoto, o termo GEOBIA também é utilizado, já que há o enfoque no caráter espacial da análise (JOHANSEN et al., 2010).

Portanto, o pré-requisito para se proceder com a OBIA é gerar objetos pela segmentação (BAATZ; SCHÄPE, 2000). A criação dos objetos permite a determinação de atributos baseados nos próprios objetos como atributos estatísticos, texturais, de forma, topológicos e semânticos. Os últimos ficam disponíveis após uma primeira classificação dos objetos das imagens, por exemplo, parques podem ser considerados áreas florestadas dentro de uma mancha urbana (BENZ et al., 2004). Vale lembrar que variável é o mesmo que atributo, como é utilizado, no geral, na literatura de OBIA. Mas, no presente trabalho o termo variável será utilizado apenas em relação às VG. E no contexto da OBIA e da mineração de dados, será utilizado o termo atributo.

É possível criar diferentes níveis de segmentação numa abordagem multirresolução. Assim, cada objeto conhece seus objetos vizinhos, os superobjetos e os subobjetos, o que permite respeitar as bordas de cada um deles nas análises. E isto, juntamente com o uso dos diferentes atributos dos objetos, permite a estruturação espacial e semântica do conteúdo de uma imagem pela inserção do conhecimento especialista na rede hierárquica (BENZ et al., 2004).

#### **2.4.1. Segmentação multirresolução**

Como visto, o objetivo da segmentação é dividir a imagem em regiões ou objetos formados pelos *pixels*. De acordo com Gonzalez e Woods (2008), a segmentação, de maneira geral, envolve algumas condições: todo *pixel* da imagem deve pertencer a uma região, os *pixels* devem ser conexos em algum sentido pré-definido, as regiões devem ser disjuntas, os *pixels* de uma região devem satisfazer uma determinada condição para que uma propriedade definida seja verdadeira, e, duas regiões adjacentes devem ser diferentes no sentido dessa propriedade definida.

No presente trabalho, o algoritmo de segmentação multirresolução implementado no *software* eCognition 8.7 foi utilizado. Esse algoritmo cria objetos a partir do uso de uma imagem ou várias imagens com um critério de homogeneidade configurado pelo usuário. Assim, um conjunto inicial de *pixels* ou de objetos adjacentes é agrupado em novos objetos baseado no crescimento de regiões (BAATZ; SCHÄPE, 2000).

O usuário pode trabalhar com diversos níveis de segmentação e utilizar restrições nos processos. Portanto, os objetos de uma imagem podem ser representados em diferentes escalas (BENZ et al., 2004). Logicamente, o primeiro nível de segmentação é criado a partir do agrupamento dos próprios *pixels* de uma imagem ou de um conjunto de imagens. Os demais níveis podem ser gerados a partir de outros objetos. Por exemplo, é possível segmentar objetos de uma determinada classe em outro nível de segmentação para a criação de uma subclasse de acordo com a rede hierárquica.

O algoritmo é configurado pela escolha das imagens e dos pesos de cada uma para serem utilizadas na segmentação, e pela definição de três parâmetros: (i) Escala, que é uma medida de heterogeneidade referente ao tamanho dos objetos, quanto maior seu valor, maior serão os objetos criados; (ii) Forma (*Shape*), que define o peso da forma na segmentação, assim, um valor baixo implica no maior peso no uso da cor, que é baseada nas características

espectrais (ou valores de *pixels*) da imagem; e (iii) Compacidade (*Compactness*), que compõe o critério de forma junto com a Suavidade, e define o peso do critério de compacidade dos objetos, por exemplo, um valor baixo cria objetos mais alongados e com bordas suaves, enquanto um valor alto implica em objetos mais compactos e menores (BAATZ; SCHÄPE, 2000). Vale lembrar que a adaptação desses critérios irá depender da aplicação e da natureza das imagens.

A segmentação por crescimento de regiões de feições de relevo a partir de MDE para particionar o terreno em unidades fisiográficas é bem sucedida para a produção de mapas (MILARESIS; ARGIALAS, 1999). Além disso, Niekerk (2010) compara o uso de três algoritmos (*automated land component mapper*, ISODATA e o algoritmo de segmentação multirresolução) para a produção de mapas de unidades de terreno na África do Sul a partir de um MDE. O autor avalia os três algoritmos e mostra que os objetos gerados pela segmentação multirresolução foram os que mais coincidiram com os pontos de referência localizados nas descontinuidades geomorfológicas. Concluiu que a segmentação multirresolução produz objetos relativamente homogêneos quanto aos *pixels* e sensíveis às descontinuidades. Além disso, alguns trabalhos mostram o potencial da segmentação multirresolução no mapeamento geomorfológico, como será visto no item 2.4.3.

## **2.4.2. Rede hierárquica semântica**

De acordo com Novack (2009), a rede hierárquica serve para representar a estratégia da sequência e da organização da classificação. Dessa forma, o problema principal é dividido em subproblemas para facilitar sua solução. Portanto, os objetos são organizados dentro de uma hierarquia com base em um modelo de conhecimento (CARVALHO, 2011). Por exemplo, objetos em um nível podem ser separados em classes mais genéricas (p. ex. vegetação). Estes podem ser separados em subclasses em outro nível mais detalhado (p. ex. vegetação de gramínea e floresta). Nesse ponto entra a concepção de
herança de classes, em que uma subclasse herda os atributos da superclasse, o que permite reduzir a confusão durante o processo de classificação.

A rede hierárquica semântica, estruturada de acordo com o conhecimento especialista, representa as relações semânticas dos objetos, como visto no item 2.3. Portanto, a rede é estruturada com base em regras de classificação (CARVALHO, 2011). Essas regras podem ser definidas por limiares rígidos (p. ex. Depósitos Sedimentares são objetos com valores de declividade < 5º) ou por funções de pertinência *fuzzy*, que fornecem o grau de pertinência de um objeto pertencer a uma determinada classe.

### **2.4.3. Aplicação de OBIA em mapeamentos geomorfológicos**

O mapeamento geomorfológico a partir de metodologias automáticas ou semiautomáticas e por MDE constituem uma linha de desenvolvimento que busca tornar mais rápida a classificação do relevo. Além disso, com a disponibilidade de MDE de cobertura global e das técnicas de SIG, há uma demanda para metodologias de classificações genéricas do relevo, principalmente em mesoescala (DRAGUT; BLASCHKE, 2006).

As abordagens *pixel*-a-*pixel* para a automatização desse tipo de mapeamento a partir de dados Landsat já se mostravam úteis. Shih e Schowengerdt (1983) utilizam imagens MSS para o mapeamento geomórfico automatizado a partir do classificador MAXLIKE (máxima verossimilhança) em uma zona árida no Arizona. Os autores fazem testes com atributos espectrais e texturais para a obtenção das classificações, verificam que a textura aumenta a separabilidade das classes espectralmente semelhantes e mostram o potencial das imagens Landsat para o mapeamento automático geológico/geomórfico em áreas desérticas. Porém, Dragut e Blaschke (2006) afirmam que as imagens ópticas são menos usadas nas classificações do relevo, e sim os MDE e suas VG derivadas, já que estes se mostram como descritores quantitativos do terreno. Além disso, há uma maior disponibilidade de bases de dados

geomorfométricos atualmente, o que facilita o desenvolvimento de suas aplicações.

A classificação automática de MDE pode fornecer bons resultados, dependendo da natureza dos dados e da escolha do algoritmo de classificação. Por exemplo, Bue e Stepinski (2006) utilizam um MDE da superfície de Marte e as VG derivadas para o mapeamento topográfico automatizado. Os autores utilizam um algoritmo de redes neurais do tipo *self-organizing map* que agrupa os *pixels* em *clusters*. Os *clusters* foram classificados em 20 classes identificadas na superfície. Apesar de haver alguns erros de classificação, os autores concluíram que o mapeamento topográfico gerado permitiu uma visualização conveniente das formas do terreno em Marte.

Recentemente, com o desenvolvimento da OBIA aplicada para Sensoriamento Remoto, trabalhos voltados para a classificação de MDE e de suas VG têm sido realizados. Assim, objetos gerados pela segmentação de MDE e VG criam compartimentos topográficos, baseados em critérios de homogeneidade, que são classificados geomorfologicamente. Como outras vantagens da OBIA aplicada a MDE e VG, há a possibilidade de modelar o conhecimento especialista na forma de rede hierárquica semântica, a utilização de relações topológicas e de vizinhança na classificação, e a decomposição do relevo em diferentes níveis de segmentação (e taxonômicos) (DRAGUT; BLASCHKE, 2006).

Dragut e Blaschke (2006) consideram que as abordagens baseadas em *pixels*  e em uniescala possuem dificuldades para o propósito aqui discutido, uma vez que a decomposição multiescalar da paisagem em níveis hierárquicos permite o fornecimento de informações mais complexas. Além disso, a classificação *pixel*-a-*pixel* de dados geomorfométricos pode gerar um resultado de aspecto granulado devido a sua variabilidade inerente e decorrente sobreposição dos valores entre as classes definidas por intervalos rígidos (DRAGUT, EISANK; 2011).

Alguns trabalhos mostram o potencial da OBIA para a classificação geomorfológica. Dragut e Blaschke (2006) utilizam OBIA aplicada ao mapeamento de formas do terreno a partir de MDE e VG derivadas na Alemanha (Alpes) e Romênia (Transilvânia) com diferentes resoluções espaciais. A segmentação foi baseada nas VG extraídas com pesos iguais: altimetria, declividade, curvaturas vertical e horizontal. Os autores identificam nove classes estruturadas em três níveis hierárquicos. Também mostram que MDE de maior resolução permitem a geração de segmentos não pertencentes a outras classes com propriedades geomorfométricas distintas. No final, concluem que a metodologia com OBIA e segmentação em multiescala permitiu uma classificação eficiente do relevo.

Asselen e Seijmonsbergen (2006) aplicam OBIA ao mapeamento geomorfológico, focado nas características geomorfométricas, a partir de um MDE gerado por LIDAR com resolução espacial de 1m para uma área de estudo no leste da Áustria. Os autores segmentam a declividade, utilizam três níveis de segmentação e estruturam a rede hierárquica com conhecimento especialista e com base em parâmetros estatísticos extraídos do MDE, em que atribuem funções de pertinência na caracterização de nove classes dentro de uma legenda que reflete processos geomorfológicos atuantes: formas de terreno glaciais, canal de incisão rasa, canal de incisão profunda, terraço fluvial, leque aluvial, declive com movimento de massa, escarpas rochosas e tálus. Os autores consideraram que a geomorfometria separou as unidades no geral, apesar de haver certa confusão entre classes. Eles mostram que há uma concordância visual com um mapa de referência, consideram a aplicação da metodologia sucedida para o mapeamento em uma área geomorfologicamente complexa, e mencionam que MDE de alta resolução são úteis para o mapeamento em áreas montanhosas.

Camargo et al. (2009) e Camargo et al. (2011) utilizaram OBIA para o mapeamento geomorfológico no município de São José dos Campos (SP) a partir de um MDE gerado por estereoscopia das bandas 3N e 3B (resolução

espacial de 15 m) do sensor ASTER. O MDE foi validado com base em 109 pontos de referência espalhados pela área. Os autores derivaram VG do MDE (altimetria, declividade e curvaturas) e relevo sombreado, e utilizaram quatro níveis de segmentação para a classificação de macrounidades geomorfológicas (altimetria utilizada na segmentação) e de unidades geomorfológicas detalhadas (relevo sombreado utilizado na segmentação). Além das VG, outros atributos (como texturais, por exemplo) foram utilizados na rede hierárquica semântica, onde os autores empregaram funções de pertinência *fuzzy* na descrição das classes. Houve certa confusão entre classes devido a semelhanças geomorfométricas, que foram corrigidas posteriormente. A classificação foi validada com base em um mapa de referência obtido por interpretação visual, em que um índice Kappa de 0,83 foi obtido.

Anders et al. (2011) usam OBIA e um MDE gerado por LIDAR com resolução espacial de 1m para o mapeamento geomorfológico na província de *Vorarlberg* na Áustria. A metodologia busca otimizar os parâmetros da segmentação multirresolução das nove classes identificadas: rocha erodida por processos glaciais, till de ablação, incisão fluvial, terraço fluvial, movimentos de massa profundos, movimentos de massa rasos, depósitos formados por queda de materiais, depósitos de fluxo e/ou laterais e carste. As seguintes VG foram utilizadas como atributos das classes (representados por funções de pertinência fuzzy): altimetria, declividade, *topographic openness* (VG que expressa o grau de dominância ou de enclausuramento de um ponto numa superfície irregular (YOKOHAMA et al. (2002)) , percentil da elevação e área a montante (*upstream area*). A segmentação das classes foi sobre a declividade e/ou *topographic openness* com diferentes critérios de homogeneidade. A segmentação é avaliada com base na comparação da frequência dos pixels de amostras com a frequência dos pixels do objeto, o que permite o cálculo de um parâmetro de avaliação. Algumas classes apresentaram erros de segmentação maiores do que outras. O mapa final apresentou índice Kappa de 0,65 com base em dados de referência, já que houve certa confusão devido à

sobreposição de regras de classificação. Os autores concluem que a abordagem estratificada para a segmentação é efetiva para o mapeamento geomorfológico em um ambiente complexo e que diferentes classes possuem diferentes conjuntos de parâmetros de segmentação ótimos.

Verhagen e Dragut (2012) classificam formas do terreno por OBIA para predizer e interpretar a localização de sítios arqueológicos a partir de MDE com resolução espacial de 15 m para uma área nos Países Baixos. O MDE foi reamostrado para 25 m e foram derivados PI de declividade e curvaturas. Apenas o MDE suavizado foi segmentado, enquanto as outras VG foram utilizadas como descritores de nove classes estabelecidas apenas por morfometria. A classificação obtida foi avaliada visualmente com base em um mapa de referência. Tal avaliação mostra que há correspondência entre os dois mapas.

Dragut e Eisank (2012) elaboram uma classificação da topografia em escala global a partir de dados SRTM e OBIA. O MDE é segmentado em três níveis estruturados em uma rede hierárquica. Os atributos das classes foram a própria altimetria e seu desvio padrão. A classificação final do terceiro nível permitiu a identificação de montanhas altas e baixas, colinas altas, terrenos tabuliformes, colinas baixas rugosas e suaves, e planícies altas e baixas. O mapeamento foi avaliado com base na opinião do usuário, já que foi disponibilizado para *download*, e pela comparação com outros mapeamentos globais. As avaliações indicam que a classificação obtida se mostrou adequada. Os autores mencionam que os objetos criados têm fronteiras coincidentes com os limites naturais e que a segmentação multirresolução particiona a superfície de acordo com a rugosidade, conforme o princípio básico da regionalização. Concluem que há padrões de relevo existentes em escala global e regional, e que o estudo introduziu a primeira aplicação de OBIA para o mapeamento global de formas do terreno.

A partir de todas essas publicações, fica evidenciado que a segmentação de MDE e/ou VG derivadas cria compartimentos que são classificados geomorfologicamente em diferentes escalas. As estratégias de configuração do algoritmo de segmentação e da estruturação da rede hierárquica irão influenciar na representação multiescalar das classes. Tais classes em diferentes escalas permitem uma representação geomorfológica em níveis taxonômicos, como os vistos em Ross (1992). Além disso, a criação dos objetos sobre os MDE pode permitir o refinamento dos limites das manchas de classes existentes em antigos mapeamentos que foram confeccionados manualmente. Sem contar que os MDE e suas VG são fontes de dados úteis na caracterização dessas classes, que podem fornecer insumos para a recuperação de um modelo de conhecimento inserido em antigos mapas geomorfológicos.

#### **2.5. Recuperação de conhecimento em mapas de recursos naturais**

O relevo sofre influência de quatro sistemas controladores: o climático, o biogeográfico, o geológico e o antrópico (CHRISTOFOLETTI, 1980). Portanto, há o princípio teórico de que os processos (endógenos e exógenos) são os responsáveis pela geração das formas do relevo (ROSS, 1992). Nesse sentido, a interação entre forma e processo é o centro da Geomorfologia (CHRISTOFOLETTI, 1980). A legenda de um mapa geomorfológico reflete a compreensão da interação entre processo e forma. Os tipos de processos identificados irão variar de acordo com os níveis taxonômicos do mapa (e/ou com a escala). Por exemplo, as características estruturais são percebidas no primeiro táxon (dos Domínios Morfoestruturais), enquanto que no sexto táxon, processos erosivos atuais e formas originadas pelo homem são percebidos (ROSS, 1992).

Os mapas de recursos naturais contém conhecimento especializado e são confeccionados a partir da modelagem de processos (QI; ZHU, 2003). Por exemplo, um mapa de solos possui polígonos cuja configuração depende das

relações entre os solos e o ambiente. O especialista, ao delinear as classes pedológicas, integra diferentes características ambientais e estabelece um modelo solo-paisagem, que fica implícito no mapa (QI; ZHU, 2003). Portanto, um mapa geomorfológico teria um modelo de processo-forma contido que foi estabelecido pela análise da paisagem. Por exemplo, no caso do RADAMBRASIL, a interpretação visual da textura do relevo a partir das imagens de RADAR permitiu a integração de elementos geomorfométricos com outros elementos da paisagem para o desenho das manchas das classes.

Sendo assim, os mapas temáticos possuem informação implícita armazenada, que pode ser recuperada pelas técnicas de Geoprocessamento (MUÑOZ, 2009). Qi e Zhu (2003) propõe uma metodologia para a recuperação de um modelo de conhecimento em mapas de solo a partir de uma base de dados geográficos na qual as VG estão incluídas (altimetria, declividade, curvaturas e orientação das encostas). O procedimento envolve quatro passos: (i) preparação de dados, (ii) pré-processamento, (iii) extração de padrões e (iv) consolidação do conhecimento. Os autores utilizam três algoritmos de mineração de dados para extrair padrões e gerar modelos de conhecimento. A recuperação de um modelo de conhecimento por SIG é importante para a atualização e melhoramento dos mapas, principalmente nos casos em que a consulta ao autor original não é possível, além de permitir a modelagem e a automatização da classificação (QI; ZHU, 2003).

No caso do projeto RADAMBRASIL, os mapas geomorfológicos envolveram técnicas de fotointerpretação que não contavam com os recursos computacionais disponíveis hoje em dia, bem como as bases de dados atuais (BARBOSA, 1973). Os MDE e as VG derivadas, junto com as técnicas de SIG podem ser úteis para a obtenção de um modelo de conhecimento em mapas geomorfológicos, assim como para o refinamento e melhoramento do mapa. Por exemplo, para melhoria do desenho planimétrico das manchas de solo com vistas à modelagem da erosão, Araújo (2006) editou as linhas do mapeamento RADAM sobre representações de VG derivadas de dados SRTM (Figura 2.1).

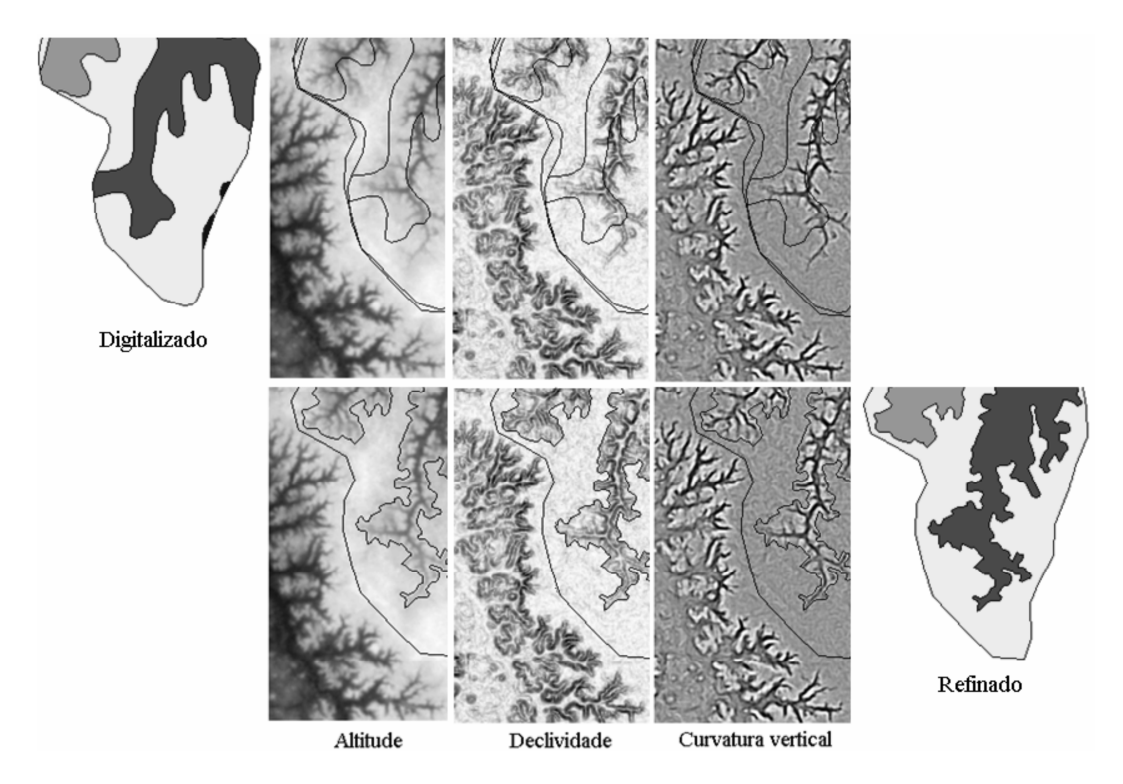

Figura 2.1 – Edição das linhas do mapa do projeto RADAMBRASIL sobre VG SRTM. Fonte: Adaptado de Araújo (2006).

Além da melhora visual dada pelo refinamento das linhas, este cuidado minimizou a ocorrência de combinações espúrias advindas do deslocamento posicional entre dados do relevo e outros aspectos correlatos. No exemplo apresentado, nos dados RADAM diretamente digitalizados (linha superior), o registro de Latossolos (cinza claro) ocorre em vertentes íngremes e planícies aluviais, condições incompatíveis com suas características de formação.

### **2.6. Mineração de dados**

A Descoberta de Conhecimento em Bases de dados (*Knowledge Discovery in Databases*, ou KDD) envolve um processo para a análise de bancos de dados para identificar padrões de combinação, nem sempre prontamente evidentes. Padrões são expressões em uma determinada linguagem que descrevem fatos em um subconjunto de um conjunto de dados (SILVA, 2004). A KDD possui algumas etapas no total, e a mineração de dados é uma delas (FAYAYAD et.

al, 1996). Resumidamente, as etapas da KDD são: (i) seleção do conjunto de dados, (ii) limpeza de dados e pré-processamento, (iii) transformação de dados, (iv) mineração de dados e (v) interpretação e avaliação dos padrões.

A etapa da mineração de dados é responsável pela seleção dos métodos que servirão para identificar padrões nos dados, envolve a busca por padrões de interesse em uma determinada forma de representação e o ajuste da configuração do algoritmo escolhido para ser aplicado sobre a base de dados (CARVALHO, 2011; VIEIRA, 2010). Portanto, a mineração de dados é o processo de descobrir padrões nos dados de maneira automática ou semiautomática (WITTEN et al., 2011).

Tal ferramenta é útil para explicar e revelar padrões escondidos nos dados e fazer predições de classificação a partir deles. Entretanto, as predições são apenas uma definição do comportamento médio das amostras fornecidas para mineração de dados, que é utilizado no processo de classificação. O comportamento médio estabelecido corresponde ao conhecimento implícito como, por exemplo, o que está inserido no mapa - que foi estimado a partir da base de dados (WITTEN et al., 2011).

Para realizar a mineração de dados de maneira supervisionada, é necessário treinar o algoritmo escolhido com amostras de classes, o que culmina no aprendizado de máquina. Por isso, é preciso preparar e escolher as amostras (*input*) com critérios fundamentados no conhecimento específico sobre o objeto ou tema mapeado. O conhecimento fornecido pelo especialista antes da etapa de mineração de dados é fundamental também por minimizar combinações espúrias de dados que produzem ruído na modelagem das diversas variáveis envolvidas (WITTEN et al., 2011, QI; ZHU, 2003). A partir daí, é gerado como resultado um modelo de conhecimento estimado da base de dados.

Na abordagem supervisionada, o conhecimento estimado pode ser representado de algumas formas, como, por exemplo, tabelas, modelos lineares, regras e árvores de decisão (WITTEN et al., 2011). Witten et al.

(2011) afirmam que as árvores são mais concisas e mais fáceis de serem visualizadas. Além disso, Qhi e Zhu (2003) mencionam que as árvores de decisão são de fácil compreensão, e que sua estrutura é compatível com o entendimento da relação solo-paisagem pelos especialistas. Esta afirmação implica que a estrutura de árvore de decisão também pode facilitar o entendimento das relações entre as VG e os tipos geomorfológicos.

### **2.7. Árvores de decisão**

Existem diferentes algoritmos de mineração de dados que geram um modelo de conhecimento utilizado na classificação de imagens. Assim, tais algoritmos são aplicados em bancos de dados formados por atributos extraídos das imagens.

Como visto, um modelo de conhecimento gerado pela mineração de dados pode ser representado na forma de uma árvore de decisão. Uma árvore de decisão é um fluxograma que particiona os dados de maneira hierárquica, e resulta em um conjunto de regras ao relacionar limiares de atributos com as classes definidas (VIEIRA et al., 2012).

Cada nó interno da árvore de decisão é rotulado com o nome de um atributo, em que este é comparado com um limiar/constante através de um teste. Os ramos constituem o resultado do teste e são rotulados com os limiares do atributo descrito no nó interno. As folhas, rotuladas com o nome de uma classe, fornecem a classificação prevista para as amostras fornecidas (SOUZA, 2012; CARVALHO, 2011; WITTEN et al., 2011).

Uma árvore de decisão maior pode ser uma representação mais exata do conhecimento recuperado a partir das amostras de treinamento, porém, esta não é uma representação replicável de um exemplo. Em outras palavras, essa árvore de decisão mais complexa não será útil na classificação de dados não incluídos no conjunto de treinamento (WITTEN et al., 2011), ou seja, não será replicável para imagens de outras áreas de estudo.

O algoritmo C4.5 é um dos algoritmos de árvore de decisão largamente utilizado (VIEIRA, 2010). Primeiramente, o C4.5 é alimentado com um conjunto de amostras de treinamento. Este algoritmo trabalha com uma medida de pureza que é o valor de informação, que representa o total de informação esperado que será necessário para fornecer a classe de uma instância (WITTEN et al., 2011). A partir da informação, é calculado o ganho de informação, que é uma medida da vantagem de utilizar um atributo correto em vez de outro (VIEIRA, 2010), e mostra o valor informacional de criar um galho a partir de um determinado atributo (WITTEN et al., 2011).

Para a escolha do atributo que será localizado no nó-raiz da árvore, é calculado o ganho de informação para cada atributo. É selecionado aquele que fornece o maior ganho, ou seja, um nó mais puro, que por sua vez possui um baixo valor de informação. Isto continua de maneira recursiva, e é selecionado, para outra divisão, outro atributo que fornece maior ganho. O processo é finalizado quando não é possível mais dividir os dados, já que todas as instâncias do conjunto de treinamento estão classificadas ou quando não há mais ganho de informação (WITTEN et al., 2011; VIEIRA, 2010).

Recentemente, em sensoriamento remoto, trabalhos que combinam o uso do algoritmo C4.5 e OBIA têm sido publicados. E os resultados obtidos mostram que essas aplicações são eficientes no campo do sensoriamento remoto, principalmente em metodologias para a classificação do uso e cobertura do solo com orbitais (SOUZA, 2012; VIEIRA et al., 2012; CARVALHO, 2011; LEONARDI, 2010; NOVACK, 2009). Há também esforços bem sucedidos em estudos voltados para o meio físico, por exemplo, Arnesen et al. (2012) utilizam OBIA e mineração de dados em imagens ScanSAR/ALOS para o mapeamento de uma planície de inundação na Amazônia.

## **3 MATERIAL E MÉTODOS**

## **3.1. Material**

## **3.1.1. Área de estudo**

A área de estudo (Figura 3.1) está localizada nas Folhas SF.23/24 Rio de Janeiro/Vitória do Projeto RADAMBRASIL, no Estado do Rio de Janeiro, entre, aproximadamente, as latitudes -22º S e -23º S, e longitudes -43º W e -44º W. A área foi selecionada pela sua variedade topográfica e abriga seis Unidades Geomorfológicas no terceiro táxon mapeadas pelo RADAMBRASIL.

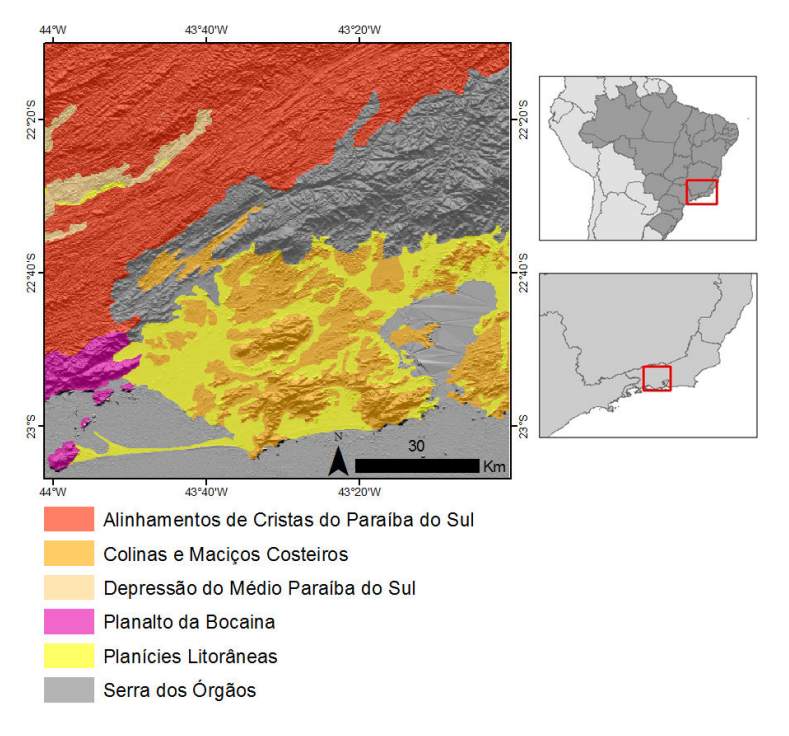

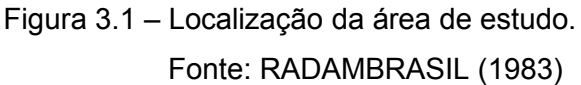

O mapa geomorfológico do CPRM (CPRM, 2001) exibe dezenove unidades geomorfológicas na escala 1:250.000 (Figura 3.2).

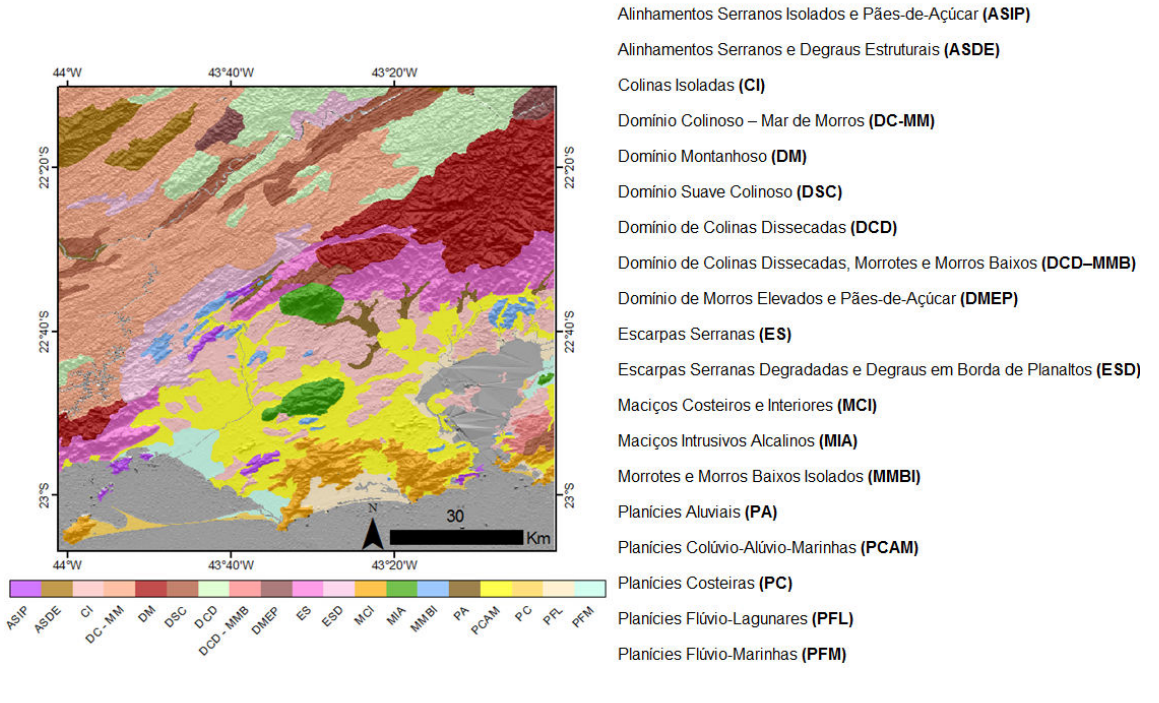

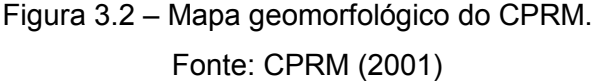

A geomorfologia da área é sustentada, em sua maior parte, por rochas Pré-Cambrianas. As principais unidades geológicas compreendem gnaisses, granitos e migmatitos que foram deformados durante o Ciclo Brasiliano no Neoproterozóico (SILVA, 2002). O Estado do Rio de Janeiro fica situado na Província Mantiqueira, afetada pelas orogêneses Neoproterozóicas do Brasiliano (CPRM, 2001). As orogêneses, que culminaram na Faixa Ribeira, foram resultado dos processos convergentes entre a placa africana e o Cráton de São Francisco (um núcleo estável no neoproterozóico). Por isso, o Ciclo Brasiliano foi caracterizado por metamorfismo, fusão parcial das rochas, deformações, cisalhamento transcorrente regional e granitogênese que originou corpos granitóides (CPRM, 2001).

As rochas mais antigas datam do Paleoproterozóico, como os gnaisses do Complexo Juiz de Fora e da Suíte Quirino, ambos na região do Vale do Paraíba do Sul. A maioria do restante data do Meso-Neoproterozóico (Unidade

São Fidélis) e do Neoproterozóico. As orogêneses supracitadas do Ciclo Brasiliano foram acompanhadas pela granitogênese associada a processos de deformação e metamorfismo, que originaram corpos granitóides (pré a póscolisionais), que deram origem ao Complexo Rio Negro e Leucogranito Gnaisse Serra do Paquequer (pré a sin-colisional precoce); Suíte Serra dos Órgãos, Suíte Desengano, Suíte Rio de Janeiro que inclui os Granitos Pão-de-Açúcar e Corcovado e Suíte Ilha Grande (pré a sin-colisionais).

Durante a última orogênese, um magmatismo tardi-colisional deu origem aos granitóides do Suíte Serra das Araras. Já no Cambriano, houve um magmatismo tardi a pós-tectônico relacionado ao estágio pós-tectônico do orógeno do Brasiliano (CPRM, 2001). Como produtos finais da granitogênese, surgiram os granitóides que deram origem a maciços graníticos como o da Pedra Branca e de Mangaratiba. Essas unidades geológicas, em sua maioria, sustentam as unidades geomorfológicas mapeadas pelo RADAMBRASIL.

Durante o Meso-Cenozóico houve um magmatismo alcalino relacionado à Reativação Wealdeniana que deu origem, provavelmente, a partir de uma única câmara magmática, a plútons alinhados em decorrência de uma falha (CPRM, 2001). Esse evento deu origem aos Maciços do Mendanha, Complexo Alcalino de Itaúna e Maciço de Tinguá, por exemplo. Esse magmatismo alcalino está relacionado à evolução do Oceano Atlântico após a quebra do continente Pangea durante o Cretáceo (Mesozóico).

As atividades tectônicas cenozóicas levaram à reativação de falhas e ao desenvolvimento de um sistema de riftes que deu origem aos Grábens da Guanabara e do Paraíba do Sul (Figura 3.3) onde se instalaram depósitos sedimentares terciários e quaternários.

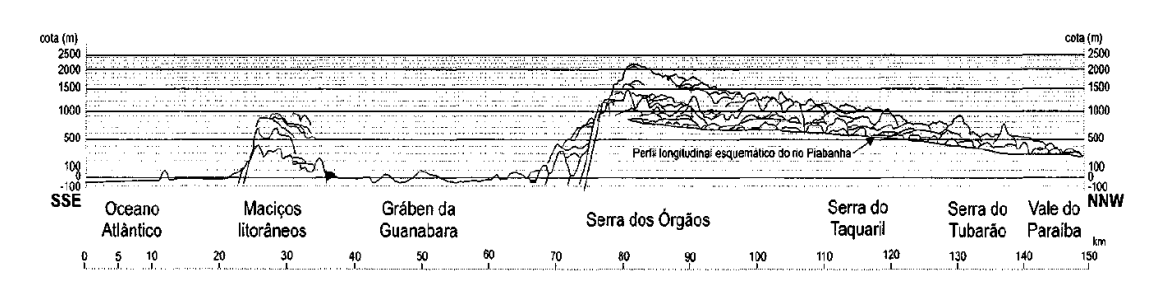

Figura 3.3 – Perfil transversal do Oceano Atlântico até o Vale do Paraíba do Sul. Fonte: Almeida e Carneiro (1998).

### **3.1.2. Dados**

Foram utilizados dados SRTM refinados e suas VG provenientes do projeto Topodata (http://www.dsr.inpe.br/topodata/) no formato TIFF, folhas 22S45, 22S435, 23S45\_ e 23S435, e com tamanho de *pixel* de 1 arco-segundo (aproximadamente 30m): altimetria, declividade, curvatura horizontal, curvatura vertical e relevo sombreado. Cabe ressaltar que o relevo sombreado foi utilizado para fins de interpretação geomorfológica.

Fez-se uso de duas imagens TM/Landsat-5 adquiridas no Catálogo de Imagens do INPE (http://www.dgi.inpe.br/CDSR/), cenas 217/76 e 217/75, dos dias 23/02/2007 e 02/08/2007, banda 4 do infravermelho próximo, com resolução espacial de 30 m. Essas imagens serviram para a separação das classes água e não-água no primeiro nível de segmentação.

Foram utilizados dois mapas geomorfológicos para eventuais consultas, levantamento de dados e avaliações dos resultados: (i) mapa geomorfológico no formato vetorial para a área de estudo do Projeto RADAMBRASIL das Folhas SF.23/24 Rio de Janeiro/Vitória na escala 1:1.000.000 (RADAMBRASIL, 1983); (ii) mapa geomorfológico no formato vetorial do Projeto Rio de Janeiro realizado pela Companhia de Pesquisa de Recursos Minerais (CPRM) na escala 1:250.000 (CPRM, 2001).

## **3.1.3. Recursos de análise/processamento**

Para realizar o trabalho, os seguintes *softwares* foram utilizados: ArcGIS 9.3 (ESRI, 2008) (utilizado na visualização de PI e na confecção dos cartogramas); eCognition 8.7 (TRIMBLE, 2011) (utilizado na segmentação e na classificação); ENVI 4.7 (ITT, 2009) (utilizado para o processamento digital de imagens e análises); R 3.0.0 (utilizado na geração dos gráficos) e WEKA 3.6 (HALL et al., 2009) (utilizado na mineração de dados).

## **3.2. Métodos**

A metodologia envolve quatro etapas gerais: (i) preparação dos PI e do banco de dados, (ii) análises e estruturação do conhecimento, (iii) classificação geomorfológica e (iv) avaliação dos resultados. A Figura 3.4 abaixo resume as etapas do trabalho.

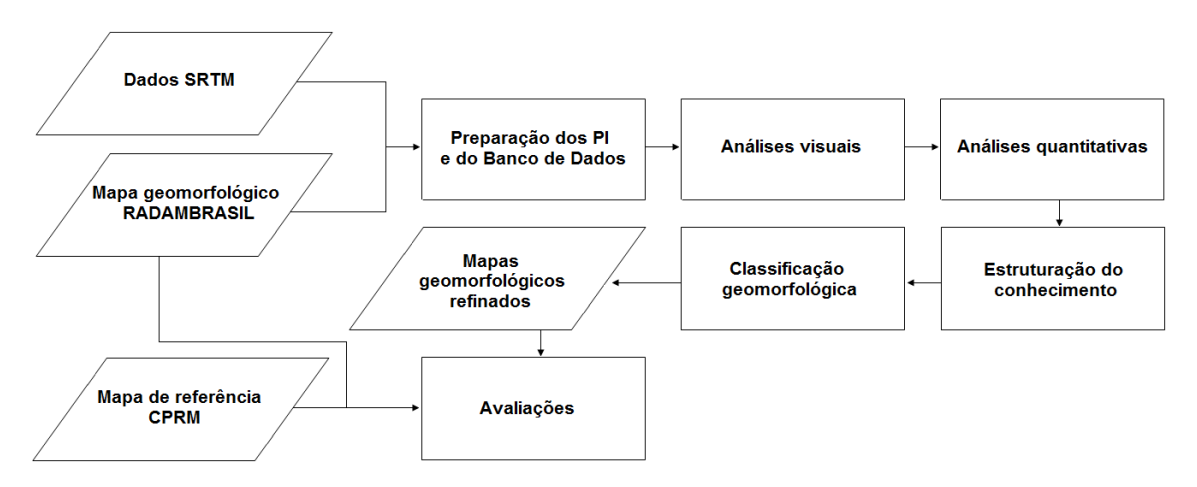

Figura 3.4 – Fluxograma geral das etapas.

### **3.2.1. Preparação dos PI e do banco de dados**

As VG SRTM foram organizadas em ambiente SIG, onde foram aplicados processamentos matemáticos que permitiram a obtenção de PI de módulo da curvatura vertical, módulo da curvatura horizontal e declividade em graus. Os dados foram visualizados para fins de apreciação inicial. A Tabela 3.1 mostra os PI utilizados no projeto criado no *software* eCognition 8.7.

| Plano de Informação (PI)       | <b>Unidade</b> |  |
|--------------------------------|----------------|--|
| Altimetria                     | m              |  |
| Declividade                    | C              |  |
| Curvatura vertical             | $\degree$ /m   |  |
| Módulo da curvatura vertical   | $^{\circ/m}$   |  |
| Curvatura horizontal           | $^{\circ/m}$   |  |
| Módulo da curvatura horizontal | $^{\circ/m}$   |  |
| Relevo sombreado               |                |  |
| Banda 4 TM                     |                |  |

Tabela 3.1 – PI usados no projeto do eCognition 8.7.

## **3.2.2. Análises**

Primeiro, foi feita a análise visual para comparar o mapa geomorfológico RADAMBRASIL com as VG SRTM, e, assim, identificar as relações entre os dados. Em uma segunda fase, foram feitas análises quantitativas para obter a estatística descritiva, histogramas por classes e gráficos *boxplot*. Então, objetos foram criados a partir do uso do algoritmo de segmentação multiresolução sobre a declividade, para a obtenção de amostras de todas as classes, com exceção dos Alinhamentos de Cristas do Paraíba do Sul e da Depressão do Médio Paraíba do Sul, em que a altimetria foi utilizada na segmentação para a criação dos objetos referentes a essas duas últimas classes.

A partir das segmentações, amostras para cada classe dos níveis taxonômicos foram coletadas em uma estratégia de amostragem aleatória estratificada, quando possível. Amostras de áreas duvidosas foram excluídas das análises. Depois, as amostras selecionadas foram inseridas no ENVI 4.7, onde se extraíram as estatísticas descritivas para a caracterização geomorfométrica das classes por nível taxonômico. Depois, foram gerados histogramas e gráficos *boxplot* em ambiente R. Tais análises permitiram a estruturação do conhecimento para a classificação geomorfológica a partir dos dados SRTM.

## **3.2.3. Classificação geomorfológica**

A classificação geomorfológica se deu com base nos passos descritos na Figura 3.5 até o terceiro nível taxonômico.

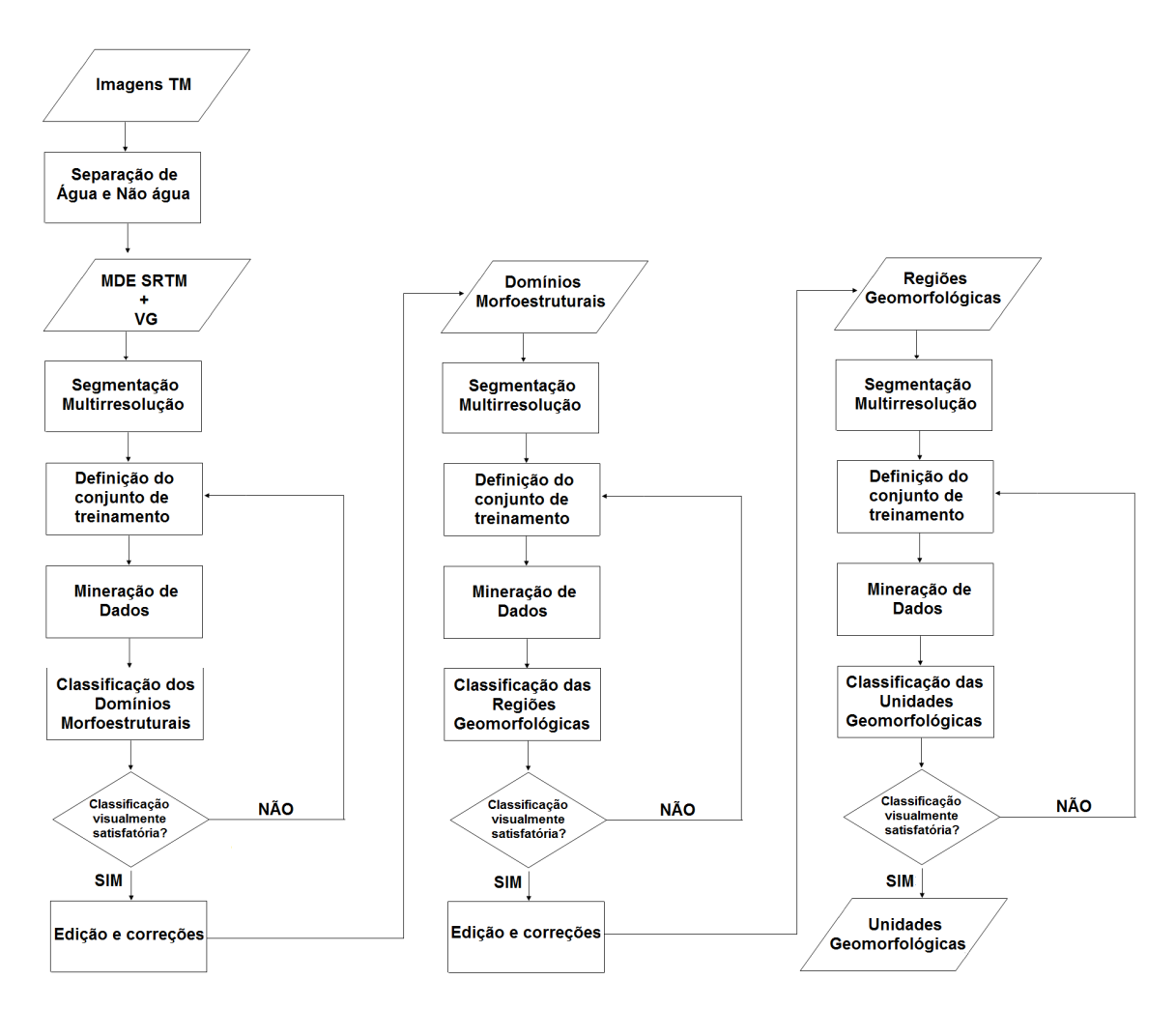

Figura 3.5 – Fluxograma das etapas da classificação geomorfológica.

### **3.2.3.1. Definição das classes**

Conforme visto anteriormente, as classes geomorfológicas mapeadas e estruturadas hierarquicamente pelo Projeto RADAMBRASIL presentes no recorte utilizado estão na Figura 3.6:

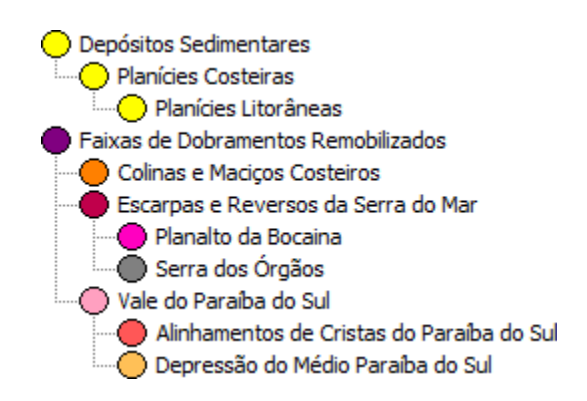

Figura 3.6 – Hierarquia de classes presentes na área de estudo.

Essas foram as classes mapeadas neste trabalho, e puderam ser classificadas com base na identificação de feições geomorfológicas a partir da visualização do relevo sombreado, como mostram as Tabelas 3.2, 3.3 e 3.4 abaixo.

Tabela 3.2 – Chaves de interpretação dos Domínios Morfoestruturais.

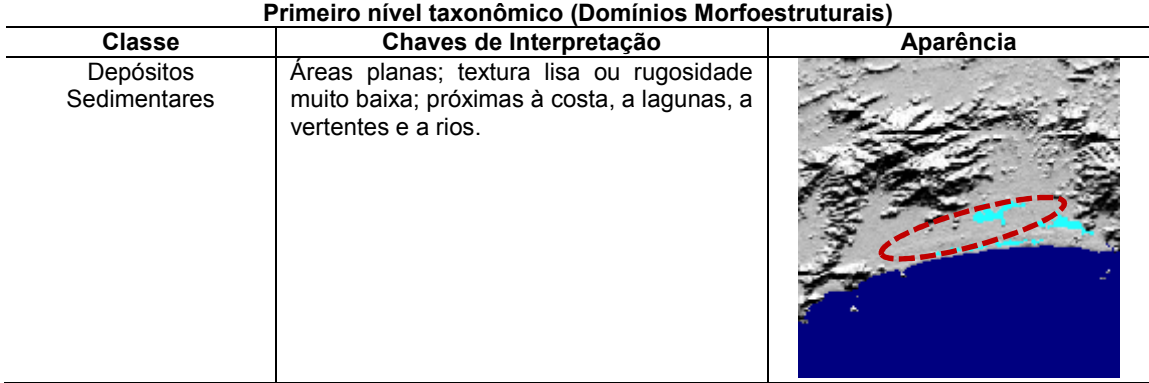

(Continua)

Tabela 3.2 - Conclusão

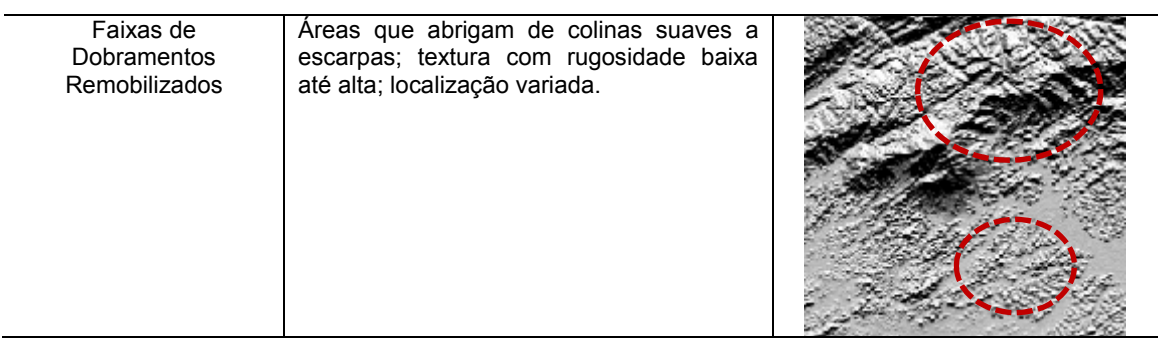

# Tabela 3.3 – Chaves de interpretação das Regiões Geomorfológicas.

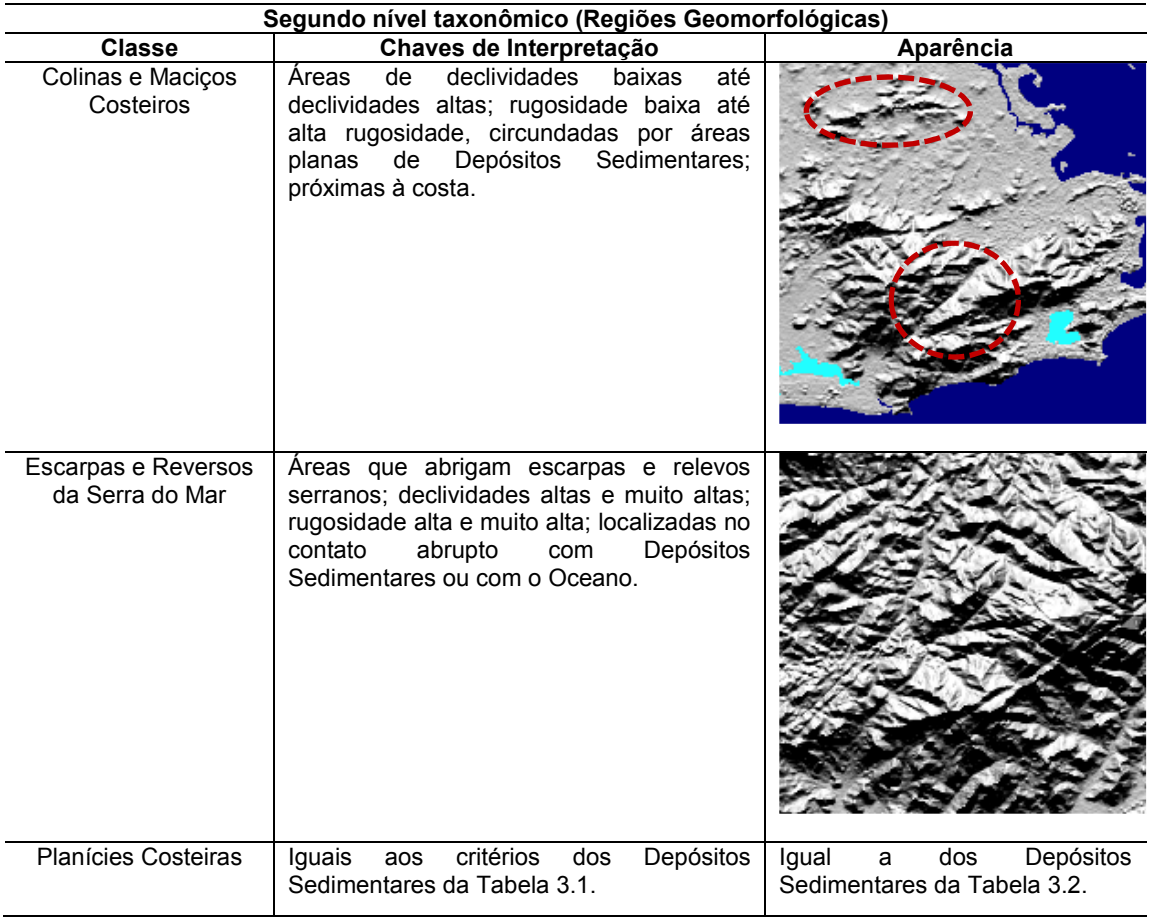

(Continua)

Tabela 3.3 – Conclusão

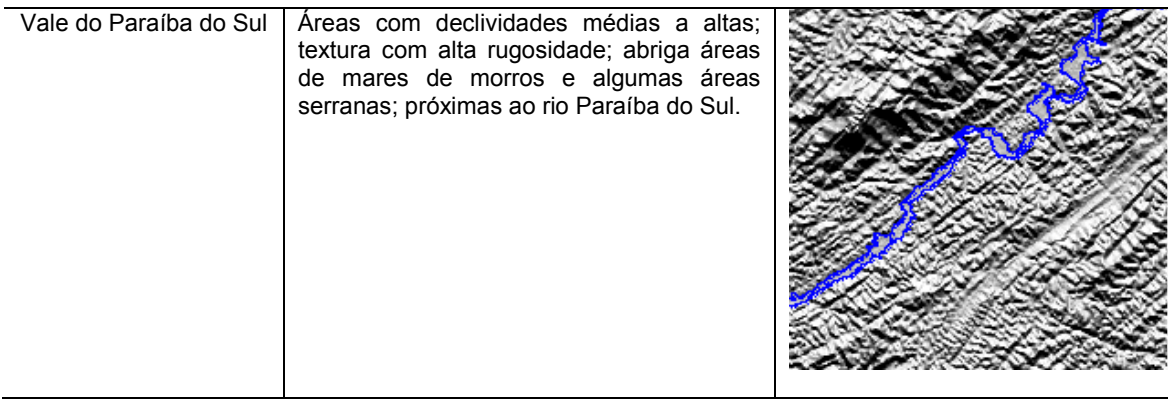

Tabela 3.4 – Chaves de interpretação das Unidades Geomorfológicas.

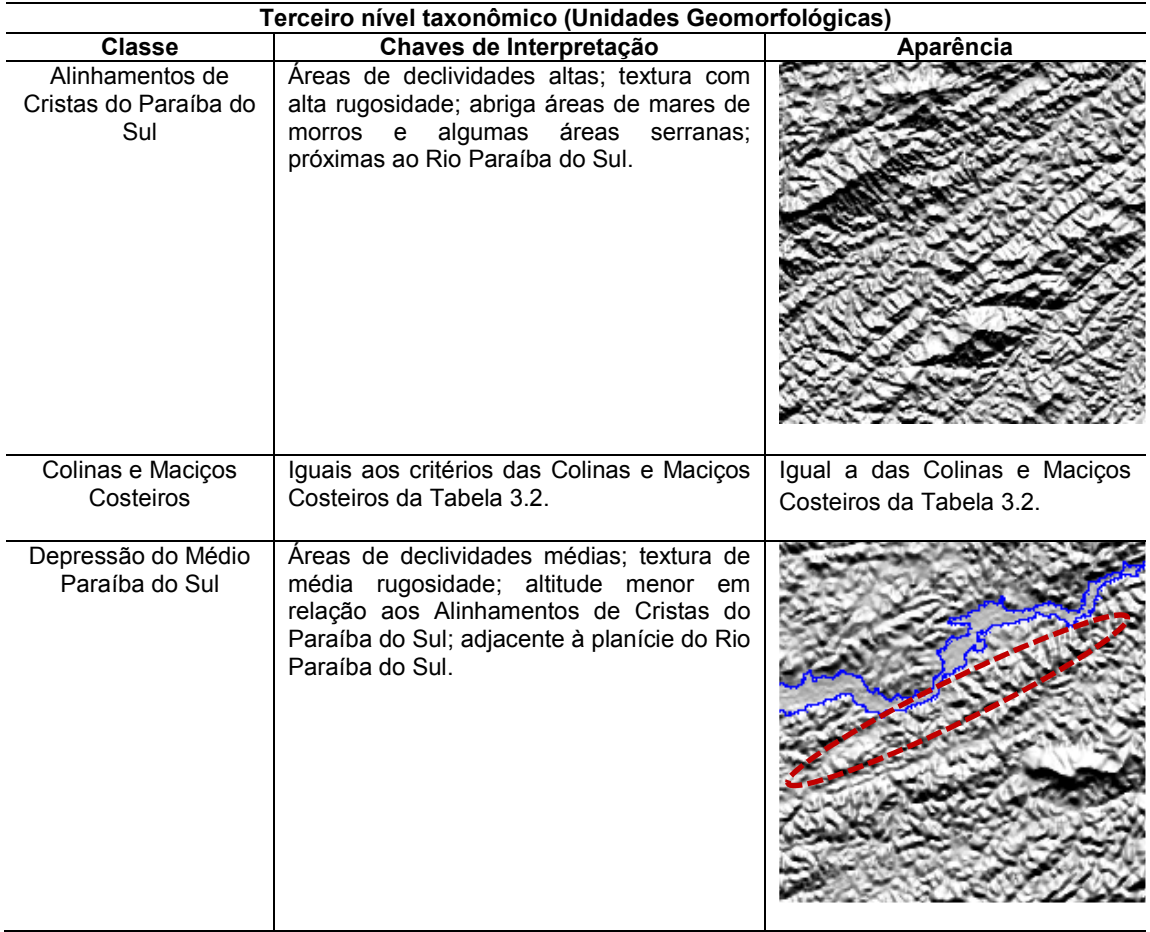

(Continua)

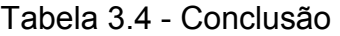

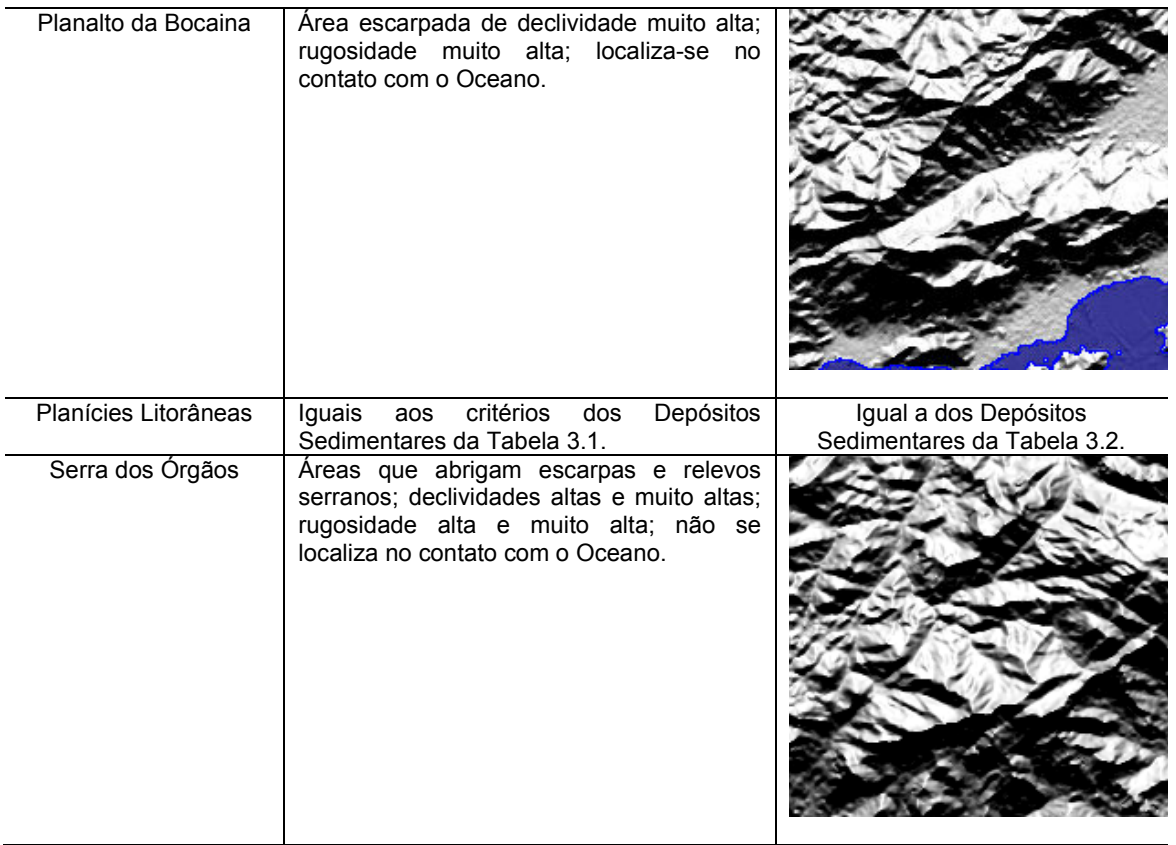

### **3.2.3.2. Segmentação multirresolução do primeiro nível de segmentação**

A segmentação foi aplicada a partir do nível mais geral (de separação entre água e não água) até o nível mais detalhado, referente às Unidades Geomorfológicas. Este detalhamento foi estruturado de acordo com a hierarquia taxonômica tradicional, conforme corroborado pela recomendação de Ross (1992), de que a classificação geomorfológica deve ter os Domínios Morfoestruturais como ponto de partida, por fornecerem as características principais do relevo mapeado. Desse modo, o segundo nível de segmentação foi utilizado para classificar os Domínios Morfoestruturais, o terceiro na classificação das Regiões Geomorfológicas, e o quarto nível no mapeamento das Unidades Geomorfológicas.

Para a separação da água e não água, as bandas 4 (IV próximo) das duas imagens TM da área de estudo foram unidas em um mosaico, que foi georreferenciado de acordo com os dados SRTM. Para reduzir ruídos e atenuar bordas que pudessem afetar a segmentação, foi aplicado um filtro de mediana 5x5, que suaviza as variações detalhadas da imagem (Figura 3.7). A perda de eventuais detalhes dos dados TM favoreceu uma generalização compatível com as VG e a simplificação de seu processamento. A imagem filtrada foi segmentada, após diversos testes para a escolha dos parâmetros de segmentação, com base na configuração descrita na Tabela 3.4.

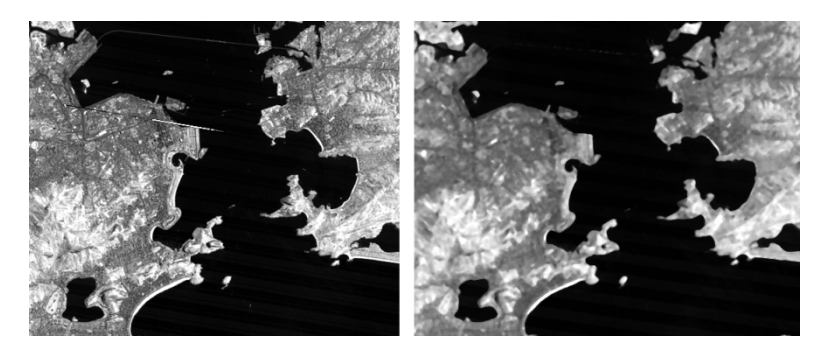

Figura 3.7 –Imagem TM banda 4 antes da filtragem (esquerda), e depois da filtragem (direita).

Tabela 3.5 – Parâmetros utilizados na segmentação do primeiro nível.

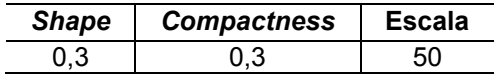

### **3.2.3.3. Classificação do primeiro nível de segmentação**

Os objetos foram classificados, primeiramente, em duas classes: água e não água. A classe água foi subdividida em Lagunas, Oceano e Reservatórios pela classificação automática. Após, foram efetuadas correções manuais (Figura 3.8). Finalmente, os objetos classificados foram unidos em objetos únicos, e este nível de segmentação foi copiado para o nível abaixo. As tabelas 3.5 e 3.6 mostram os atributos utilizados na classificação.

Tabela 3.6 – Atributos utilizados na separação de água e não água.

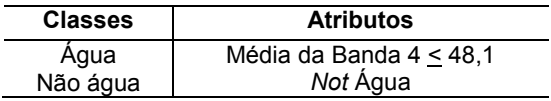

Tabela 3.7 – Atributos utilizados na classificação das subclasses de Água.

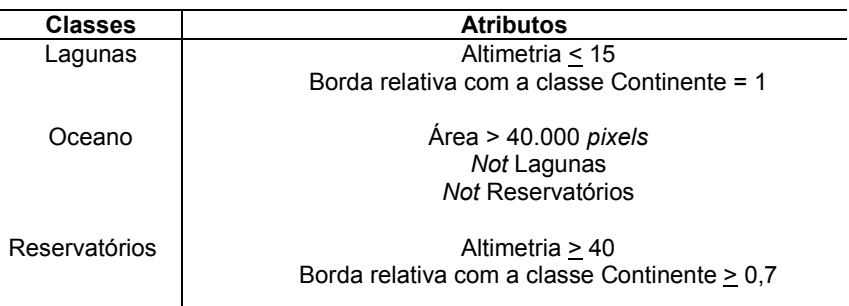

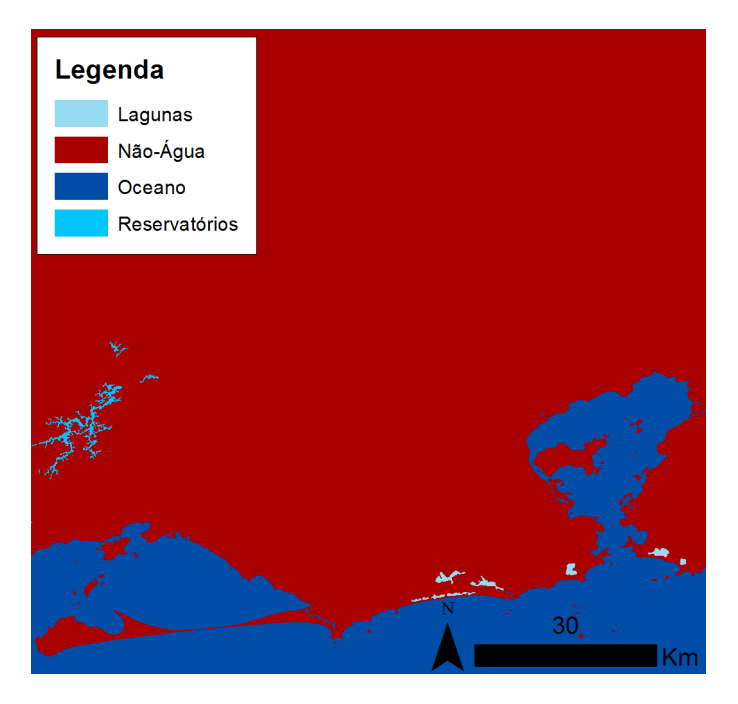

Figura 3.8 – Classificação da banda 4 Landsat.

### **3.2.3.4. Segmentação multirresolução dos Domínios Morfoestruturais**

Pela apreciação conjunta dos dados SRTM e do mapa geomorfológico RADAMBRASIL, pôde-se considerar apenas a declividade na segmentação, já que ela é indicadora da ocorrência dos Depósitos Sedimentares nessa área de estudo. Entretanto, foram empregados diversos testes de segmentação, que utilizaram todas as outras VG, assim como combinações delas. Além disso, os testes de segmentação foram feitos com a utilização de vários valores de *shape*, *compactness* e de escala até a escolha dos valores ótimos para a compartimentação geomorfológica, com base na análise visual das VG e relevo sombreado. Depois, os seguintes valores de *shape*, *compactness* e de escala foram utilizados para segmentar a classe não água com a finalidade de delimitar novos objetos para serem utilizados na classificação dos Domínios Morfoestruturais (Tabela 3.8).

Tabela 3.8 – Parâmetros utilizados na segmentação do segundo nível.

| Variável    | Shape | <b>Compactness</b> | Escala |
|-------------|-------|--------------------|--------|
| Declividade |       |                    |        |

## **3.2.3.5. Estabelecimento do conjunto de treinamento dos Domínios Morfoestruturais**

Foram coletados como amostras objetos originados da segmentação referentes às classes Faixas de Dobramentos Remobilizados e Depósitos Sedimentares. A coleta de amostras foi feita com base na interpretação dos PI de VG, de relevo sombreado e dos mapas geomorfológicos utilizados neste trabalho (RADAMBRASIL e CPRM). Foram coletados, apenas, os objetos que se tinha certeza da classificação. Áreas duvidosas e de transição não fizeram parte do conjunto de amostras.

O conjunto possui 200 amostras no total, 40 da classe Depósitos Sedimentares e 160 da classe Faixas de Dobramentos Remobilizados. As amostras foram selecionadas ao longo de toda a área de estudo para ser representativa da

grande variedade de tipos geomorfológicos existentes nesses dois Domínios Morfoestruturais. Foram exportadas três tabelas para a realização de experimentos com a mineração de dados: (i) tabela com os valores de média e desvio padrão das VG locais por objeto, (ii) tabela com além das VG locais, VG regionais calculadas no eCognition 8.7 por objeto (Altura, Amplitude, Dissecação e Predominância), e (iii) tabela apenas com as VG indicadas pela etapa das Análises para a separação das classes. Tal procedimento também foi realizado para os demais níveis taxonômicos.

As VG regionais exportadas na tabela para o experimento (ii) foram calculadas por objeto com base em expressões definidas na opção de atributos customizados. As fórmulas utilizadas estão na Figura 3.9, onde *an* é a altura, *d<sup>n</sup>* é a dissecação, *in* é a amplitude, *pn* é a predominância, e *zn, zmáx e zmin* a elevação e seus valores máximos e mínimos respectivamente .

Vale ressaltar, que antes de se definir o conjunto de amostras ideal, testes com a técnica de mineração de dados com outros conjuntos de amostras foram feitos. Foi pela análise dos resultados da mineração de dados que o conjunto de amostras ideal foi definido. Esses testes com diferentes conjuntos de amostras também foram feitos nas outras etapas.

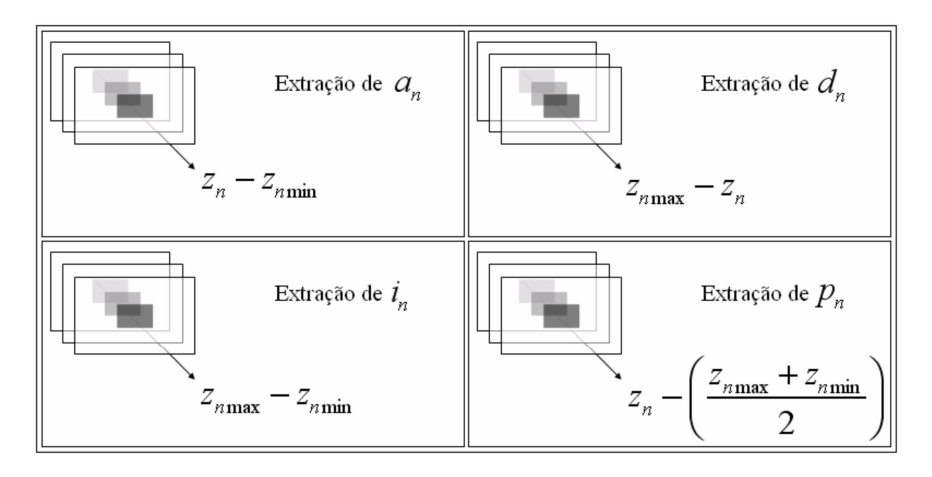

Figura 3.9 – Fórmulas das VG regionais. Fonte: Muñoz (2009)

### **3.2.3.6. Mineração de dados para os Domínios Morfoestruturais**

Foi decidido usar do algoritmo C4.5 (disponível no WEKA como J48, a versão em java do C4.5), devido aos bons resultados obtidos em aplicações de SR obtidos por Vieira et al. (2012), Carvalho (2011) e outros. As amostras exportadas no formato de tabela foram inseridas no *software* WEKA. Foi feita a mineração de dados que gerou um modelo de conhecimento utilizado na classificação dos Domínios Morfoestruturais.

Há parâmetros no algoritmo de mineração de dados que podem ser modificados pelo usuário. Carvalho (2011) e Vieira (2010) mostram que os seguintes parâmetros na mineração podem ser alterados (i) fator de confiança, (ii) número mínimo de instâncias por nó-folha, (iii) número de ramificações e (iv) poda ou não poda. A modificação desses parâmetros resulta em diferentes modelos de conhecimento, no caso, representados por uma árvore de decisão. Ou seja, a alteração desses parâmetros influencia diretamente no tamanho e na complexidade da árvore de decisão (CARVALHO, 2011). Por isso, em todas as etapas que houve a mineração de dados, vários testes foram feitos com a modificação desses parâmetros. Foram escolhidos os parâmetros que apresentaram resultados mais adequados, em relação ao tamanho, complexidade e interpretabilidade do modelo de conhecimento, para a construção da árvore no eCognition 8.7.

### **3.2.3.7. Classificação semiautomática dos Domínios Morfoestruturais**

A árvore de decisão foi implementada no eCognition 8.7. Como no caso dos Domínios Morfoestruturais a mineração de dados gerou como resultado uma árvore de decisão tão simples que define apenas um limiar de declividade entre as classes Faixas de Dobramentos Remobilizados e Depósitos Sedimentares, tal liminar foi inserido na descrição das classes. Posteriormente, foi executada a classificação.

Os erros de classificação foram corrigidos pelo uso da ferramenta *manual classification*. Também, foram detectados erros de segmentação, que apesar de obedecerem corretamente ao limiar definido na descrição das classes, originaram classificações incorretas. Esses erros de segmentação foram corrigidos pelo uso de ferramentas de edição manual em conjunto com a interpretação visual das VG, relevo sombreado e dos mapas geomorfológicos consultados.

### **3.2.3.8. Segmentação multirresolução das Regiões Geomorfológicas**

Para subdividir os Domínios Morfoestruturais em Regiões Geomorfológicas, o nível de segmentação dos Domínios Morfoestruturais foi copiado abaixo e os objetos da mesma classe foram unidos. Depois, foram efetuados, novamente, vários testes de segmentação até se chegar aos parâmetros mais adequados para a segmentação dessas classes. Deve-se ressaltar que cada classe de Domínios Morfoestruturais possui diferentes parâmetros de segmentação ideais. Por isso a segmentação deve ser configurada com base nas características das diferentes classes, o que resulta em uma abordagem estratificada, como feito em Anders et al. (2011). Após os testes, cada domínio foi segmentado com parâmetros e VG mais adequados para a criação de objetos que expressem correspondência com compartimentos geomorfológicos existentes. Portanto, foi efetuada a segmentação das Faixas de Dobramentos Remobilizados nesse nível (Tabela 3.9).

Tabela 3.9 – Parâmetros utilizados na segmentação do terceiro nível.

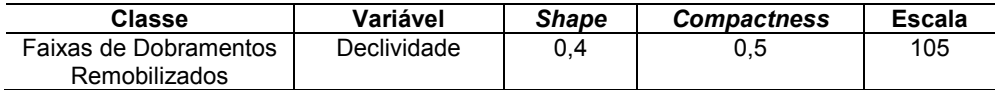

# **3.2.3.9. Estabelecimento do conjunto de treinamento das Regiões Geomorfológicas**

Os Depósitos Sedimentares do primeiro táxon se mantém iguais até o terceiro táxon, apenas a denominação da classe muda. Por isso apenas amostras das Regiões Geomorfológicas que subdividem o Domínio Morfoestrutural das Faixas de Dobramentos Remobilizados foram selecionadas.

A estratégia de amostragem envolveu a seleção de amostras distribuídas por toda área de estudo para representar a variedade geomorfológica da área. Da mesma maneira que no item 3.2.3.3.2, foram selecionados como amostras apenas os objetos em que se havia certeza da classificação com base na interpretação visual das VG, do relevo sombreado e dos mapas geomorfológicos.

Foi selecionado, portanto, um conjunto de 120 amostras: 40 amostras de Colinas e Maciços Costeiros, 40 amostras de Escarpas e Reversos da Serra do Mar e 40 amostras do Vale do Paraíba do Sul. Depois, foram feitos testes de mineração de dados com vários conjuntos de amostras dessas três classes para a definição do conjunto de treinamento ideal.

As amostras também foram exportadas no formato de arquivo de tabela. Como feito antes, foram exportadas três tabelas: (i) tabela com os valores de média e desvio padrão das VG locais por objeto, (ii) tabela com além das VG locais, VG regionais calculadas no eCognition 8.7 por objeto (Altura, Amplitude, Dissecação e Predominância), e (iii) tabela apenas com as VG indicadas pela etapa das Análises para a separação das classes.

### **3.2.3.10. Mineração de dados para as Regiões Geomorfológicas**

As amostras das classes de Regiões Geomorfológicas (Colinas e Maciços Costeiros, Escarpas e Reversos da Serra do Mar e Vale do Paraíba do Sul) exportadas no formato de arquivo de tabela e seus atributos foram inseridos no

WEKA. Novamente, testes com diferentes parâmetros da configuração do algoritmo C4.5 foram feitos, e as árvores de decisão geradas foram analisadas.

## **3.2.3.11. Classificação semiautomática das Regiões Geomorfológicas**

Para classificar as Regiões Geomorfológicas inseridas no Domínio das Faixas e Dobramentos Remobilizados, foi feita a implementação da árvore de decisão no eCognition 8.7. Entretanto, devido a sua complexidade, recorreu-se a um procedimento mais trabalhoso para traduzir a estrutura da árvore de decisão para a estrutura de rede hierárquica. Foi aplicado o mesmo procedimento utilizado por Vieira (2012) e por Carvalho (2011). As árvores de decisão foram replicadas no eCognition 8.7 na forma da rede hierárquica de classes existentes na interface *Class Hierarchy* dentro do *software*. Para respeitar a estrutura das árvores, a relação entre classes foi feita pela definição de regras booleanas, como realizado por Vieira (2012) e Carvalho (2011).

Após a classificação dos objetos, foi executada, novamente, a edição manual da classificação e da segmentação para corrigir erros. A edição foi feita da mesma maneira que no item 3.2.3.3.4, pela interpretação visual das VG, do relevo sombreado em conjunto com os mapas geomorfológicos.

# **3.2.3.12. Segmentação multirresolução das Unidades Geomorfológicas**

Para a classificação das Unidades Geomorfológicas, o nível de segmentação das Regiões Geomorfológicas foi copiado para o nível abaixo e os objetos pertencentes a classes iguais foram unidos. A partir daí, os testes de segmentação foram iniciados para a criação de objetos referentes às Unidades Geomorfológicas inseridas nas Regiões de Escarpas e Reversos da Serra do Mar e Vale do Paraíba do Sul.

A Unidade Geomorfológica de Colinas e Maciços Costeiros é idêntica a sua superclasse existente no nível superior, logo, não houve necessidade de

segmentação e de classificação para esta classe. A simples cópia do nível superior para o nível abaixo corresponde à classificação pretendida.

Primeiramente, foram feitos testes para segmentar a Região das Escarpas e Reversos da Serra do Mar e criar objetos que permitissem a classificação de suas Unidades Geomorfológicas: Planalto da Bocaina e Serra dos Órgãos. Depois, procedeu-se com os testes para a segmentação da Região do Vale do Paraíba do Sul para a criação de objetos de suas subclasses: Unidade dos Alinhamentos e Cristas do Paraíba do Sul e Depressão do Médio Paraíba do Sul. Foram definidos os seguintes parâmetros de segmentação para a classificação dessas classes (Tabela 3.10):

Tabela 3.10 – Parâmetros utilizados na segmentação do quarto nível.

| Classe                                 | Variável    | <b>Shape</b> | <b>Compactness</b> | <b>Escala</b> |
|----------------------------------------|-------------|--------------|--------------------|---------------|
| Escarpas e Reversos<br>da Serra do Mar | Declividade | 0,7          | 0,4                | 700           |
| Vale do Paraíba do Sul                 | Altimetria  | 0.7          | 0.4                | 950           |

# **3.2.3.13. Estabelecimento do conjunto de treinamento das Unidades Geomorfológicas**

No caso das classes presentes deste nível, havia poucos objetos. Tais objetos eram relativamente grandes. Além disso, não houve dúvidas causadas por áreas de transição. Portanto, sabia-se, previamente, a classe de cada objeto desse nível. Por isso, todos os objetos de cada classe foram utilizados na mineração de dados.

A mineração de dados foi feita em etapas. A etapa (i) foi empregada para definir a separação entre as Unidades dos Alinhamentos de Cristas do Paraíba do Sul e da Depressão do Médio Paraíba do Sul. A etapa (ii) foi feita para a separação das Unidades do Planalto da Bocaina e da Serra dos Órgãos

Na etapa (i) foram coletadas 32 amostras dos Alinhamentos de Cristas do Paraíba do Sul, e 3 amostras da Depressão do Médio Paraíba do Sul.

Igualmente, as amostras foram exportadas em três tabelas separadas para a execução dos experimentos de mineração de dados, conforme descrito nas outras etapas equivalentes.

A etapa (ii) envolveu a coleta de 2 amostras do Planalto da Bocaina e de 8 da Serra dos Órgãos. Para estas classes, além da exportação de três tabelas diferentes para a execução dos testes de mineração de dados descritos anteriormente, uma quarta tabela com os valores do atributo de borda ao oceano dos objetos foi exportada. Tal teste foi realizado, pois, como visto na etapa das análises, as classes Planalto da Bocaina e Serra dos Órgãos são geomorfometricamente semelhantes, a única diferença é que a primeira faz fronteira com o Oceano Atlântico.

## **3.2.3.14. Mineração de dados para as Unidades Geomorfológicas**

As amostras foram inseridas no WEKA mais uma vez. Os experimentos foram feitos com a mineração de dados. Novamente, testes com diferentes parâmetros da configuração do algoritmo C4.5 foram feitos.

## **3.2.3.15. Classificação semiautomática das Unidades Geomorfológicas**

As árvores de decisão foram implementadas no eCognition 8.7 na forma de rede hierárquica, como descrito no item 3.2.3.3.4, de acordo com os limiares definidos pelas árvores. Entretanto, nesse nível de segmentação, não foi preciso corrigir a classificação e segmentação, pois foi possível obter resultados corretos com base na interpretação visual feita.

### **3.2.4. Avaliação das classificações**

Primeiro, as classificações obtidas com a metodologia proposta foram comparadas visualmente com o mapa geomorfológico RADAMBRASIL para a identificação das relações entre os dois. As avaliações quantitativas foram feitas através da matriz de confusão, índices de exatidão global e índice Kappa (CONGALTON; GREEN, 1999; COHEN, 1960).

Após isso, as classificações foram avaliadas com o mapa geomorfológico do projeto Rio de Janeiro executado pelo CPRM. Para isso, os polígonos do mapa geomorfológico do CPRM no formato vetorial foram compatibilizados e reclassificados de acordo com a classificação do projeto RADAMBRASIL na área de estudo. Assim, obteve-se um mapa base para avaliação com os polígonos mapeados pelo CPRM, mas com a classificação sugerida pelo RADAMBRASIL. A partir daí, as classificações foram avaliadas quantitativamente com base no mapa CPRM compatibilizado e reclassificado por nível taxonômico. Novamente, as avaliações quantitativas foram realizadas pela análise da matriz de confusão, índices de exatidão global e índice Kappa.

## **4 RESULTADOS E DISCUSSÃO**

## **4.1. Análise visual**

### **4.1.1. Altimetria**

A altitude da área de estudo varia desde o nível do mar até aproximadamente 2200 m. Pela análise visual, foi possível verificar que a altimetria permite a compartimentação do relevo nas Unidades Geomorfológicas do mapa RADAMBRASIL (Figura 4.1).

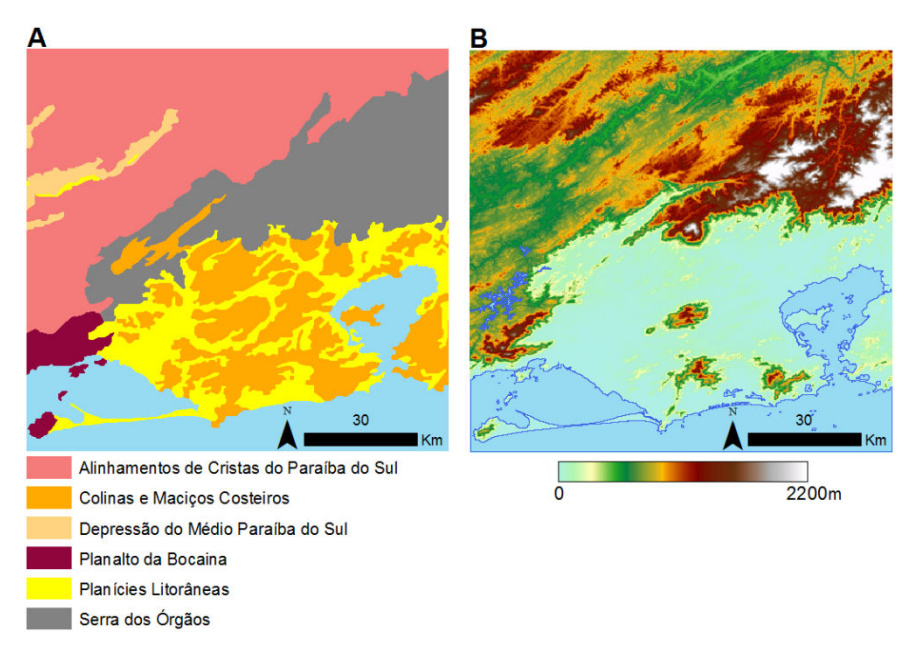

Figura 4.1 – Comparação entre as Unidades Geomorfológicas (A) e o MDE (B).

Os Depósitos Sedimentares ocupam, na maior parte, as menores altitudes, entre, aproximadamente, 0 e 30 m, e estão localizados próximo à linha de costa. Entretanto, há a ocorrência dos depósitos da planície do rio Paraíba do Sul, que podem ser considerados regionalmente relevantes. A planície do rio Paraíba do Sul está situada entre altitudes de 280 a 370 m, aproximadamente, e ocorre na direção SW-NE. Os valores de altitude mais baixos das Planícies Litorâneas em comparação às áreas vizinhas estão relacionados à existência

dos grábens da Guanabara e do Paraíba, que são cobertos por sedimentos (ALMEIDA; CARNEIRO, 1998).

A classe Colinas e Maciços Costeiros é percebida por elevações superiores a 65 m, aproximadamente, e pode atingir até 1000 m, como no Maciço da Pedra Branca. Por definição, as Colinas possuem valores de altitude menores que as dos Maciços, que, na sua maior parte apresentam altitudes maiores que 200m. Os valores mais altos dessa classe (correspondentes aos Maciços) podem ser explicados pela presença de um horst existente no litoral do Estado do Rio de Janeiro (RADAMBRASIL, 1983; ALMEIDA; CARNEIRO, 1998).

A Serra dos Órgãos abriga os valores mais altos de altitude para a área de estudo, podendo atingir até 2200 m, aproximadamente. Percebe-se, pela visualização do MDE, que as escarpas dessa classe exibem controle estrutural sobre a drenagem, onde seus vales são reflexos das falhas e fraturas existentes, como o próprio memorial do RADAMBRASIL indica. O Planalto da Bocaina é o trecho da Serra do Mar que bordeja o Oceano Atlântico e pode atingir altitudes de até 1200 m, aproximadamente, para a área de estudo. Sua vertente voltada para o mar condiciona a ocorrência de rios que desaguam no litoral.

Os Alinhamentos de Cristas do Paraíba do Sul apresentam altitudes menores que as da Serra do Mar. Exibem colinas típicas do domínio dos mares de morros originadas pela mamelonização do relevo, por volta de 400 a 600 m, e alinhamentos serranos que podem atingir até 1200 m. Também, mostram falhas que evidenciam o tectonismo existente na região.

A Depressão do Médio Paraíba do Sul ocupa uma área deprimida em relação aos Alinhamentos de Cristas vizinhos (em torno de 350~400 m), devido ao gráben do Paraíba (ALMEIDA; CARNEIRO, 1998). No seu interior, ocorre a planície do rio Paraíba do Sul, condicionada por um forte domínio estrutural, principalmente no trecho retilíneo.
## **4.1.2. Declividade**

Os valores de declividade da área de estudo variam de 0 a 80º. Percebe-se que há correspondência entre as manchas das classes RADAMBRASIL e o PI de declividade, uma vez que o segundo realça fronteiras entre os diferentes tipos de relevo (Figura 4.2), permite a compartimentação geomorfológica e o delineamento de colinas suaves. Esse fato mostra o potencial de se utilizar a declividade na segmentação, como foi feito por Anders et al. (2011) e por Asselen e Seijmonsbergen (2006). Além disso, Camargo (2008) menciona que a segmentação da declividade é visualmente adequada para o delineamento dos compartimentos geomorfológicos, apesar de não ter sido utilizada em seu trabalho.

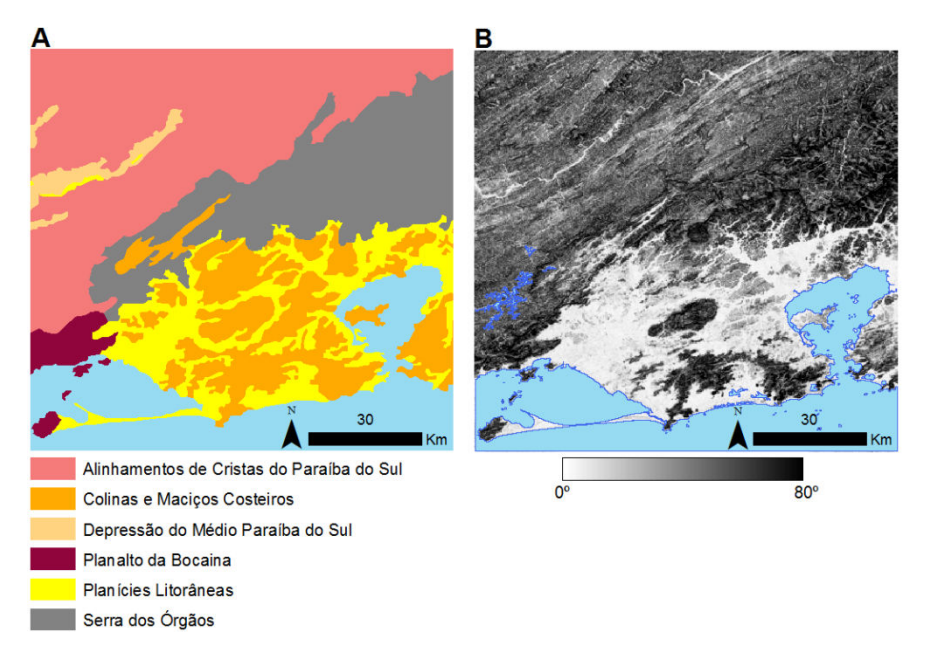

Figura 4.2 - Comparação entre as Unidades Geomorfológicas (A) e a Declividade (B).

As áreas planas comportam os modelados de acumulação dos Depósitos Sedimentares. As Colinas e Maciços Costeiros possuem grande variedade de declividade por abrigarem áreas de ondulação suave por volta de 5º (correspondente às colinas mais suaves), até áreas de declividade alta (aproximadamente 40º) nos Maciços Costeiros. O Planalto da Bocaina e a

Serra dos Órgãos, que abrigam as escarpas da Serra do Mar, possuem os maiores valores de declividade, atingindo até a 40º. Os Alinhamentos de Cristas do Paraíba do Sul se localizam em áreas de ondulação moderada e também em áreas de declividade alta (aproximadamente 40º) nas serras. A Depressão do Médio Paraíba do Sul abrange uma área de declividade inferior a dos Alinhamentos de Cristas ao longo da planície do rio Paraíba do Sul.

#### **4.1.3. Curvaturas**

A curvatura vertical também mostra relações visuais com as manchas das classes (Figura 4.3). Os valores variam de -0,37º/m até 0,45º/m, aproximadamente. Os Depósitos Sedimentares ocorrem em valores intermediários de curvatura vertical, ou seja, em áreas mais retilíneas, enquanto que as demais classes ocupam áreas mais dobradas, com valores extremos de concavidade e convexidade.

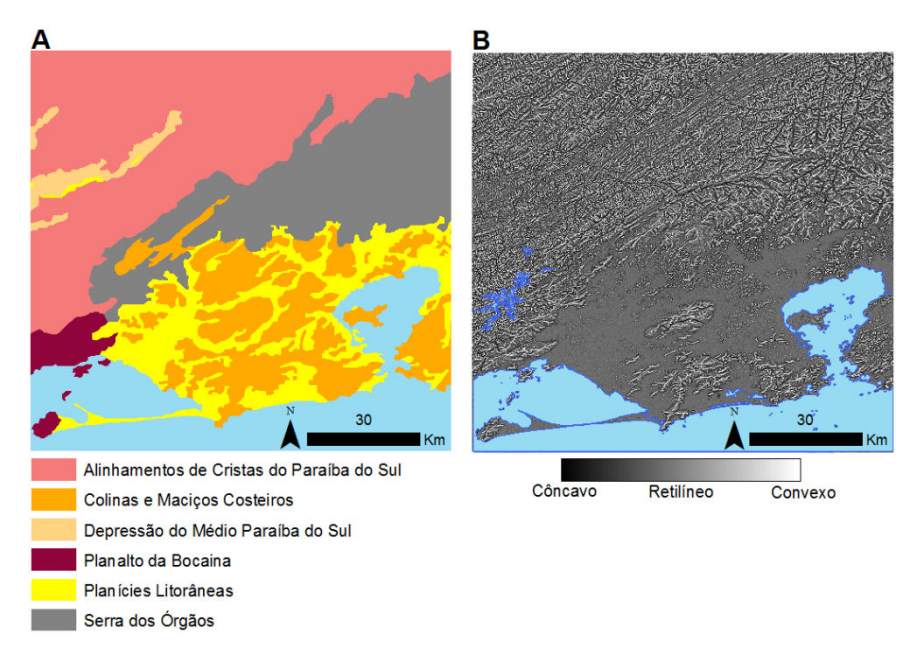

Figura 4.3 – Comparação entre as Unidades Geomorfológicas (A) e a Curvatura Vertical (B).

É possível perceber um padrão de diferenciação entre as áreas mais escarpadas e de declividade alta (Planalto da Bocaina, Serra dos Órgãos e dos Maciços Costeiros) das demais (Alinhamentos de Cristas do Paraíba do Sul, Depressão do Médio Paraíba do Sul e os relevos colinosos). Visualmente, a Curvatura Horizontal não se mostrou razoável para a diferenciação do traçado das classes.

# **4.1.4. Relevo sombreado e orientação das vertentes**

O relevo sombreado e a orientação das vertentes, por fornecerem uma noção da textura do terreno, permitem o delineamento das classes geomorfológicas. Portanto, é possível verificar relações entre esses dois PI e o mapa RADAMBRASIL (Figura 4.4). A textura varia desde lisa para os Depósitos Sedimentares até muito rugosa para as áreas de maior declividade. Entretanto, a Orientação das Vertentes mostra confusão nas áreas planas dos Depósitos Sedimentares, que apresentam um aspecto granulado (VALERIANO, 2008).

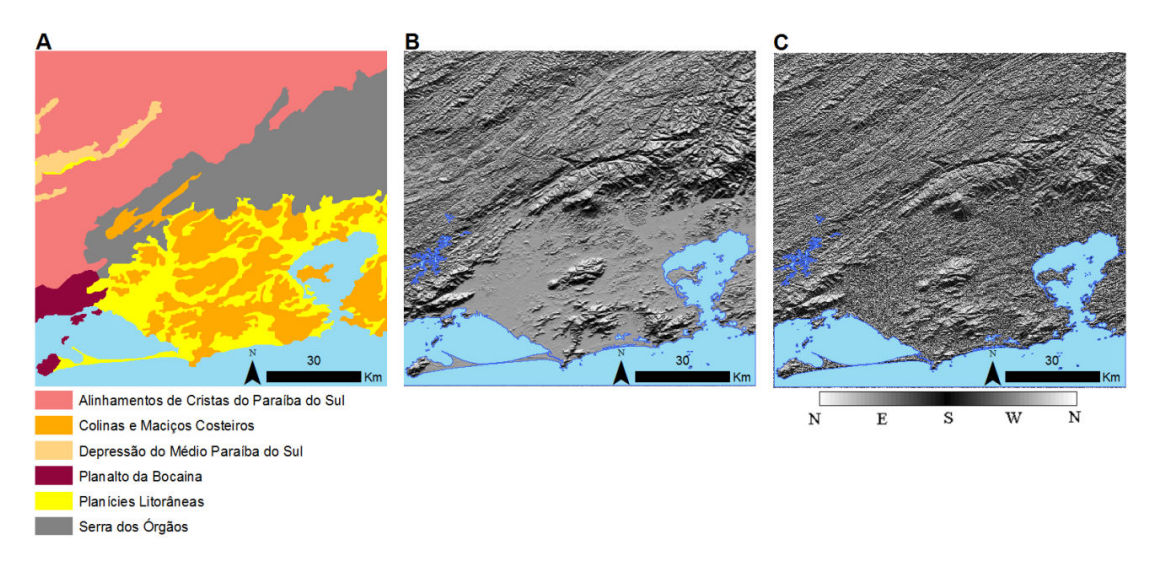

Figura 4.4 – Comparação entre as Unidades Geomorfológicas (A), Relevo Sombreado (B) e Orientação das Vertentes (C).

#### **4.2. Análise quantitativa e caracterização geomorfométrica**

### **4.2.1. Primeiro táxon**

A Tabela 4.1 mostra a caracterização geomorfométrica para as Faixas de Dobramentos Remobilizados (FDR) e para os Depósitos Sedimentares (DS). Os histogramas e os *boxplots* estão nas Figuras 4.5 e 4.6, respectivamente.

| Variável                  | Classe                 | <b>Mínimo</b> | Máximo   | Média       | Desv. Pad. |
|---------------------------|------------------------|---------------|----------|-------------|------------|
| Altimetria (m)            | Depósitos Sedimentares | 0             | 466.87   | 32.39       | 69.37      |
|                           | Faixas de Dobr. Remob. | 1.09          | 2194.47  | 501,83      | 321,73     |
| Declividade $(°)$         | Depósitos Sedimentares | 0,02          | 30.16    | 2.04        | 1.68       |
|                           | Faixas de Dobr. Remob. | 0.23          | 73.30    | 18.24       | 8.56       |
| Curv. Vertical            | Depósitos Sedimentares | $-0.170640$   | 0.126327 | $-0.003817$ | 0.012070   |
| $(^{0}/m)$                | Faixas de Dobr. Remob. | $-0.264133$   | 0.362799 | $-0.006367$ | 0.055620   |
| Módulo da Curv.           | Depósitos Sedimentares | 0             | 0.170640 | 0.007667    | 0.010074   |
| Vertical $(^{\circ}/m)$   | Faixas de Dobr. Remob. | 0             | 0.362799 | 0.044339    | 0.034177   |
| Curv. Horizontal          | Depósitos Sedimentares | -4.982450     | 4.988585 | $-0.197800$ | 1.223517   |
| $^{\prime\prime}$ m)      | Faixas de Dobr. Remob. | 4,983286      | 4,990760 | $-0,000312$ | 0.850285   |
| Módulo da Curv.           | Depósitos Sedimentares | ŋ             | 4,988585 | 0.914965    | 0.836037   |
| Horizontal $(^{\circ}/m)$ | Faixas de Dobr. Remob. | 0             | 4.990760 | 0.536371    | 0.659765   |

Tabela 4.1 – Geomorfometria das classes do 1º táxon.

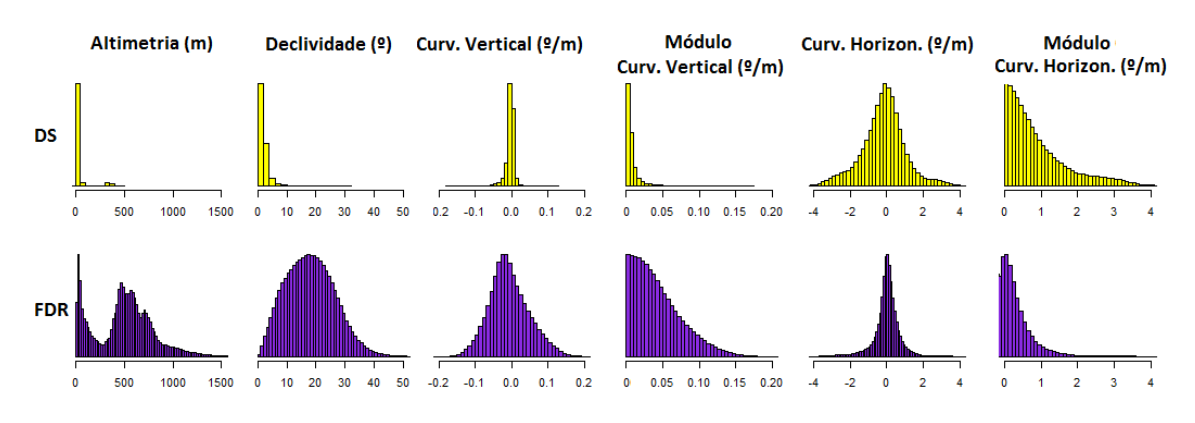

Figura 4.5 – Histogramas para o primeiro táxon.

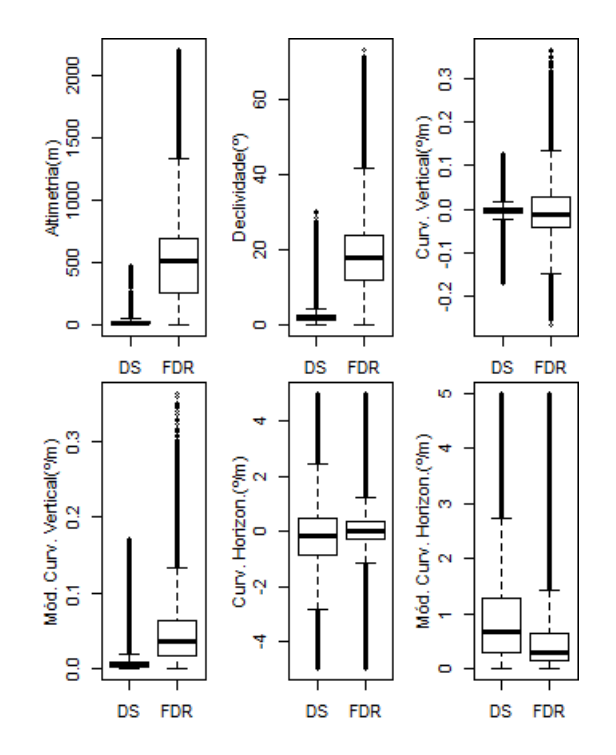

Figura 4.6 – Gráficos *boxplot* para as classes do primeiro táxon.

Pelo exame dos dados, observou-se que as Faixas de Dobramentos Remobilizados possuem o maior pico de frequência em 26,89 m, e se distribuem ao longo de 3 grandes grupos de altitude (Figura 4.7). O primeiro, que vai até 100 m, engloba relevos de colinas suaves, o segundo, de 100 a 500 m, abriga relevos típicos dos mares de morros, e o terceiro, acima de 500 m, corresponde às escarpas, alinhamentos serranos e aos maciços costeiros. Como os Depósitos Sedimentares (que possuem o maior pico de frequência, em torno de 2,7990 m) em sua maior parte, estão em áreas de até 70 m aproximadamente, concentrando-se majoritariamente em relevos de até 30 m (com exceção da planície do Paraíba do Sul que está localizada, na sua maior parte, em uma faixa de 300 até 370 m), a altimetria não foi indicada na separação das altitudes de até 100 m das Faixas de Dobramentos Remobilizados e dos Depósitos Sedimentares. Entretanto, esta VG se mostrou eficiente na diferenciação de áreas com altitude maior que 100 m. Um limiar de altimetria para a definição das duas classes RADAMBRASIL do primeiro táxon nesta área de estudo seria o valor de 30 m (Figuras 4.7 e 4.8), em que a maior parte dos Depósitos Sedimentares mapeados pelo RADAMBRASIL foi separada.

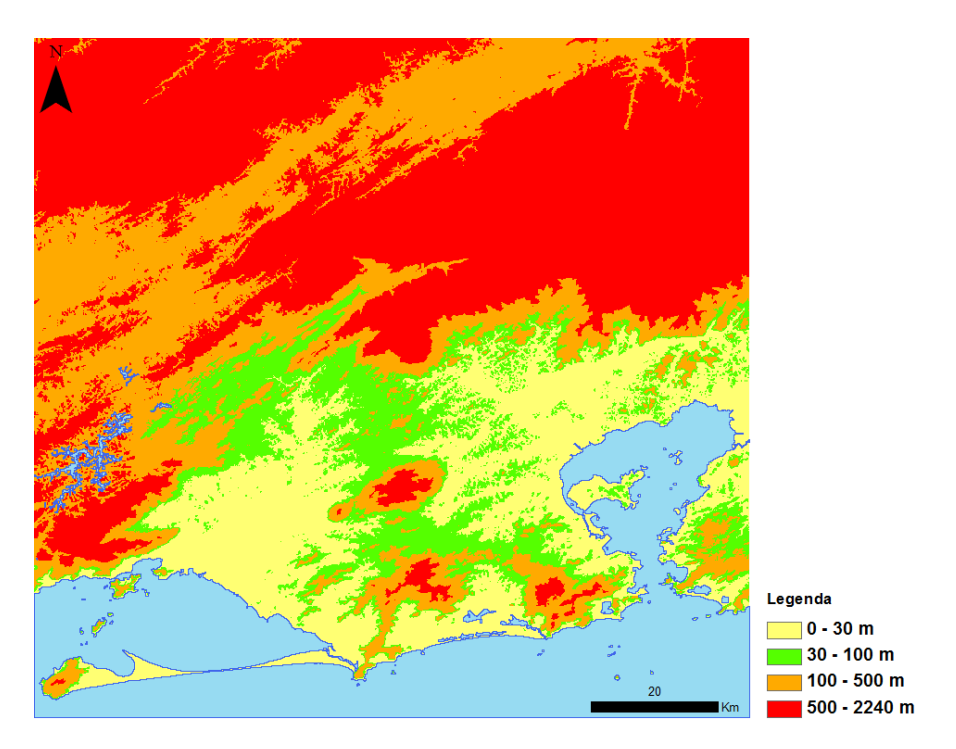

Figura 4.7 – Mapa hipsométrico em quatro classes para a análise do relevo.

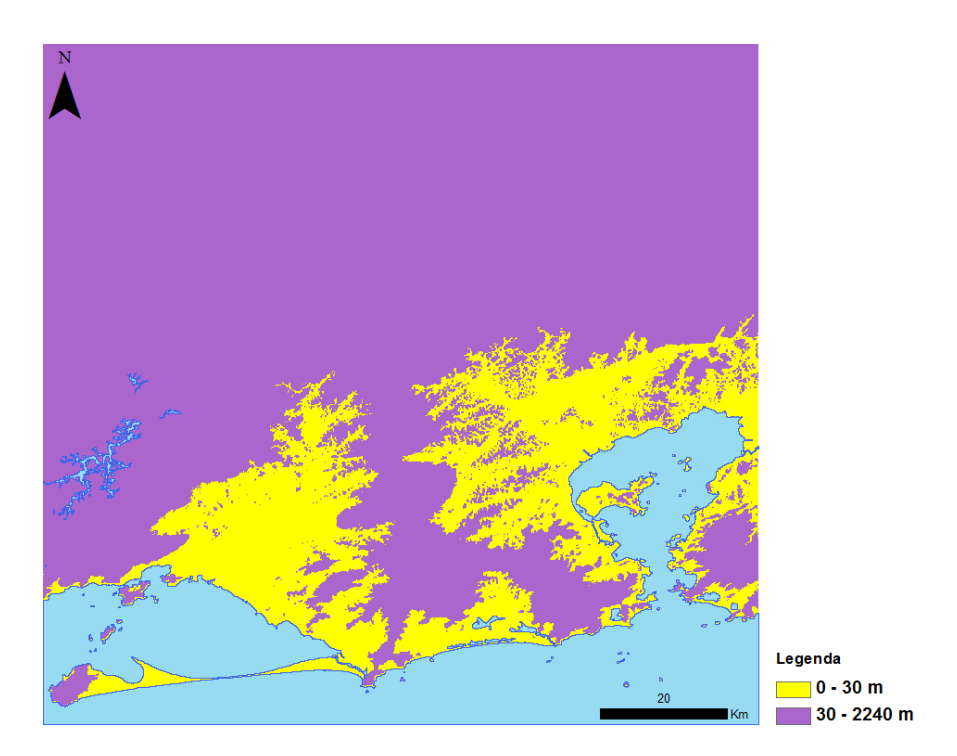

Figura 4.8 – Mapa hipsométrico em duas classes para a análise do primeiro táxon.

Um fato a ser observado é que há ocorrência de outros depósitos sedimentares em diferentes altitudes, como, por exemplo, a planície do Rio Paraíba do Sul, que por uma questão tectônica se encontra em um nível altimétrico superior em relação aos depósitos próximos ao litoral (ALMEIDA; CARNEIRO, 1998). Logo, os limiares altimétricos definidos são válidos para a condição desta área de estudo somente e não permitem uma caracterização geomorfométrica geral. Mas, como a maior parte dos Depósitos Sedimentares mapeados pelo RADAMBRASIL, para esta área de estudo em especial, estão em áreas de baixas altitudes, a altimetria permitiu a distinção eficiente entre as duas classes do primeiro táxon.

As Faixas de Dobramentos Remobilizados abrigam relevos com um grande intervalo de valores de declividade, desde áreas planas localizadas nos topos de morros e relevos suaves ondulados, até as escarpas da Serra do Mar, que podem atingir 73º. Os Depósitos Sedimentares se concentram numa faixa de 0 a 4º, com pico de frequência em 1,2º. A definição de uma faixa de 0 a 7,5º pelo fatiamento da declividade, permitiu uma boa separação dos Depósitos Sedimentares (Figura 4.9). Notou-se que a frequência de valores das Faixas de Dobramentos Remobilizados é baixa em 1,2º e que a diferença entre as médias de declividade para as duas classes é de 16,2º, o que indica uma diferença grande. Os Depósitos Sedimentares possuem um valor médio de declividade igual a 2,04º, o que caracteriza áreas planas onde há a acumulação de sedimentos das mais diversas origens. Portanto, a declividade forneceu contribuição na separação das duas classes do primeiro táxon (Figura 4.9). Porém, áreas de planícies fluviais de menor porte dentro das Faixas de Dobramentos Remobilizados foram confundidas com a classe Depósitos Sedimentares.

53

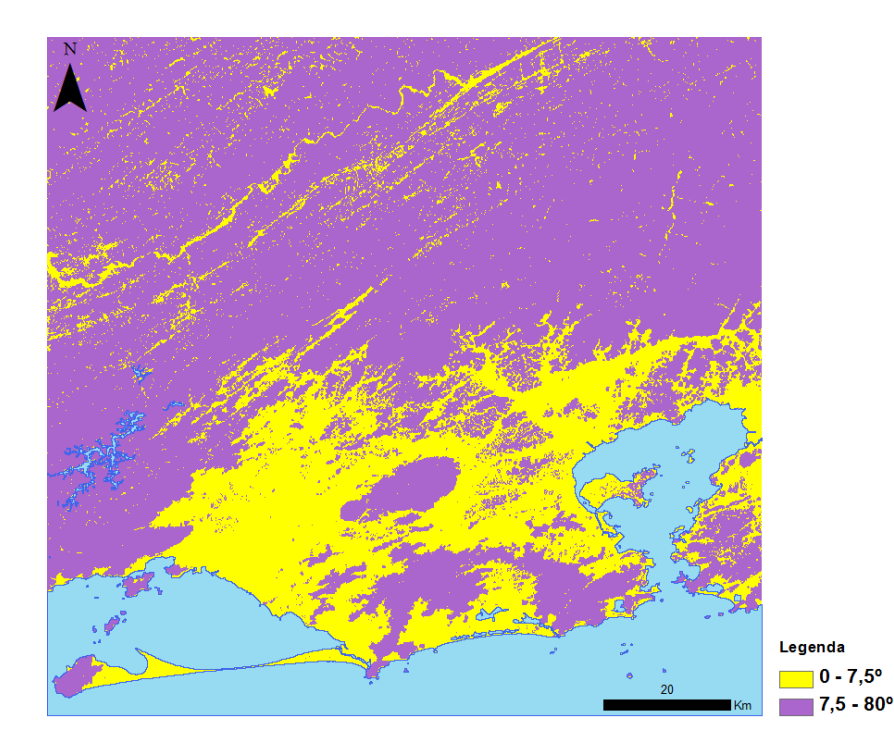

Figura 4.9 – Mapa de declividade em duas classes para a análise do primeiro táxon.

A curvatura vertical (CV) e o seu módulo se mostraram adequados na separação das duas classes (Figura 4.10). As Faixas de Dobramentos Remobilizados, com pico de frequência de -0,0183 º/m, possuem desvios padrões maiores da CV e de seu módulo maiores que os dos Depósitos Sedimentares (com pico de frequência em -0,0018 °/m). Sendo assim, os Depósitos Sedimentares estão em áreas retilíneas dentro de um intervalo de, aproximadamente, -0,015 a 0,015 º/m para CV, e de 0 a 0,015 º/m para seu módulo, ou seja, em áreas com valores próximos a 0 º/m. Enquanto que as Faixas de Dobramentos Remobilizados ocupam as áreas mais dobradas. Observou-se que a diferença entre as médias dos módulos da CV foi maior que a entre as médias da CV (0,0367 e 0,0025 respectivamente). Isso ocorreu pelo fato de que os valores brutos das curvaturas tendem a ter uma média zero. Logo, o módulo da CV pode ser considerado mais eficiente como descritor regional do terreno, já que os valores não se anulam. Além disso, o *boxplot* do módulo da CV mostra maior separabilidade entre as classes.

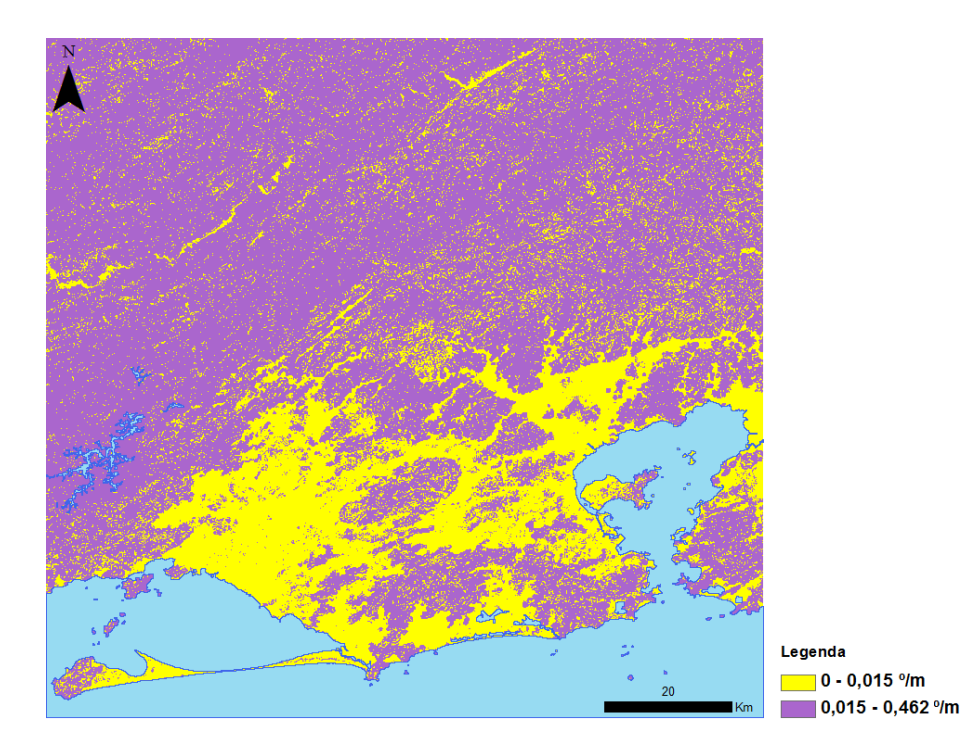

Figura 4.10 – Mapa de módulo da CV em duas classes para análise do primeiro táxon.

A curvatura horizontal (CH) e o seu módulo não se mostraram razoáveis na diferenciação das classes do primeiro táxon, pois suas distribuições nos histogramas são parecidas (Figura 4.5). Tal fato reflete a existência de segmentos convergentes, planos e divergentes de vertentes nessas duas classes. Entretanto, as distribuições da CH e do seu módulo possuem maiores desvios padrões para os Depósitos Sedimentares (Figura 4.5). Esta observação tem respaldo nos testes de desenvolvimento do algoritmo usado para CH (VALERIANO; CARVALHO JR., 2003), quando se compararam resultados entre pequenas bacias da Serra do Mar, da Depressão Periférica e do Planalto Ocidental Paulista, e concluiu-se pela natureza local da variável e sua restrição quanto a caracterizações regionais. Como no caso da CV, a diferença entre as médias dos módulos da CH (~0,379) das duas classes foi maior do que a diferença entre as médias de seus valores brutos (~0,197), além disso, seu *boxplot* indica maior separabilidade entre as classes.

### **4.2.2. Segundo táxon**

A Tabela 4.2 mostra a caracterização geomorfométrica das Colinas e Maciços Costeiros (CMC), Escarpas e Reversos da Serra do Mar (ERSM) e do Vale do Paraíba do Sul (VP). As Figuras 4.11 e 4.12 mostram os histogramas e os gráficos *boxplots*. Os Depósitos Sedimentares foram separados no primeiro táxon, portanto, a Região das Planícies Litorâneas não foi considerada.

| Variável                  | <b>Classe</b>                    | Mínimo      | Máximo   | Média       | Desv. Pad. |
|---------------------------|----------------------------------|-------------|----------|-------------|------------|
|                           | Colinas/Maciços Costeiros        | $\Omega$    | 947.54   | 118.74      | 144.99     |
| Altimetria (m)            | Escarpas/Rev. S. do Mar          | 0.47        | 2229,34  | 784.34      | 440,40     |
|                           | V. Paraíba Sul                   | 273,02      | 1267,49  | 550,23      | 130,66     |
|                           | <b>Colinas/Macicos Costeiros</b> | 0.20        | 71,68    | 15,64       | 8,78       |
| Declividade $(^\circ)$    | Escarpas/Rev. S. do Mar          | 0.58        | 73.79    | 26.51       | 9.27       |
|                           | V. Paraíba Sul                   | 0.21        | 55,31    | 16,74       | 6,91       |
| Curv. Vertical            | Colinas/Maciços Costeiros        | $-0,229943$ | 0.306274 | $-0.007554$ | 0.048322   |
| $(^{\circ}/m)$            | Escarpas/Rev. S. do Mar          | $-0.297165$ | 0.397281 | $-0.000849$ | 0.055943   |
|                           | V. Paraíba Sul                   | $-0,218735$ | 0,260314 | $-0.007895$ | 0.057681   |
| Módulo da Curv.           | <b>Colinas/Macicos Costeiros</b> | 0           | 0.306274 | 0.038192    | 0.030552   |
| Vertical $(^{\circ}/m)$   | Escarpas/Rev. S. do Mar          |             | 0.397281 | 0.041565    | 0.037452   |
|                           | V. Paraíba Sul                   | 0           | 0,260314 | 0.047591    | 0.033535   |
| Curv.                     | Colinas/Maciços Costeiros        | -4,955523   | 4,972098 | 0.025039    | 0,798684   |
| Horizontal $(^{\circ}/m)$ | Escarpas/Rev. S. do Mar          | -4,542634   | 4,893208 | 0.026080    | 0,576654   |
|                           | V. Paraíba Sul                   | -5          | 0.260314 | $-0.015775$ | 0.917978   |
| Módulo da Curv.           | Colinas/Maciços Costeiros        | $\Omega$    | 4.972098 | 0.519445    | 0.607206   |
| Horizontal $(^{\circ}/m)$ | Escarpas/Rev. S. do Mar          | O           | 4.893208 | 0.355469    | 0.454810   |
|                           | V. Paraíba Sul                   | 0           | 5        | 0.587876    | 0.705219   |

Tabela 4.2 – Geomorfometria das classes do 2º táxon.

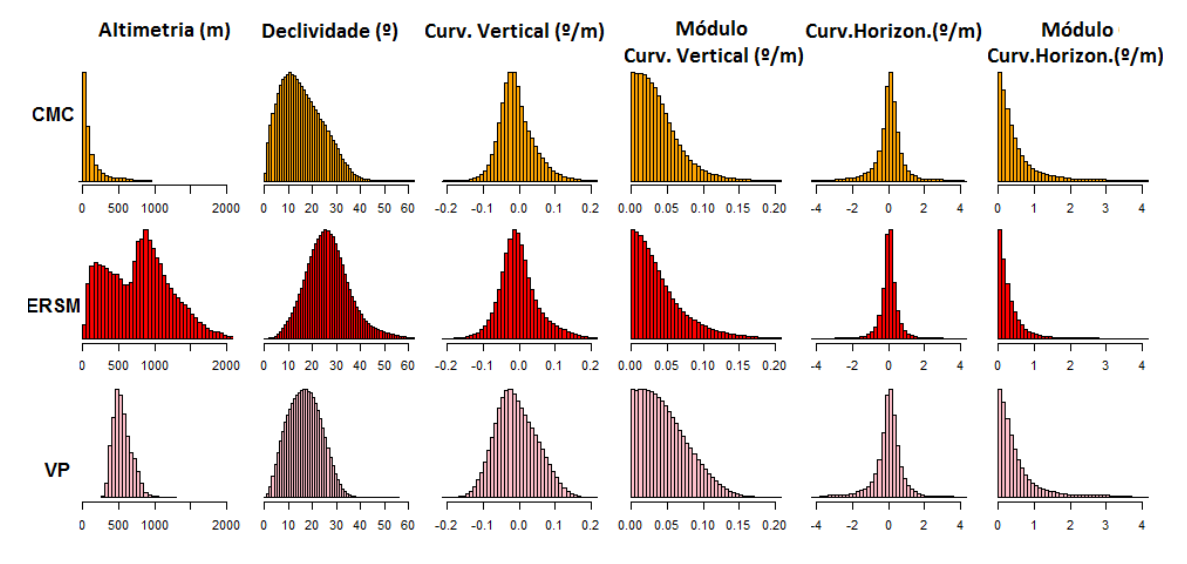

Figura 4.11 - Histogramas para o segundo táxon.

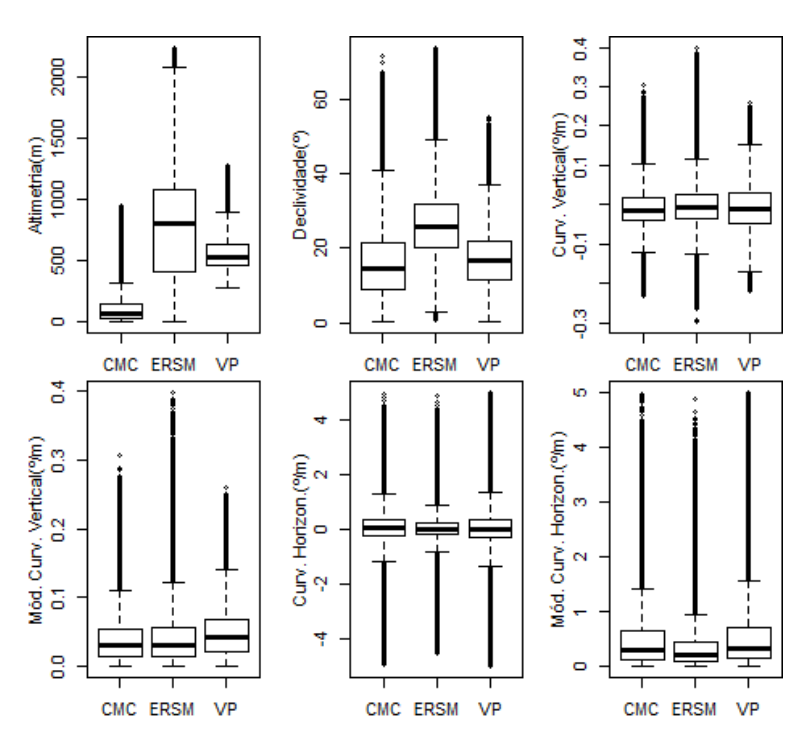

Figura 4.12 – Gráficos *boxplot* para o segundo táxon.

A Altimetria permitiu uma análise do comportamento geomorfométrico dessas três classes. Seus valores médios indicaram a existência de três grupos: o primeiro, com média de 118,74 m, refere-se à classe Colinas e Maciços Costeiros, tal valor pode ser explicado pela existência de relevos colinosos suaves a ondulados; o segundo, com média de 550,23 m, indica a classe do Vale do Paraíba do Sul, caracterizada, em sua maior parte, pelo relevo de mares de morros com altitudes mais baixas que as encontradas na Serra do Mar; e o terceiro, com média igual a 784,34 m, é indicador da classe das Escarpas e Reversos da Serra do Mar, que abrigam as maiores altitudes da área de estudo. A análise dos histogramas e dos *boxplots* de altimetria permite a definição de limiares na separação das classes (Figura 4.13).

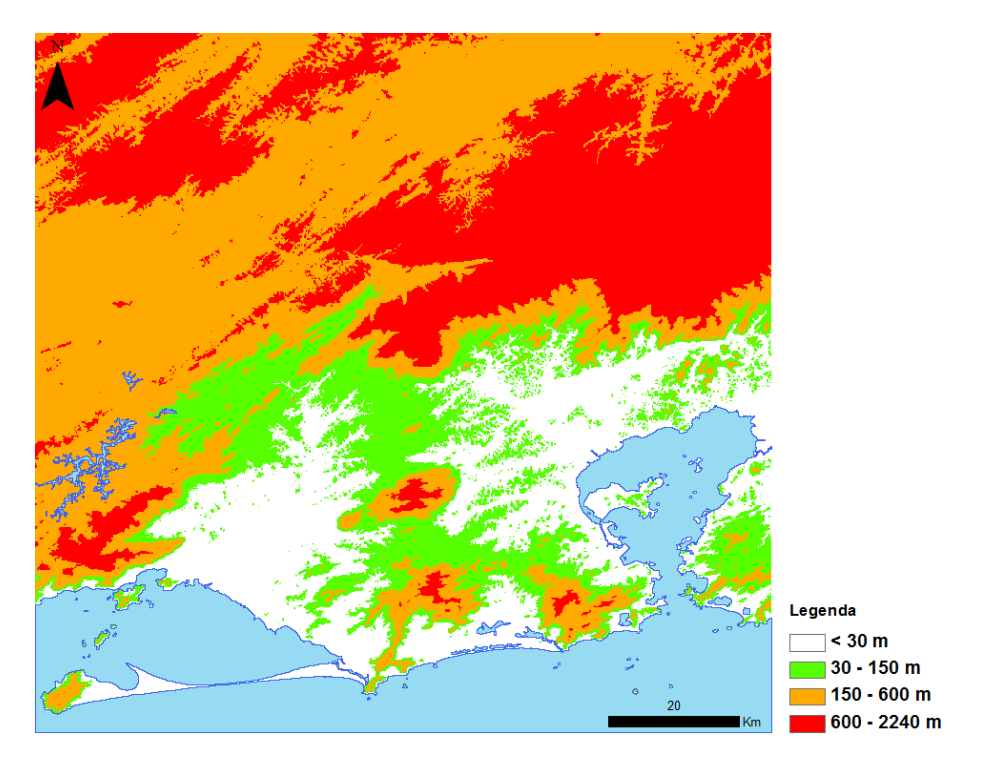

Figura 4.13 – Mapa hipsométrico em quatro classes para análise do segundo táxon.

A faixa de até 150 m permitiu a separação das colinas da classe Colinas e Maciços Costeiros, porém, os próprios maciços, que possuem altos valores de altitude, não foram incluídos nesta faixa. A faixa de 150 m até 600 m garantiu a separação da maior parte do Vale do Paraíba do Sul das demais classes, entretanto, houve confusão com os segmentos mais baixos das Escarpas e Reversos da Serra do Mar (o próprio histograma da altimetria para tal classe indica uma tendência bimodal: áreas mais baixas até 600 m e as áreas serranas com valores maiores que 600 m) e com os maciços costeiros da classe Colinas e Maciços Costeiros. E, finalmente, a faixa acima dos 600 m permite certa separação da classe Escarpas e Reversos da Serra do Mar, mas, há confusão com alinhamentos serranos existentes no Vale do Paraíba do Sul e com trechos mais altos dos maciços da Tijuca, da Pedra Branca e do Mendanha.

Os dados sugeriram que a declividade não foi adequada na diferenciação das classes do segundo táxon devido à alta confusão (Figuras 4.11 e 4.12), apesar

de que estas apresentaram valores médios de declividade que as caracterizam com lógica (Tabela 4.2). As Colinas e Maciços Costeiros possuem a menor média de declividade por causa das colinas, com valor de 15,64º. O Vale do Paraíba do Sul apresentou declividade média de 16,74º devido aos mares de morros. E as Escarpas e Reversos da Serra do Mar apresentaram a maior média de declividade, com valor de 26,51º, por ocupar os relevos mais íngremes. Por causa da existência de relevos de várias declividades nas três classes, o grau de confusão foi grande ao usar a declividade na definição de limiares. Por exemplo, as áreas com valores de declividade acima de 20º poderiam caracterizar as Escarpas e Reversos da Serra do Mar, mas haveria confusão com os alinhamentos serranos do Vale do Paraíba do Sul e com os Maciços Costeiros, como os *boxplots* mostram (Figura 4.12).

As médias de CV ou de seu módulo não permitiram a separação das classes, pois os histogramas e os *boxplots* possuem comportamentos muito parecidos. Observou-se que a distribuição dos valores está concentrada, na sua maior parte, na faixa de -0,1 a 0,1º/m para a CV, e na de até 0,1 º/m para o seu módulo. Entretanto, a média do módulo da CV das Escarpas e Reversos da Serra do Mar, de 0,041565º/m, é maior que as das demais classes, com valores por volta de 0,034~0,038º/m. O exame dos dados da CH e do seu módulo indica que esta VG não foi razoável para separar as classes.

#### **4.2.3. Terceiro táxon**

A Tabela 4.3 mostra a caracterização geomorfométrica das classes Alinhamentos de Cristas do Paraíba do Sul (ACPS), Depressão do Médio Paraíba do Sul (DMPS), Planato da Bocaina (PB) e Serra dos Órgãos (SO), respectivamente. As Figuras 4.14 e 4.15 mostram os histogramas e *boxplots* das VG para as classes.

| Variável                                     | <b>Classe</b>              | Mínimo      | Máximo   | Média       | Desv. Pad. |
|----------------------------------------------|----------------------------|-------------|----------|-------------|------------|
| Altimetria (m)                               | Alin. Cris. Paraíba do Sul | 353,75      | 1267,49  | 603,90      | 118,11     |
|                                              | Dep. Méd. Paraíba do Sul   | 282,64      | 617,13   | 398,42      | 51,60      |
|                                              | Planalto da Bocaina        | 23,75       | 1284,54  | 616,22      | 214,47     |
|                                              | Serra dos Orgãos           | 86,26       | 2236,17  | 876,72      | 350,79     |
|                                              | Alin. Cris. Paraíba do Sul | 0,23        | 55,64    | 16,48       | 7,06       |
| Declividade $(°)$                            | Dep. Méd. Paraíba do Sul   | 0,21        | 43,82    | 13,66       | 6,91       |
|                                              | Planalto da Bocaina        | 0,95        | 69,99    | 24,62       | 8,87       |
|                                              | Serra dos Órgãos           | 0,58        | 80,07    | 23,60       | 9,41       |
| Curv. Vertical                               | Alin. Cris. Paraíba do Sul | $-0,222302$ | 0.260314 | $-0,007221$ | 0.056649   |
| $(^{\circ}/m)$                               | Dep. Méd. Paraíba do Sul   | $-0,218735$ | 0,221440 | $-0.012562$ | 0.050891   |
|                                              | Planalto da Bocaina        | $-0,241335$ | 0.311973 | 0.002011    | 0.054804   |
|                                              | Serra dos Órgãos           | $-0.337017$ | 0,462090 | $-0,003610$ | 0.057429   |
| Módulo da Curv.                              | Alin. Cris. Paraíba do Sul | $\Omega$    | 0,260314 | 0,046759    | 0.032786   |
| Vertical $(^{\circ}/m)$                      | Dep. Méd. Paraíba do Sul   | Ω           | 0,221440 | 0.042077    | 0.031261   |
|                                              | Planalto da Bocaina        | 0           | 0,311973 | 0,040713    | 0.036742   |
|                                              | Serra dos Órgãos           | 0           | 0,462090 | 0,043599    | 0.037554   |
| Curv. Horizontal<br>$(^{\circ}/m)$           | Alin. Cris. Paraíba do Sul | $-5$        | 4,989376 | $-0.021989$ | 0.926765   |
|                                              | Dep. Méd. Paraíba do Sul   | -4,992708   | 4,982805 | $-0.058108$ | 0.969210   |
|                                              | Planalto da Bocaina        | -4,928478   | 4,955379 | 0,014845    | 0.669735   |
|                                              | Serra dos Órgãos           | -4,938138   | 4,956633 | $-0.003396$ | 0.676956   |
| Módulo da Curv.<br>Horizontal $(^{\circ}/m)$ | Alin. Cris. Paraíba do Sul | 0           | 5        | 0,587204    | 0,717334   |
|                                              | Dep. Méd. Paraíba do Sul   | Ω           | 4,992708 | 0.636208    | 0,733473   |
|                                              | Planalto da Bocaina        | 0           | 4,955379 | 0,387969    | 0,546118   |
|                                              | Serra dos Órgãos           | 0           | 4,956633 | 0,422158    | 0,529210   |

Tabela 4.3 – Geomorfometria das classes do 3º táxon.

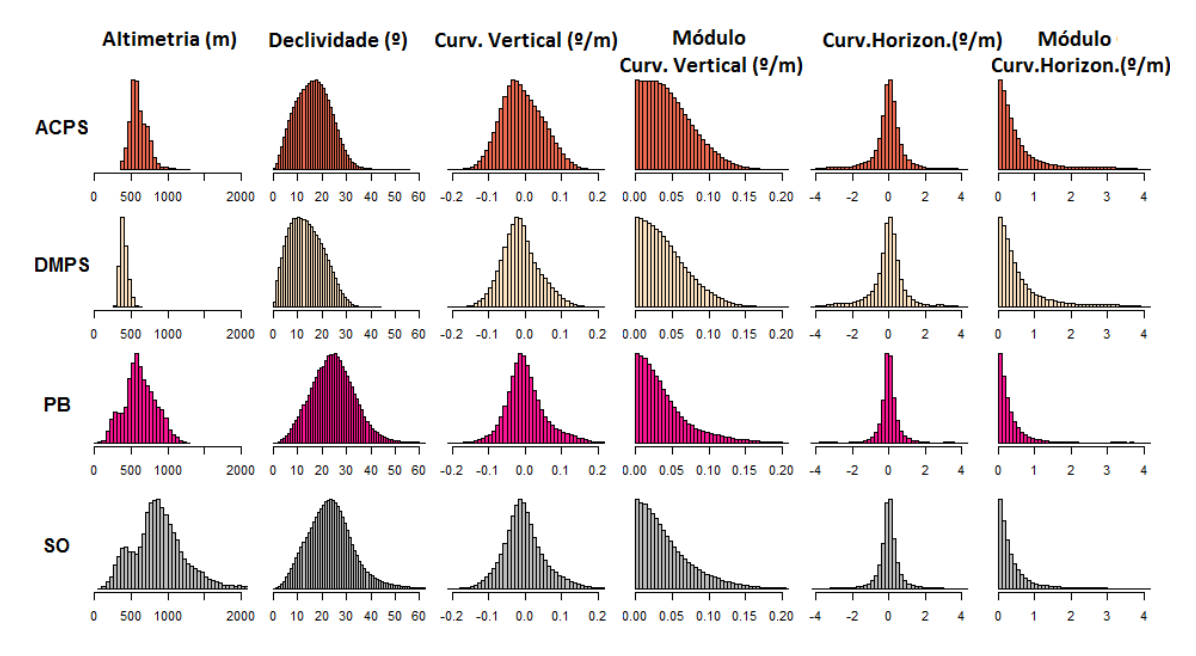

Figura 4.14 – Histogramas para o terceiro táxon.

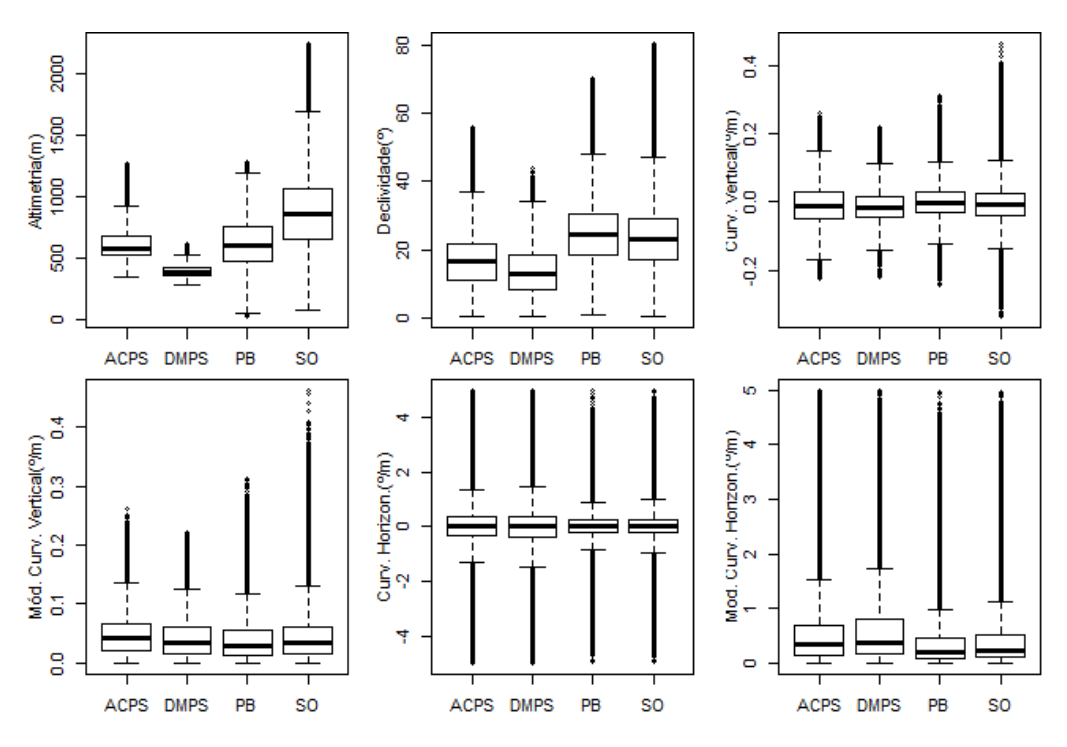

Figura 4.15 – Gráficos *boxplot* para o terceiro táxon.

Na separação dos ACPS e DMPS, apenas a Altimetria exibe um padrão que garante essa diferenciação (Figuras 4.14, 4.15 e 4.16). As demais VG não mostraram potencial para o caso do presente trabalho, uma vez que além de suas distribuições serem parecidas, suas estatísticas possuem valores próximos. Entretanto, o histograma e *boxplot* da declividade mostram alguma separabilidade entre as classes, uma vez que os alinhamentos serranos dos ACPS fazem com que ocorram valores de declividade maiores nesta classe. Desse modo, o pico de frequência dos ACPS fica próximo dos 20º, enquanto que dos DMPS fica mais próximo dos 10º.

Houve apenas uma diferença de altitude entre as duas classes. A média de altitude da DMPS é de 398,42 m, enquanto a dos ACPS é de 603,90 m, o que permitiu uma divisão na classe Vale do Paraíba do Sul no segundo táxon. Esse fato pode ser justificado pela existência do gráben do Paraíba do Sul, onde a faixa que acompanha o rio se encontra rebaixada em relação aos relevos adjacentes, como descrito por Almeida e Carneiro (1998).

O Desvio Padrão da altitude da DMPS é menor que o dos ACPS, o que mostra que a distribuição da altitude da primeira é mais concentrada em torno da média (Figura 4.14). O exame dos histogramas das classes permitiu concluir que os valores da DMPS estão distribuídos, na sua maior parte, na faixa de 282 m até 450 m, com pico de frequência em 382,33 m. Já os ACPS possuem um histograma que começa em, aproximadamente, 353,75 m e com pico de frequência em 554,41 m, e exibe baixa frequência de valores até aproximadamente 450 m. Isso levou a concluir que a altimetria permitiu boa separação entre as duas classes. Apesar da Figura 4.16 mostrar certa confusão entre as subclasses do VPS, Maciços Costeiros e as Escarpas e Reversos da Serra do Mar, em uma estrutura hierárquica das classes, estas duas últimas já teriam sido separadas no segundo táxon. Portanto, a DMPS está localizada em áreas de 340 até 450 m, enquanto que os ACPS estão em relevos superiores a 450 m.

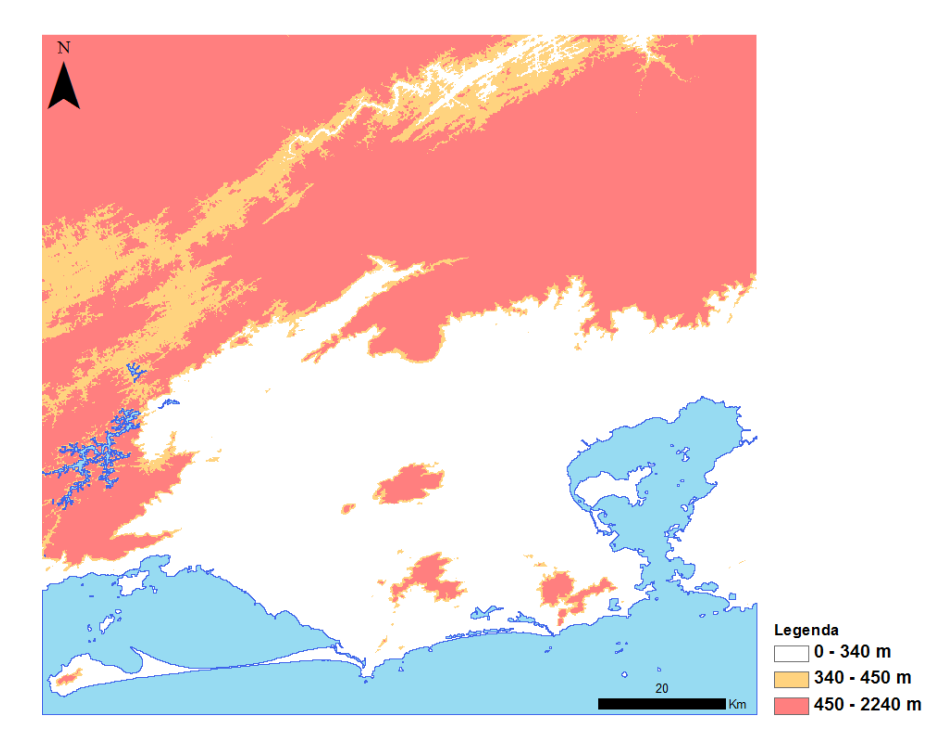

Figura 4.16 – Mapa hipsométrico em três classes para a análise do terceiro táxon.

Os dados levaram a concluir que o Planalto da Bocaina e a Serra dos Órgãos são geomorfometricamente semelhantes e somente as VG aplicadas no presente trabalho não permitiram a separação entre as duas classes devido ao alto grau de confusão, já que as distribuições se sobrepõem. Entretanto, o Planalto da Bocaina possui altitude máxima de 1284,54 m e pico de frequência em 557,73 m, enquanto que a Serra dos Órgãos possui altitude máxima de 2236,17 m e pico de frequência em 853,48 m. A semelhança geomorfométrica pode ser explicada por processos formadores semelhantes, já que as classes pertencem à Serra do Mar. Desse modo, o Planalto da Bocaina e a Serra dos Órgãos são designações regionais para a Serra do Mar. Porém, o Planalto da Bocaina possui contato com o oceano, enquanto que a Serra dos Órgãos não.

# **4.3. Classificação geomorfológica**

# **4.3.1. Primeiro táxon (Domínios Morfoestruturais)**

## **4.3.1.1. Segmentação multirresolução**

A classe não água criada no primeiro nível foi segmentada com base na declividade para dar origem aos objetos que foram utilizados na classificação dos Domínios Morfoestruturais (Figuras 4.17 e 4.18).

Entretanto, as áreas íngremes da Serra do Mar apresentaram a criação de inúmeros objetos pequenos, o que leva a uma supersegmentação causada por esses valores altos de declividade (Figura 4.19). Mas no geral, é possível dizer que a segmentação utilizada nessa etapa permitiu garantir um compromisso na obtenção de objetos com significado geomorfológico e/ou geomorfométrico, como mencionam Dragut e Blaschke (2006). Um aumento no valor de escala permitiria aumentar o tamanho dos objetos presentes na Serra do Mar, mas isso causaria a subsegmentação de outras áreas.

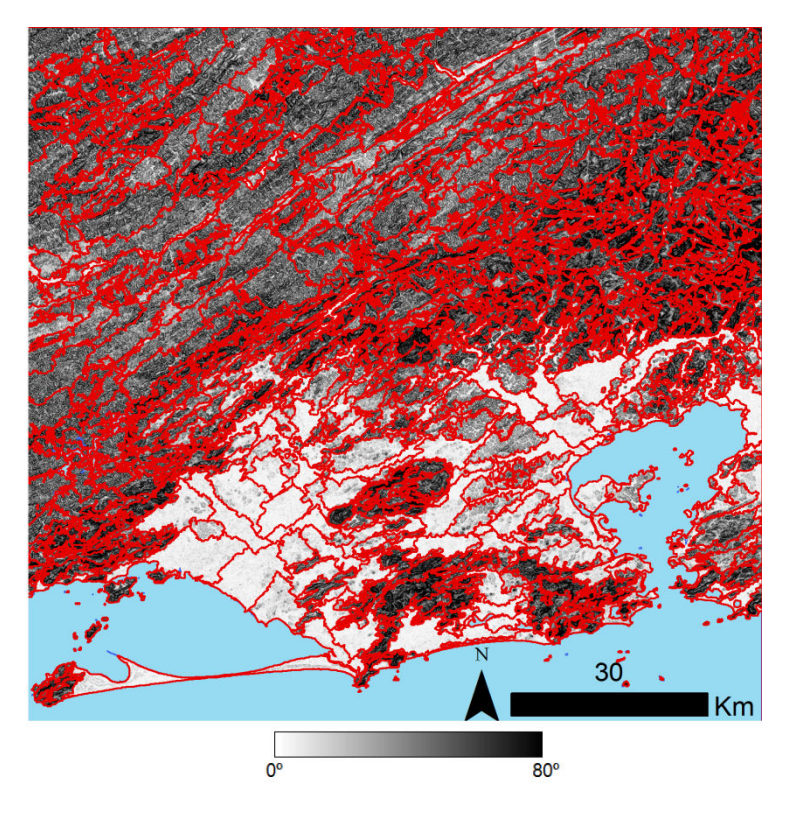

Figura 4.17 – Objetos obtidos pela segmentação da declividade para o primeiro táxon.

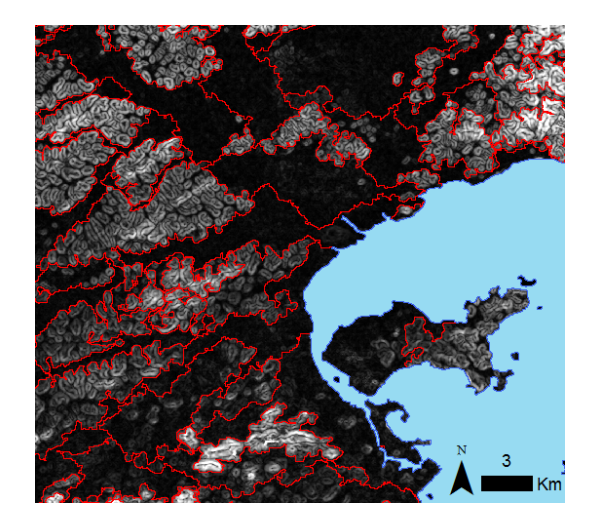

Figura 4.18 – Objetos referentes às colinas e aos Depósitos Sedimentares.

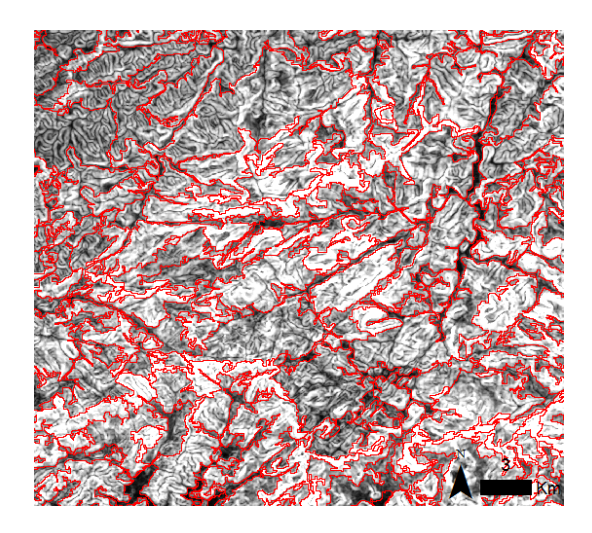

Figura 4.19 – Supersegmentação em áreas de alta declividade.

# **4.3.1.2. Mineração de dados**

A mineração de dados serviu para recuperar um modelo de conhecimento a partir do mapa geomorfológico RADAMBRASIL, que pôde ser utilizado na classificação dos objetos. As árvores de decisão obtidas na mineração de dados (do primeiro ao terceiro táxon da área de estudo do presente trabalho) expressam a generalização requerida para realizar predições e, assim, consolidar o conhecimento obtido. Estes resultados podem ser comparados com as árvores de decisão geradas pela mineração de dados aplicada por Qi e Zhu (2003), em que os autores expressam um modelo de conhecimento recuperado a partir de um mapa de solos.

Para o primeiro táxon, todos os experimentos de mineração de dados realizados permitiram a obtenção da mesma árvore de decisão (Figura 4.20). Na prática, a árvore de decisão obtida expressa apenas um limiar de média de declividade para separar as Faixas de Dobramentos Remobilizados dos Depósitos Sedimentares. Dessa forma, os Depósitos Sedimentares são os objetos com média de declividade menor que 3,913358º, enquanto que as Faixas de Dobramentos Remobilizados são os objetos com média de

65

declividade superior a este valor, ou seja, áreas que possuem ondulações suaves até escarpas serranas íngremes.

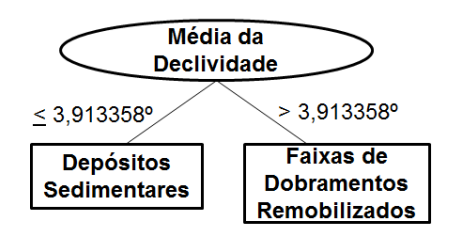

Figura 4.20 – Árvore de decisão obtida para o primeiro nível taxonômico.

Este resultado mostra conformidade com a análise visual, em que foi constatado que os Depósitos Sedimentares são condicionados por áreas planas. Também, está de acordo com análise quantitativa elaborada, que mostrou que os valores de declividade dos Depósitos Sedimentares estão inseridos na faixa de 0 a 4º, com pico de frequência em 1,2º. Portanto, verificase que a mineração de dados permitiu a recuperação de um modelo de conhecimento lógico e preditivo das classes do primeiro nível taxonômico.

O relatório gerado pelo WEKA mostra a avaliação por validação cruzada da árvore de decisão (Figura 4.21). 99% das instâncias foram classificadas corretamente, além de ter sido alcançado um índice Kappa de 0,9688. O relatório indica a adequação da árvore de decisão para expressar o conhecimento geomorfométrico e/ou geomorfológico para o primeiro nível taxonômico.

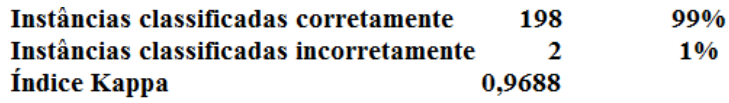

=== Matriz de Confusão ===  $b \leftarrow$  classificados como  $\mathbf{a}$  $1 | a = Depo'sitos Sedimentares$ 39 1 159  $\vert$  b = Faixas de Dobramentos Remobilizados

Figura 4.21 – Relatório da mineração de dados da árvore do primeiro táxon.

### **4.3.1.3. Classificação geomorfológica**

A árvore de decisão da Figura 4.20 foi implementada no *software* eCognition 8.7, e foi utilizada na classificação dos objetos originados pela segmentação nas classes do primeiro nível taxonômico do mapa RADAMBRASIL. A Figura 4.22 mostra as classificações obtidas antes e depois da edição manual.

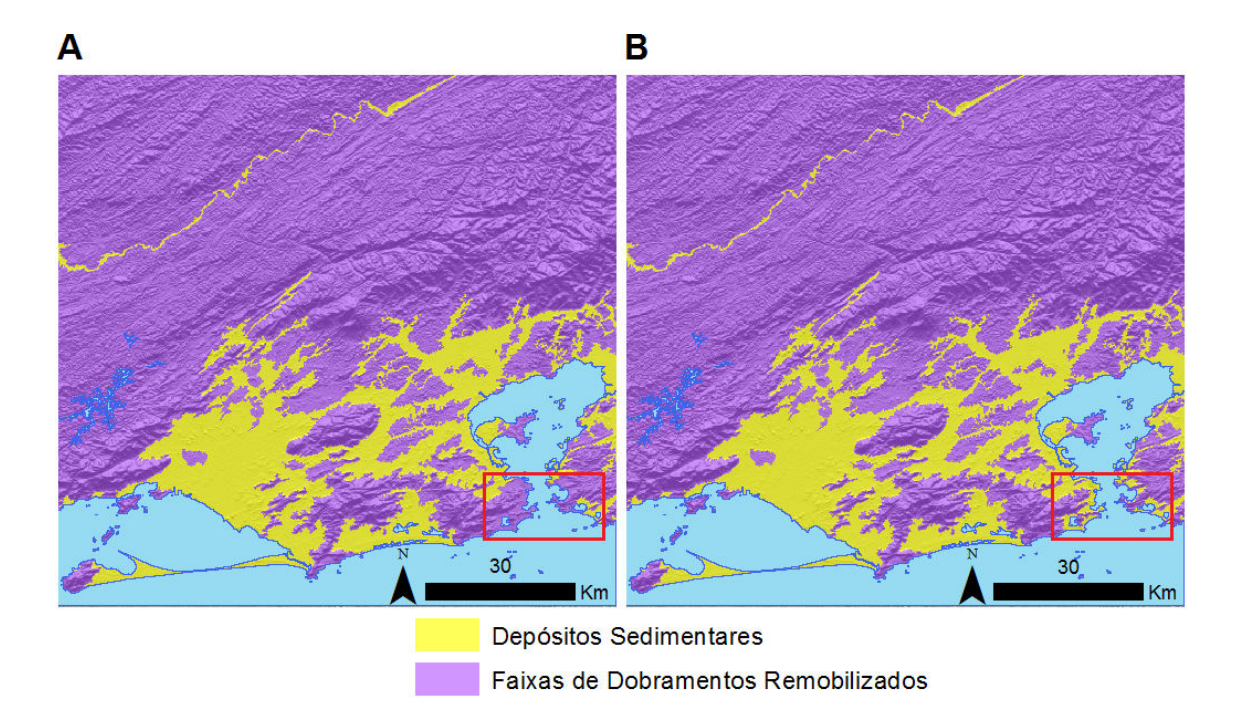

Figura 4.22 – Classificações para o primeiro táxon: (A) antes da edição e (B) depois da edição.

Poucos objetos de Depósitos Sedimentares foram classificados como Faixas de Dobramentos Remobilizados. Esses erros de classificação estão em áreas costeiras densamente ocupadas na parte sul da Baía de Guanabara (Figura 4.23). As construções presentes podem ter interagido com as ondas de RADAR de tal forma que aumentou a declividade do local, uma vez que os prédios são formações de declividades abruptas. Assim, os objetos criados pela segmentação possuem médias de declividade altas, o que causa confusão com a classe Faixas de Dobramentos Remobilizados. Os contornos desses poucos objetos tiveram que ser editados e classificados manualmente pelo uso das ferramentas de edição disponíveis no eCognition 8.7. A edição é importante para não haver propagação de erros, como menciona Camargo (2008).

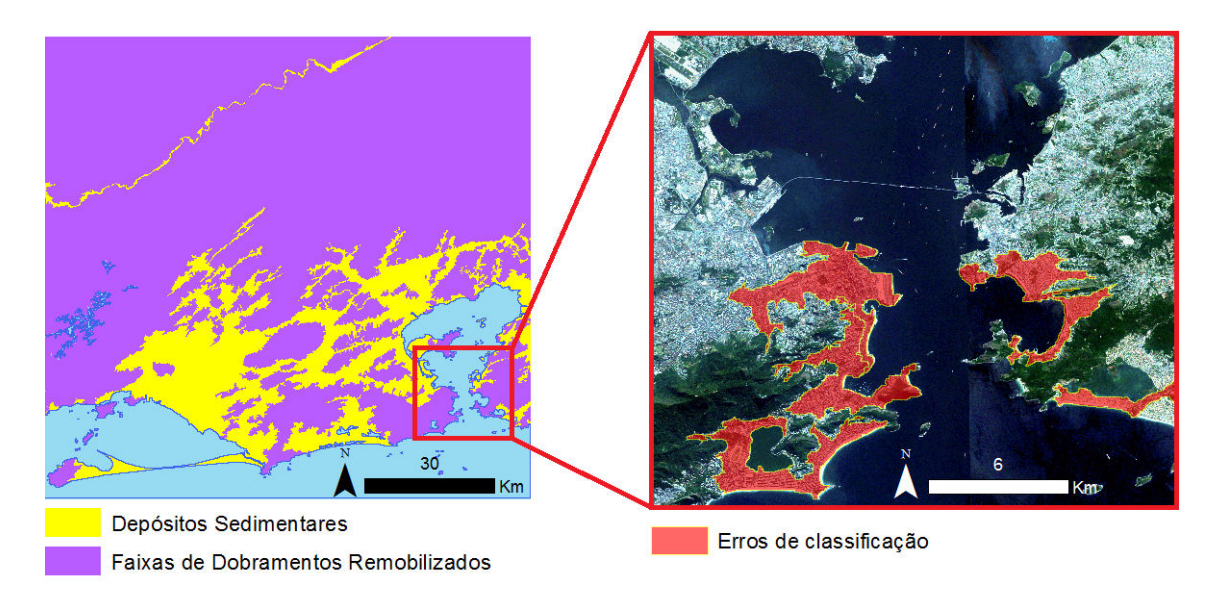

Figura 4.23 – Áreas planas classificadas incorretamente como Faixas de Dobramentos Remobilizados sobre imagem Rapideye 2009.

# **4.3.1.4. Avaliação da classificação**

Pela comparação visual entre o mapa RADAMBRASIL original e o obtido no presente trabalho para o primeiro nível taxonômico, é possível notar que a metodologia empregada forneceu um resultado com os limites das classes refinados, já que os dados SRTM estão em uma escala maior que 1:1.000.000. (Figura 4.24). Além disso, a comparação mostra que há correspondência entre os dois mapas.

A Tabela 4.4 mostra a matriz de confusão, a exatidão global o índice Kappa obtidos com base no mapa original RADAMBRASIL para a avaliação da classificação editada. Foram obtidos um índice Kappa de 0,6529 e uma exatidão global de 90,5225%. Esses valores, junto com a análise da matriz de confusão, indicam que há concordância. Obviamente, a concordância não será alta, pois além dos dois dados estarem em escalas diferentes, há a subjetividade da interpretação geomorfológica, que foi realizada por autores diferentes.

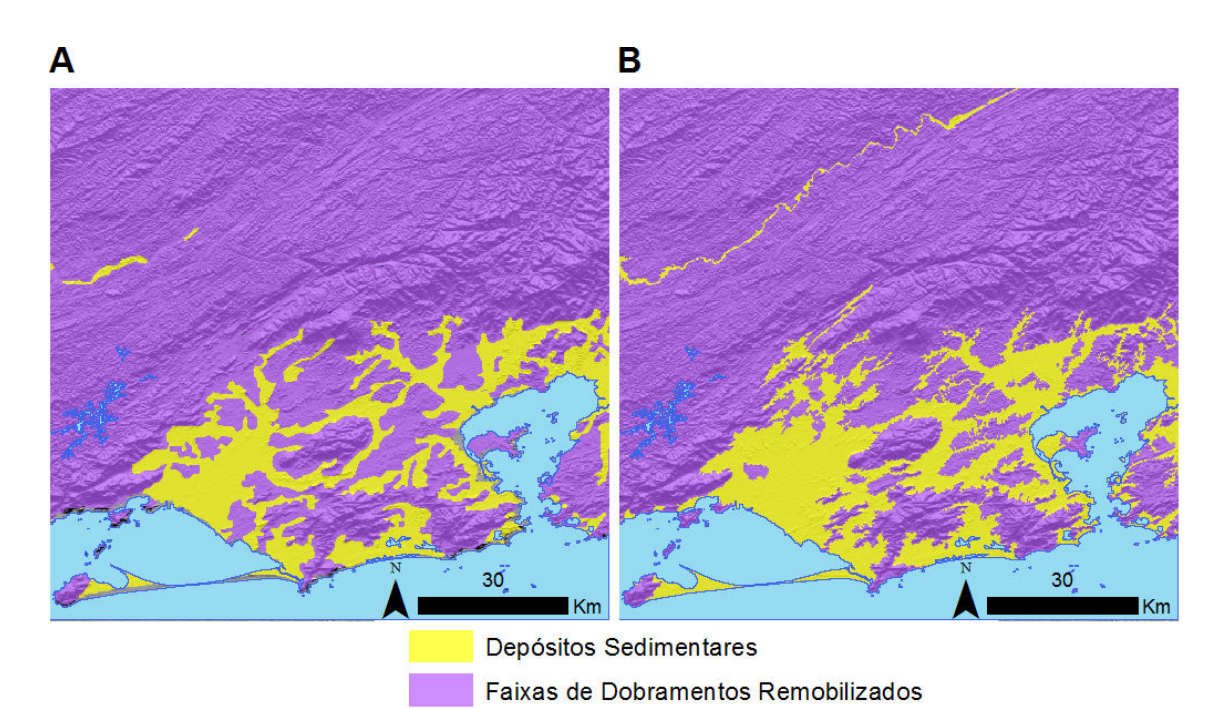

Figura 4.24 – Comparação para o primeiro táxon: (A) Mapa original RADAMBRASIL. (B) Classificação a partir do SRTM.

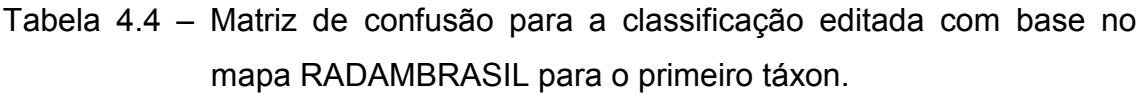

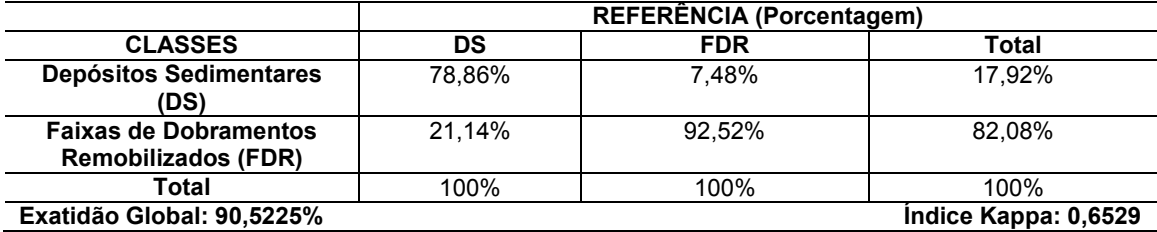

As Tabelas 4.5 e 4.6 mostram as matrizes de confusão, as exatidões globais e os índices Kappa para as classificações sem e com edição manual, com base no mapa do CPRM compatibilizado. O índice Kappa obtido para o mapa sem edição é de 0,7660, enquanto que o valor obtido para o mapa editado foi de 0,7751. Esses valores indicam que, como constatado anteriormente, poucos

objetos foram classificados incorretamente devido aos ruídos no SRTM nas áreas costeiras densamente povoadas. A intervenção manual permitiu uma pequena melhora, ou seja, aumentou ligeiramente o valor do índice Kappa.

Tabela 4.5 – Matriz de confusão para a classificação sem edição avaliada com base no mapa CPRM para o primeiro táxon.

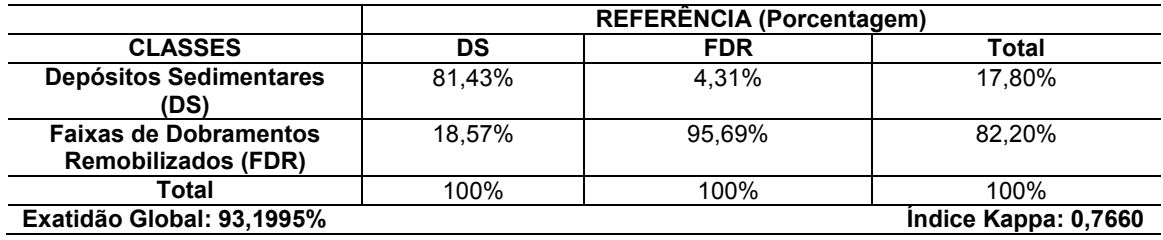

Tabela 4.6 – Matriz de confusão para a classificação editada avaliada com base no mapa CPRM para o primeiro táxon.

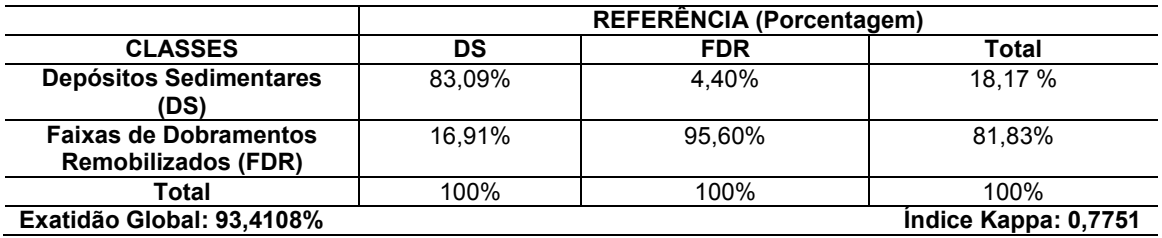

# **4.3.2. Segundo táxon (Regiões Geomorfológicas)**

## **4.3.2.1. Segmentação multirresolução**

O Domínio das Faixas de Dobramentos Remobilizados foi segmentado com base na declividade para serem classificados nas três classes de Regiões Geomorfológicas: Colinas e Maciços Costeiros, Escarpas e Reversos da Serra do Mar e Vale do Paraíba do Sul (Figura 4.25). Os objetos criados, dessa vez, possuem tamanhos apropriados. Portanto, visualmente, a segmentação pôde ser considerada satisfatória, já que foi útil para gerar os compartimentos topográficos a serem classificados. Interessante notar que esta segmentação permitiu a definição de objetos a partir de lineamentos estruturais, principalmente nas áreas de escarpas serranas, como mostram as Figuras 4.25

e 4.26. A segmentação conseguiu separar o contato entre as Escarpas e Reversos da Serra do Mar e o Vale do Paraíba do Sul (Figura 4.26).

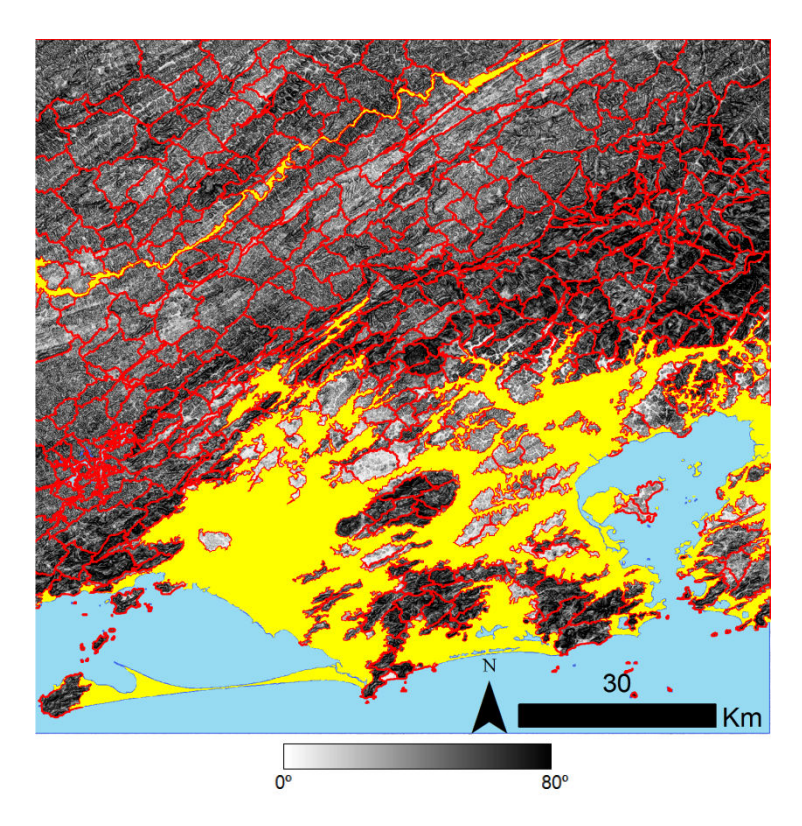

Figura 4.25 – Segmentação da classe Faixas de Dobramentos Remobilizados.

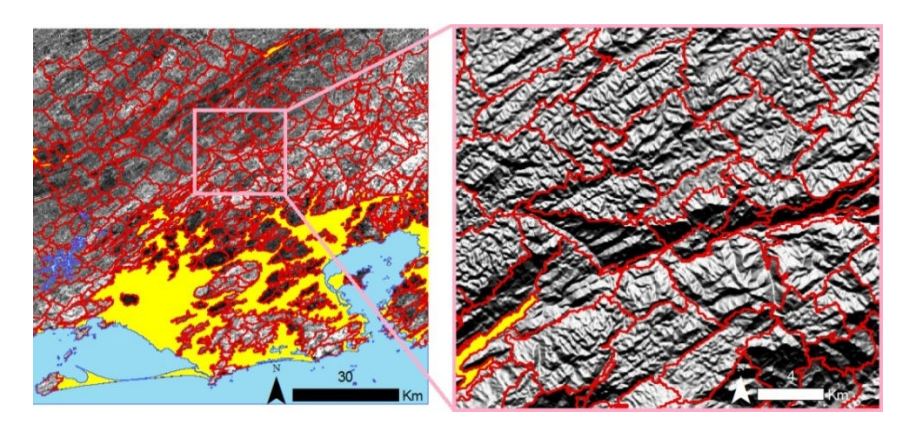

Figura 4.26 – Objetos no contato das Escarpas e Reversos da Serra do Mar com o Vale do Paraíba do Sul.

#### **4.3.2.2. Mineração de dados**

A Figura 4.27 mostra a árvore de decisão criada para o segundo nível taxonômico. A mesma árvore foi obtida pela realização dos testes com diferentes tabelas. Ela mostra três divisões para a classificação. Na primeira divisão, as instâncias com média de altimetria menor que 207,672026 m foram classificadas como Colinas e Maciços Costeiros, se maior do que esse valor, o teste seguinte é feito com a média da declividade. Então, as instâncias com média da altimetria maior que 207,672026 m e com a média da declividade maior que 20,694207º são classificadas como Escarpas e Reversos da Serra do Mar, caso contrário, o teste é feito com o desvio padrão da declividade. A divisão final é feita, portanto, com o desvio padrão da declividade, em que as instâncias com média de declividade menor ou igual a 20,694207º são separadas em Escarpas e Reversos da Serra do Mar (desvio padrão da declividade maior que 7,153971º) e em Vale do Paraíba do Sul (desvio padrão da declividade menor ou igual a 7,153971º).

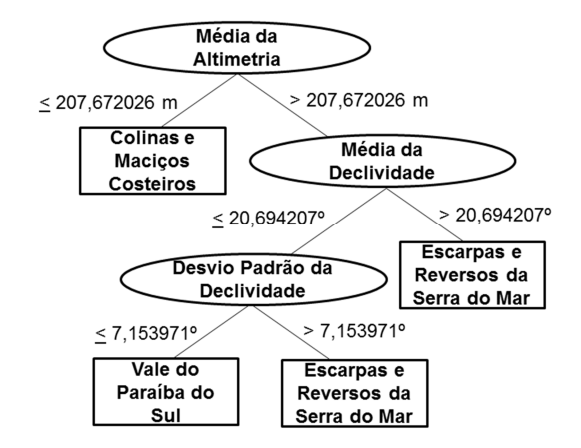

Figura 4.27 – Árvore de decisão obtida para o segundo nível taxonômico.

Pela análise da árvore, é possível verificar que, geralmente, as Colinas e Maciços Costeiros se concentram nas áreas com as menores altitudes. As Escarpas e Reversos da Serra do Mar ficam em áreas de altitudes elevadas e nos locais mais íngremes. O Vale do Paraíba do Sul pode ser caracterizado por valores mais baixos (intermediários) de declividade em relação às escarpas serranas e por altitudes superiores a das Colinas e Maciços Costeiros.

A divisão final da árvore de decisão mostra que as Escarpas e Reversos da Serra do Mar possuem um valor alto de desvio padrão da declividade em relação ao Vale do Paraíba do Sul. Isto pode ser explicado pelo fato de que os objetos referentes à primeira possuírem *pixels* com valores distintos de declividade, já que a classe apresenta grande variedade geomorfométrica, como indica seu histograma (Figura 4.14). Por exemplo, esta classe abriga objetos que ocupam áreas desde o sopé da escarpa até a área mais alta. Desse modo, *pixels* com valores mais baixos e com valores extremos de declividade são incluídos no mesmo objeto, o que resulta em um desvio padrão alto. Assim como na análise inicial, a mineração de dados indicou a altimetria e a declividade como separadoras das classes, apesar da confusão existente (que será tratada no item a seguir). Além disso, os limiares definidos pela árvore de decisão estão próximos daqueles indicados na análise quantitativa do início do estudo. Tal fato permite constatar que a mineração de dados gerou uma árvore que exibe o comportamento geomorfométrico esperado, incluindo a confusão entre as classes. A Figura 4.28 mostra o relatório de avaliação da árvore de decisão. 83,3% das amostras foram classificadas corretamente e, obteve-se um índice Kappa de 0,75. Pode-se considerar este resultado satisfatório para expressar o conhecimento geomorfométrico/geomorfológico.

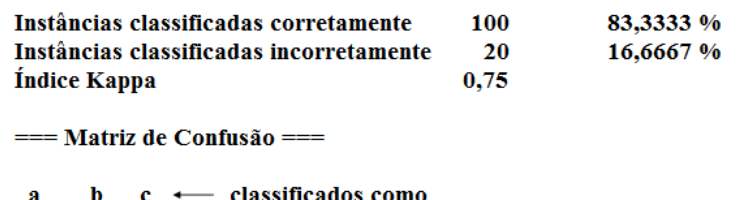

35 5 0 | a = Colinas e Maciços Costeiros

3 31 6 |  $b = Escarpas e Reversos da Serra do Mar$ 

0 6 34 |  $c =$  Vale do Paraíba do Sul

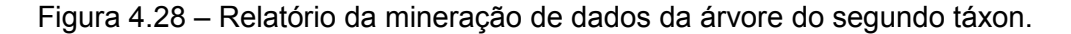

#### **4.3.2.3. Classificação geomorfológica**

A árvore foi implementada no eCognition 8.7 e a classificação dos objetos criados na segmentação das Faixas de Dobramentos Remobilizados para o segundo nível taxonômico foi realizada. A Figura 4.29 mostra os mapas sem e com a edição manual. Neste nível taxonômico, a confusão entre classes foi um pouco maior, portanto, a edição dos objetos e classificação manual dos erros, apesar de rápida, foi um pouco mais trabalhosa em relação à etapa anterior. Objetos de declividade e altitude altas presentes nos Maciços da Tijuca, Mendanha e da Pedra Branca foram classificados como Escarpas e Reversos da Serra do Mar. Alguns alinhamentos serranos presentes no Vale do Paraíba do Sul também foram confundidos com as Escarpas e Reversos da Serra do Mar. Além, disso, as Escarpas e Reversos da Serra do Mar possuem trechos de declividades mais suaves que foram confundidas com a classe Vale do Paraíba do Sul. No geral, pode-se considerar que a árvore de decisão utilizada e que a classificação sem edição foi satisfatórias, pois as poucas intervenções manuais foram rápidas de serem executadas.

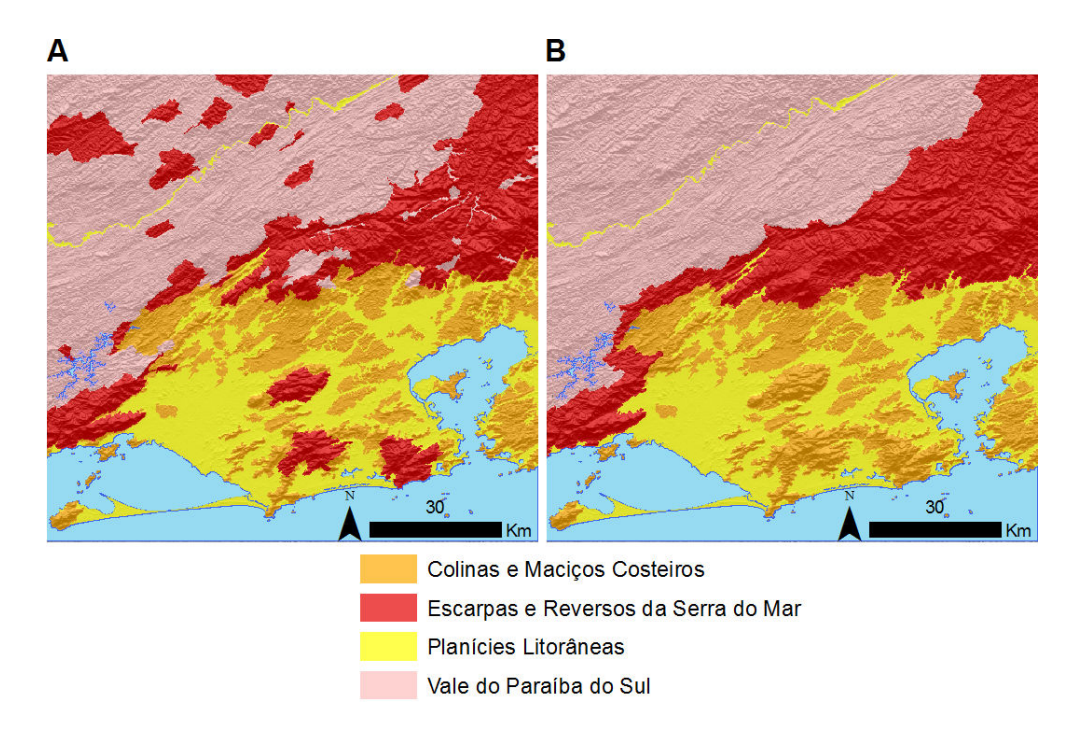

Figura 4.29 – Classificações para o segundo táxon: (A) antes da edição e (B) depois da edição.

#### **4.3.2.4. Avaliação da classificação**

Pela análise visual da Figura 4.30, percebe-se que há correspondência entre os dois mapas. Os contornos da classificação pelos dados SRTM estão refinados em relação aos do mapa em escala menor (1:1.000.000). O SRTM permitiu, então, trazer as Regiões Geomorfológicas do projeto RADAM para uma escala superior a 1:1.000.000. Outro fato notório é a possibilidade de se alterar, redesenhar, atualizar e corrigir classes do mapa original. Por exemplo, a partir do segundo nível taxonômico é possível notar que as ilhas existentes no 3º quadrante do mapa original foram classificadas como Escarpas e Reversos da Serra do Mar devido a uma semelhança litológica (RADAMBRASIL, 1983). Entretanto, com base em consultas ao mapa geomorfológico do CPRM, foi decidido classificá-las como integrantes da Região das Colinas e Maciços Costeiros.

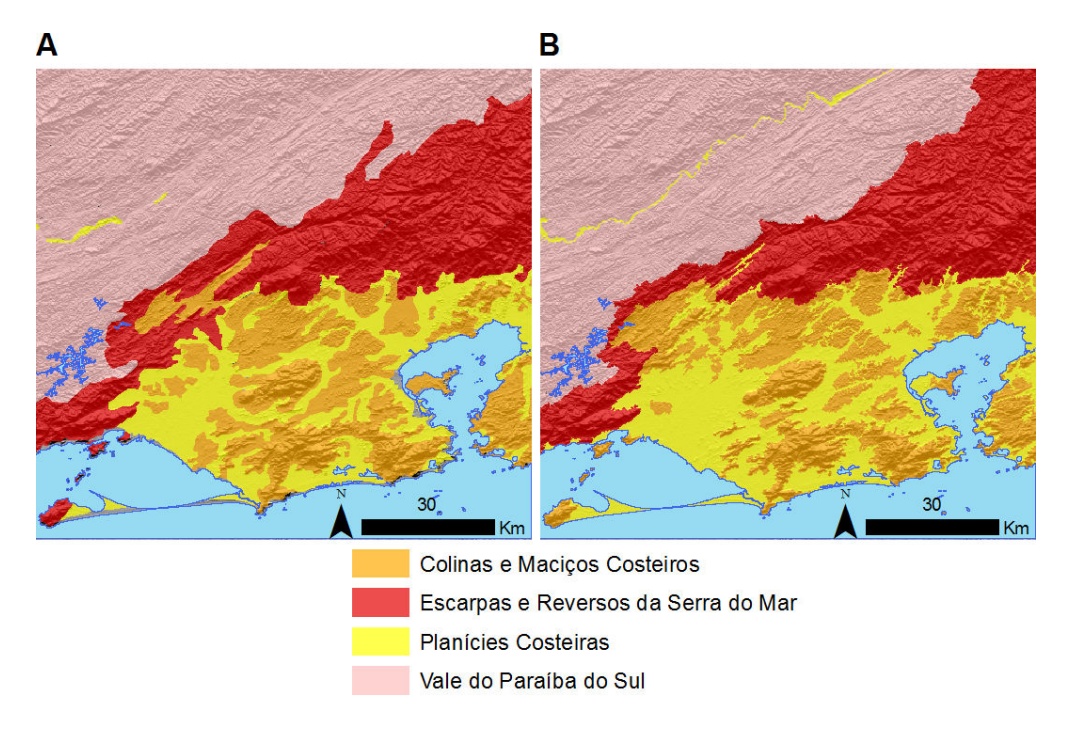

Figura 4.30 – Comparação para o segundo táxon: (A) Mapa original RADAMBRASIL. (B) Classificação a partir do SRTM.

A Tabela 4.7 mostra a matriz de confusão, a exatidão global e o índice Kappa obtidos com base no mapa original RADAMBRASIL para a avaliação da classificação editada. Obteve-se exatidão global de 83,4681% e índice Kappa de 0,7688. Tais valores mostram que há concordância entre os dados SRTM e os originais, apesar de estarem em escalas diferentes, e de haver mudanças nas classificações de alguns polígonos de ilhas, como tratado anteriormente.

As Tabelas 4.8 e 4.9 mostram as matrizes de confusão obtidas para as classificações sem e com edição, geradas com base no mapa CPRM. Obtevese um índice Kappa de 0,6987 para a classificação sem edição, e um índice Kappa de 0,8410 para a classificação editada. No geral, as concordâncias foram inferiores aos do primeiro táxon devido ao maior número de classes existentes no segundo nível taxonômico.

|                                                    | <b>REFERÊNCIA (Porcentagem)</b> |             |        |            |        |
|----------------------------------------------------|---------------------------------|-------------|--------|------------|--------|
| <b>CLASSES</b>                                     | <b>CMC</b>                      | <b>ERSM</b> | РC     | <b>VPS</b> | Total  |
| <b>Colinas e Maciços</b><br><b>Costeiros (CMC)</b> | 70.06%                          | 9,78%       | 18.23% | 0.02%      | 18.45% |
| Escarpas e Reversos da<br>Serra do Mar (ERSM)      | 1.79%                           | 79.73%      | 1.82%  | 5.14%      | 23.34% |
| <b>Planícies Costeiras (PC)</b>                    | 28.14%                          | 2,43%       | 78,94% | 1,11%      | 17,95% |
| Vale do Paraíba do Sul<br>(VPS)                    | $0\%$                           | 8.06%       | 1.01%  | 93.73%     | 40.25% |
| Total                                              | 100%                            | 100%        | 100%   | 100%       | 100%   |
| Exatidão Global: 83,4646%<br>Indice Kappa: 0,7688  |                                 |             |        |            |        |

Tabela 4.7 – Matriz de confusão para a classificação editada com base no mapa RADAMBRASIL para o segundo táxon.

O valor do índice Kappa da classificação sem edição é consideravelmente menor que o do mapa editado. Isto mostra a necessidade de intervenções manuais para não haver propagações de erros quando a classificação do terceiro nível taxonômico for realizada. Como discutido no item anterior, as confusões entre classes foram causadas devido às semelhanças geomorfométricas entre as classes.

Entretanto, pode-se dizer que a árvore de decisão foi eficaz na classificação automática, uma vez que a maioria dos objetos foi classificada corretamente, e que as edições manuais foram rapidamente realizadas.

Tabela 4.8 – Matriz de confusão para a classificação sem edição avaliada com base no mapa CPRM para o segundo táxon.

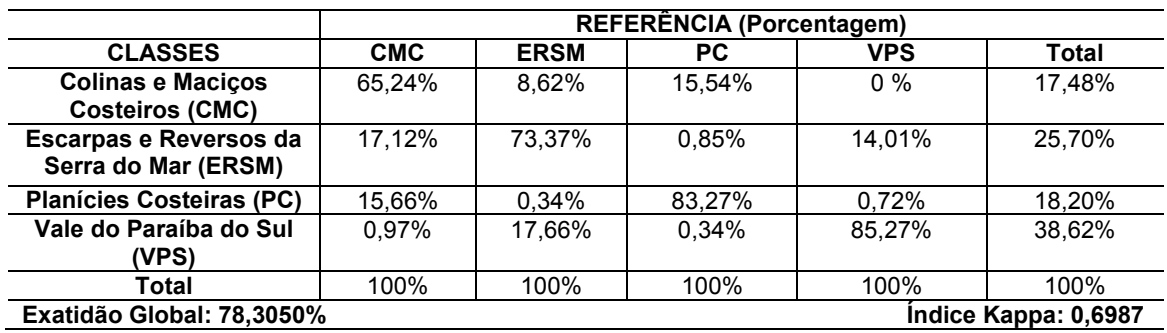

Tabela 4.9 – Matriz de confusão para a classificação editada avaliada com base no mapa CPRM para o segundo táxon.

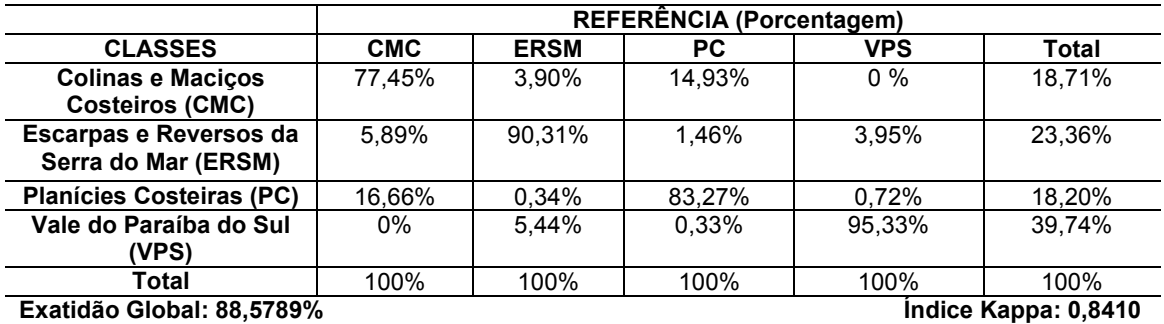

## **4.3.3. Terceiro táxon (Unidades Geomorfológicas)**

## **4.3.3.1. Segmentação multirresolução**

Para a classificação das Unidades Geomorfológicas, a segmentação foi feita em duas etapas. Primeiro, a Região Geomorfológica do Vale do Paraíba do Sul foi segmentada, depois, as Escarpas e Reversos da Serra do Mar. Desse modo, os objetos referentes às unidades inseridas nas regiões foram gerados. As duas segmentações executadas permitiram a obtenção de objetos

condizentes visualmente com as Unidades Geomorfológicas (Figuras 4.31 e 4.32).

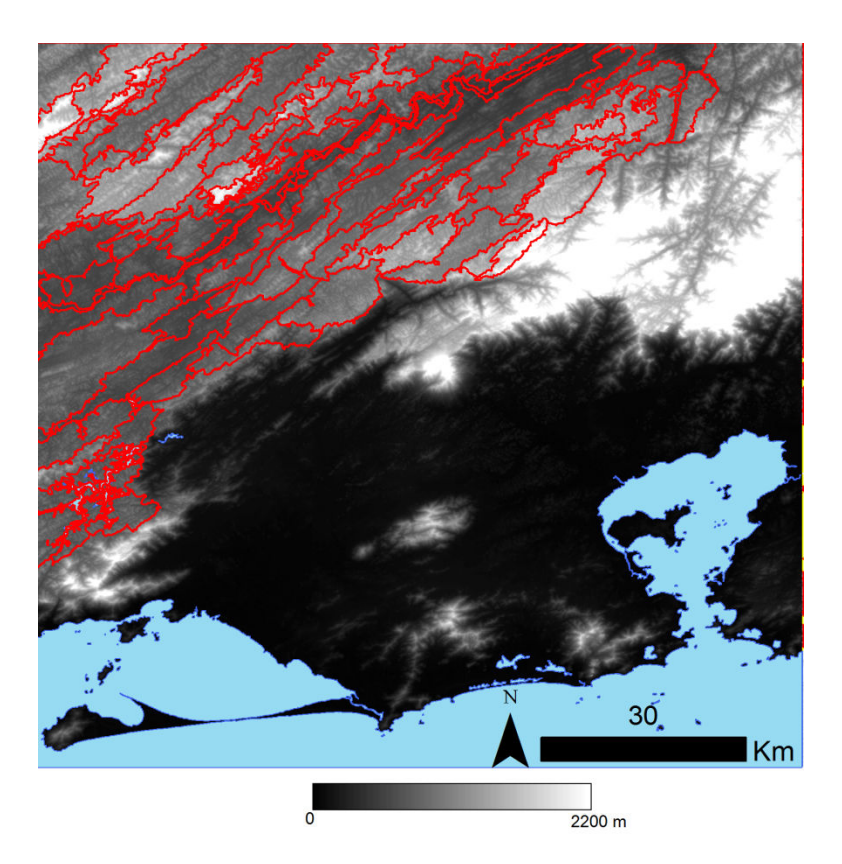

Figura 4.31 - Objetos obtidos pela segmentação da classe Vale do Paraíba do Sul pelo uso da altimetria.

Para a separação do Vale do Paraíba do Sul em Alinhamentos de Cristas do Paraíba do Sul e Depressão do Médio Paraíba do Sul foi feita a segmentação do PI de altimetria, uma vez que, como visto na etapa de análises, a segunda está inserida em um desnível altimétrico em relação a primeira. No caso das Escarpas e Reversos da Serra do Mar, a declividade foi novamente utilizada na segmentação para a criação dos objetos referentes às suas Unidades Geomorfológicas. Nota-se que os segmentos permitiram a compartimentação do Planalto da Bocaina e da Serra dos Órgãos.

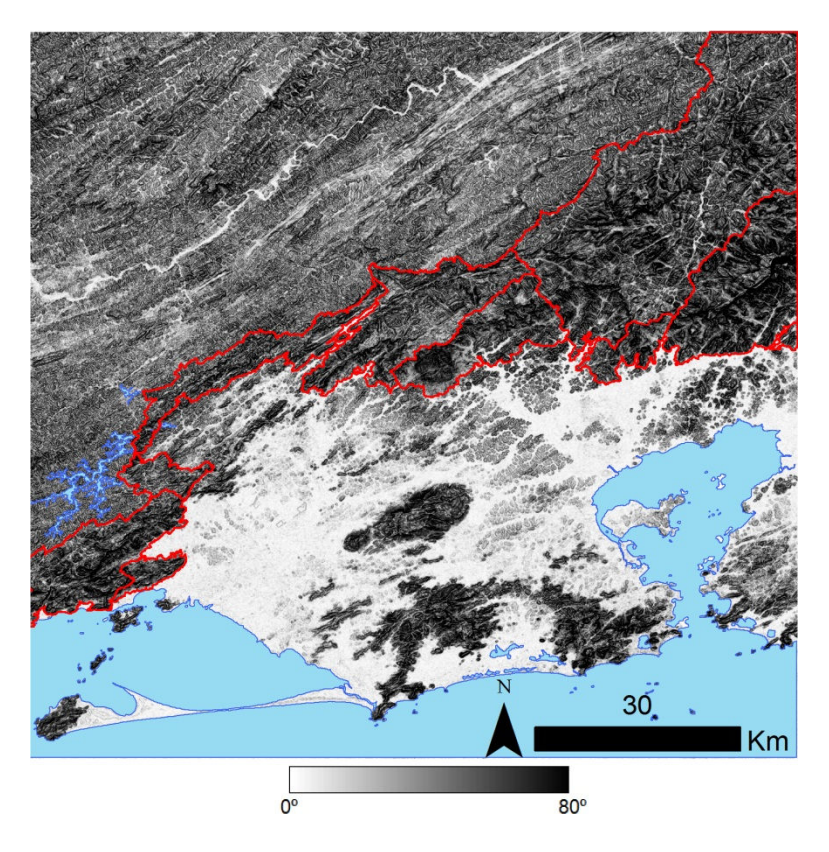

Figura 4.32 - Objetos obtidos pela segmentação da classe Escarpas e Reversos da Serra do Mar pelo uso da declividade.

## **4.3.3.2. Mineração de dados**

A Figura 4.33 mostra a árvore de decisão gerada para a classificação das unidades do Vale do Paraíba do Sul. Todos os experimentos realizados levaram à obtenção da mesma árvore, que na prática, define um limiar de altimetria entre a Depressão do Médio Paraíba do Sul e os Alinhamentos de Cristas do Paraíba do Sul. O limiar indica que a depressão possui objetos com média de altitude menor ou igual a 411,430608 m. Este valor está de acordo com a etapa de análises, em que foi visto que a área deprimida se concentra em uma faixa de *pixels* com valores de 340 a 450 m, enquanto os alinhamentos estão em altitudes superiores.

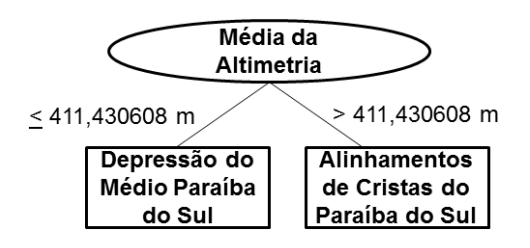

Figura 4.33 - Árvore de decisão obtida para a classificação das unidades do Vale do Paraíba do Sul.

O resumo do relatório (Figura 4.34) da mineração de dados para a árvore da Figura 4.34 indica que ela é satisfatória para a classificação das unidades geomorfológicas do Vale do Paraíba do Sul, uma vez que 97,1429% das instâncias foram classificadas corretamente. Além disso, foi obtido um índice Kappa de 0,7853.

| Instâncias classificadas corretamente<br>Instâncias classificadas incorretamente                                                                             | 34<br>1 | 97,1429 %<br>2,8571 % |
|----------------------------------------------------------------------------------------------------|---------|-----------------------|
| <b>Indice Kappa</b>                                                                                                    | 0,7853  |                       |
| $==$ Matriz de Confusão $==$                                                                                                    |         |                       |
| $\mathbf{b} \leftarrow$ classificados como<br>я<br>0   a = Alinhamentos de Cristas do Paraíba do Sul<br>32<br>2   b = Depressão do Médio Paraíba do Sul<br>1 |         |                       |
| · Relatório da mineração de dados da árvore das unidad                                                                                                    |         |                       |

Figura 4.34 – Relatório da mineração de dados da árvore das unidades do Vale do Paraíba do Sul.

Os testes de mineração de dados, que utilizam apenas geomorfometria, para a classificação das unidades das Escarpas e Reversos da Serra do Mar geraram uma mesma árvore de decisão que exibiu alta confusão entre as classes, como visto na etapa de análises. Esta confusão foi esperada, devido à semelhança geomorfométrica entre o Planalto da Bocaina e a Serra dos Órgãos.

O Planalto da Bocaina possui contato com o oceano, enquanto a Serra dos Órgãos não. Por isso, foi decidido realizar um experimento de mineração de dados com o atributo borda ao oceano. Assim, uma árvore de decisão foi gerada (Figura 4.35) que utiliza apenas este atributo. Apesar do resumo do

relatório da mineração (Figura 4.36) indicar resultados ruins, a classificação no eCognition 8.7 não gerou erros, como será visto adiante.

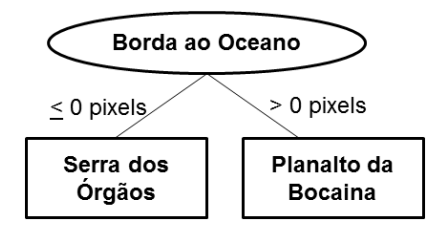

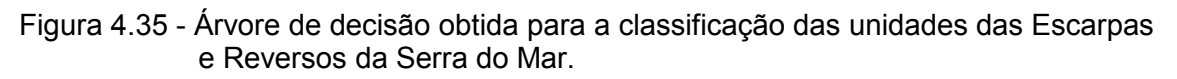

| Instâncias classificadas corretamente<br>Instâncias classificadas incorretamente<br><b>Indice Kappa</b> |                                                                                   | 8<br>2<br>0 | 80%<br>20% |
|----------------------------------------------------------------------------------------------------|-----------------------------------------------------------------------------------|-------------|------------|
|                                                                                                    | $==$ Matriz de Confusão $==$                                                      |             |            |
| я<br>0                                                                                                  | $\mathbf{b}$ $\longleftarrow$ classificados como<br>$2   a =$ Planalto da Bocaina |             |            |
| 0                                                                                                    | $8   b = Serra$ dos Órgãos                                                        |             |            |

Figura 4.36 – Resumo do relatório da mineração de dados da árvore das unidades do Escarpas e Reversos da Serra do Mar.

## **4.3.3.3. Classificação geomorfológica**

As duas árvores geradas foram implementadas no eCogniton 8.7 e as classificações foram realizadas (Figura 4.37). Como os erros foram corrigidos anteriormente (nos níveis taxonômicos acima), a segmentação neste nível não gerou objetos incorretos. Dessa forma, não houve necessidade de intervenções manuais no terceiro nível taxonômico. Todas as Unidades Geomorfológicas foram classificadas corretamente.

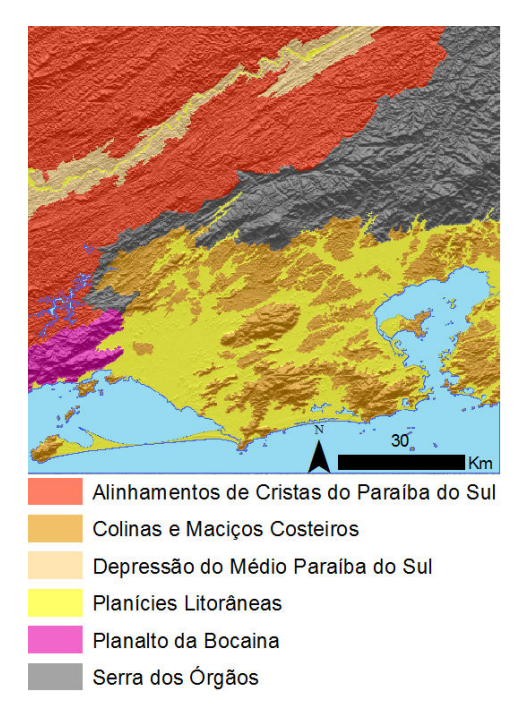

Figura 4.37 – Unidades Geomorfológicas mapeadas a partir dos dados SRTM.

# **4.3.3.4. Avaliação da classificação**

A comparação visual com os dados RADAMBRASIL permite verificar que há correspondência entre os dois mapas, e que os limites dos contornos originais ficaram refinados devido ao uso dos dados SRTM, que está em escala superior (Figura 4.38). As pequenas mudanças temáticas feitas no táxon superior (classificação das ilhas como Colinas e Maciços Costeiros) se mantiveram no terceiro nível taxonômico. A Tabela 4.16 mostra a matriz de confusão gerada com base no mapa RADAMBRASIL. Obteve-se exatidão global 79,2155% e índice Kappa de 0,7240. Estes resultados indicam que há concordância entre os dois mapas (Tabela 4.10).

A Tabela 4.11 mostra a matriz de confusão obtida com base no mapa CPRM. Foram obtidos exatidão global de 84,6769% e índice Kappa de 0,7985. Os resultados indicam que há concordância entre o mapa de Unidades Geomorfológicas RADAMBRASIL obtidas a partir do SRTM e o mapa do CPRM, o que mostra o potencial dos dados SRTM para o refinamento e
recuperação de um modelo de conhecimento a partir de mapas geomorfológicos.

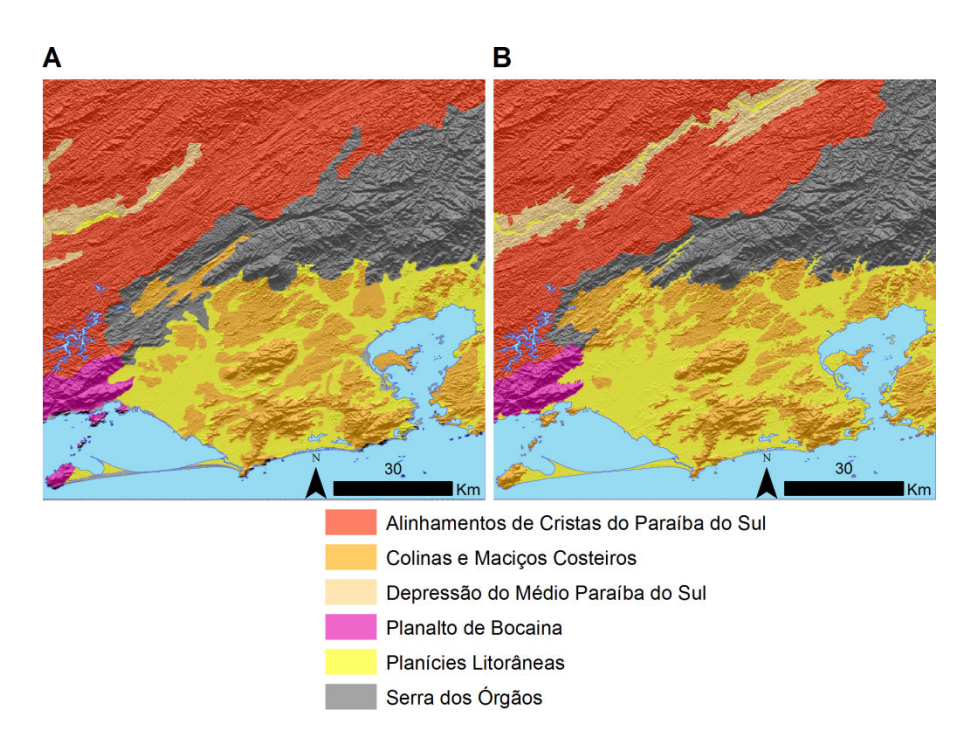

Figura 4.38 – Comparação para o terceiro táxon: (A) Mapa original RADAMBRASIL. (B) Classificação a partir do SRTM.

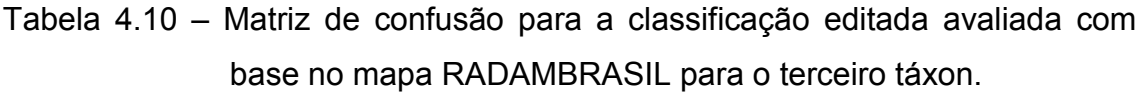

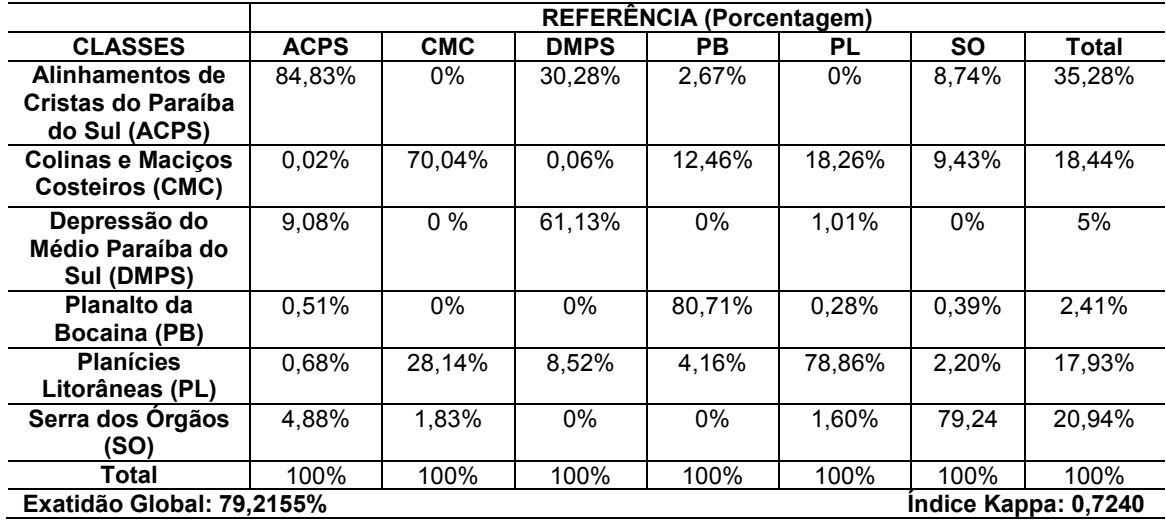

|                                                   | <b>REFERENCIA (Porcentagem)</b> |            |             |        |        |        |        |
|---------------------------------------------------|---------------------------------|------------|-------------|--------|--------|--------|--------|
| <b>CLASSES</b>                                    | <b>ACPS</b>                     | <b>CMC</b> | <b>DMPS</b> | PB.    | PL     | SΟ     | Total  |
| Alinhamentos de                                   | 89.05%                          | $0\%$      | 35.16%      | 1.97%  | 0%     | 5,93%  | 34.90% |
| Cristas do Paraíba                                |                                 |            |             |        |        |        |        |
| do Sul (ACPS)                                     |                                 |            |             |        |        |        |        |
| <b>Colinas e Macicos</b>                          | $0\%$                           | 77.39%     | $0\%$       | 0.21%  | 14.98% | 4.29%  | 18.70% |
| <b>Costeiros (CMC)</b>                            |                                 |            |             |        |        |        |        |
| Depressão do                                      | 6.29%                           | $0\%$      | 60.59%      | $0\%$  | 0.33%  | $0\%$  | 4.86%  |
| Médio Paraíba do                                  |                                 |            |             |        |        |        |        |
| Sul (DMPS)                                        |                                 |            |             |        |        |        |        |
| Planalto da                                       | 0.16%                           | $0\%$      | $0\%$       | 96.27% | 0.37%  | 0.70%  | 2.50%  |
| Bocaina (PB)                                      |                                 |            |             |        |        |        |        |
| <b>Planícies</b>                                  | 0.30%                           | 16.68%     | 4.25%       | 1.43%  | 83.18% | 0.18%  | 18.18% |
| Litorâneas (PL)                                   |                                 |            |             |        |        |        |        |
| Serra dos Órgãos                                  | 4.20%                           | 5.94%      | $0\%$       | 0.12%  | 1.13%  | 88.90% | 20.85% |
| (SO)                                              |                                 |            |             |        |        |        |        |
| Total                                             | 100%                            | 100%       | 100%        | 100%   | 100%   | 100%   | 100%   |
| Exatidão Global: 84.6769%<br>Indice Kappa: 0,7985 |                                 |            |             |        |        |        |        |

Tabela 4.11 – Matriz de confusão para a classificação editada avaliada com base no mapa CPRM para o terceiro táxon.

De maneira geral, notou-se que os dados SRTM em conjunto com a segmentação multirresolução foram úteis para o detalhamento e refinamento dos limites das classes RADAMBRASIL, uma vez que tal produto de sensoriamento remoto está em uma escala superior a 1:1.000.000, e que o algoritmo de segmentação utilizado gerou objetos que particionaram a superfície de acordo com os limites entre as classes geomorfológicas, ou seja, ao utilizar tal algoritmo na segmentação de VG, foi possível criar compartimentos que respeitam os limites reais entre as classes geomorfológicas.

## **5 CONCLUSÕES**

Confirma-se a hipótese de que os dados SRTM exibem descontinuidades entre diferentes tipos geomorfológicos que contribuem para o refinamento do mapa geomorfológico RADAMBASIL. Os mapas refinados permitem que o projeto RADAMBRASIL seja utilizado de acordo com os recursos computacionais da atualidade e em escalas superiores a 1:1.000.000. O presente trabalho serve como uma fonte de conhecimento para o desenvolvimento de metodologias que objetivem o refinamento de mapas geomorfológicos regionais antigos a partir de dados SRTM, bem como a obtenção de um modelo de conhecimento.

A análise dos resultados permitem algumas outras conclusões:

- Os dados SRTM permitem, no geral, a caracterização geomorfométrica regional, tanto visual quanto quantitativa, de classes de relevo em escalas superiores a 1:1.000.000. Por tais caracterizações, foi possível indicar as VG que permitem a separação entre classes até o terceiro táxon. A declividade serviu para a separação do primeiro táxon, a altimetria e declividade para o segundo táxon, e altimetria para a separação da Depressão do Médio Paraíba do Sul dos Alinhamentos de Cristas do Paraíba do Sul. Entretanto, para classes semelhantes geomorfometricamente, como o Planalto da Bocaina e Serra dos Órgãos no terceiro táxon, não foi possível separá-las com as VG adotadas pela metodologia do presente trabalho.
- A segmentação é sensível às descontinuidades geomorfológicas do relevo expressas nos dados SRTM, o que permite a obtenção dos contornos refinados (em escala superior a 1:1.000.000) das classes mapeadas. A segmentação da declividade forneceu bons resultados, pois esta variável realça os limites entre os compartimentos. Entretanto, para definir os limites de classes em que há um desnível altimétrico entre elas, como no caso dos Alinhamentos de Cristas do Paraíba do

85

Sul e da Depressão do Médio Paraíba do Sul, a altimetria foi utilizada na segmentação.

- Cada classe possui configurações de segmentação ideais. Por isso, é necessário configurá-la, depois da realização de testes, de acordo com os parâmetros que permitem o delineamento dos compartimentos de interesse. Vale lembrar que diversas configurações do algoritmo de segmentação foram utilizadas até se chegar à definição da configuração ótima. Uma pequena variação nos valores dos parâmetros do algoritmo, já muda sensivelmente a compartimentação topográfica.
- A mineração de dados forneceu resultados que estão de acordo com os limiares de diferenciação entre classes, estabelecidos nas etapas de análises. Portanto, os algoritmos de mineração de dados foram úteis para diminuir o tempo gasto na seleção de atributos.
- A edição manual dos poucos erros de segmentação e de classificação foi rápida e não trabalhosa, o que mostra a utilidade desse procedimento na obtenção de bons resultados. As edições foram feitas com base na interpretação visual do relevo sombreado, que é útil para tal tarefa.
- A escolha da metodologia utilizada, como a configuração do algoritmo de segmentação multirresolução e critérios de interpretação foi definida após diversos testes, e são específicos para a área de estudo deste trabalho.

## **REFERÊNCIAS BIBLIOGRÁFICAS**

ALLEVATO, S. R.; PINGARILHO, M. N. F. Análise e tratamento de material fotográfico no Projeto RADAMBRASIL. **Revista Brasileira de Cartografia**, n. 24, p. 19-24, 1979.

ALMEIDA, F. F. M.; CARNEIRO, C. D. R. Origem e evolução da serra do mar. **Revista Brasileira de Geociências**, v. 28, n. 2, p. 135-150, 1998.

ANDERS, N. S.; SEIJMONSBERGEN, A. C.; BOUTTEN, W. Segmentation optimization and stratified object-based analysis for semi-automated geomorphological mapping. **Remote Sensing of Environment**, v. 115, n. 12, p. 2976-2985, 2011.

ARAÚJO, E. P. **Aplicação de dados SRTM à modelagem da erosão em microbacias por geoprocessamento**. 2012. 89 p. (sid.inpe.br/MTCm13@80/2006/08.25.13.19-TDI). Dissertação (Mestrado em Sensoriamento Remoto) - Instituto Nacional de Pesquisas Espaciais, São José dos Campos, 2006. Disponível em: <http://urlib.net/6qtX3pFwXQZGivnJSY/Mg63b>. Acesso em: 10 jul. 2013.

ARNESEN, A. S.; SILVA, T. S. F.; HESS, L. L.; NOVO, E. M. L. M.; RUDORFF, C. M.; CHAPMAN, B. D. MCDONALD, K. C. Monitoring flood extent in the lower Amazon River floodplain using ALOS/PALSAR ScanSAR images. **Remote Sensing of Environment**, v. 130, p. 51–61, 2013.

ASSELEN, S.; SEIJMONSBERGEN, A. C. Expert-driven semi-automated geomorphological mapping for a mountainous area using a laser DTM. **Geomorphology**, v. 78, n. 3.4, p. 309-320, 2006.

BARBOSA, G. V. Cartografia geomorfológica utilizada pelo projeto RADAM. In: In: CONGRESSO BRASILEIRO DE GEOLOGIA, 27., 1973, Aracaju, , **Anais...** Aracaju: SBG, 1973. v.1, p. 427-433.

BAATZ, M.; SCHÄPE, A. Multiresolution segmentation – an optimization approach for high quality multi-scale image segmentation. In: STROBL, J., BLASCHKE, T. (eds.). **Angewandte Geographische Informationsverarbeitung XII**. Beiträge zum AGIT Symposium Salzburg 2000. Karlsruhe: Herbert Wichmann Verlag, 2000. p. 12–23.

BENZ, U. C.; HOFMANN, P.; WIKKHAUCK, G.; LINGENFELDER, I.; HEYNEN, M. Multi-resolution, object-oriented fuzzy analysis of remote sensing data for GIS-ready information. **Photogrammetry & Remote Sensing**, v. 58, p. 239- 258, 2004.

BLASCHKE, T. Object based image analysis for remote sensing**. ISPSR Journal of Photogrammetry and Remote Sensing**, v. 65, n. 1, p. 2-16, 2010.

BISPO, P. C.; VALERIANO, M. M.; KUPLICH, T. M. Relação da vegetação de caatinga com a condição geomorfométrica local/Relationship between Caatinga vegetation and the local geomorphometric condition. **Revista Brasileira de Engenharia Agrícola e Ambiental**, v. 14, n. 5, p. 523-530, 2010.

BISHOP, M. P.; JAMES, L. A.; SHRODER JR; J. F.; WALSH, S. J. Geospatial technologies and digital geomorphological mapping: Concepts, issues and research. **Geomorphology**, v. 137, n.1, p. 5-26, 2012.

BUE, B. D.; STEPINSKI, T. F. Automated classification of landforms on Mars. **Computers & Geosciences**, v. 32, n. 5, p. 604-614, 2006.

CAMARGO, F. F. **Análise orientada a objeto aplicada ao mapeamento de unidades geomorfológicas a partir de dados ASTER/TERRA**. 2008. 171 p. (INPE-15253-TDI/1339). Dissertação (Mestrado em Sensoriamento Remoto) - Instituto Nacional de Pesquisas Espaciais, São José dos Campos, 2008. Disponível em: <http://urlib.net/sid.inpe.br/mtc-m17@80/2008/03.17.19.50>. Acesso em: 02 maio 2013.

CAMARGO, F. F.; ALMEIDA, C. M.; FLORENZANO, T. G.; HEIPKE, C.; FEITOSA, R. Q.; COSTA, G. A. O. P. ASTER/Terra Imagery and a MultilevelSemantic Network for Semi-automated Classification of Landforms in a Subtropical Area. **Photogrammetric Engineering & Remote Sensing**. v. 77, n. 6, p. 619-629, 2011.

CAMARGO, F. F.; FLORENZANO, T. G.; ALMEIDA, C. M.; OLIVEIRA, C. G. Abordagens cognitivas para a identificação de unidades geomorfológicas por meio de dados ASTER/ Terra. **Revista Brasileira de Geociências**, v. 39, n. 2, p. 276-288, 2009.

CARVALHO, M. V. A. **Classificação da cobertura e uso do solo com imagens Worldview-2 utilizando mineração de dados e análise baseada em objetos**. 2011. 201 p. Dissertação (Mestrado em Sensoriamento Remoto) - Instituto Nacional de Pesquisas Espaciais, São José dos Campos, 2011.

CHRISTOFOLETTI, A. **Geomorfologia**. 2. ed. Blucher: São Paulo, 1980.

CONGALTON, R. G.; GREEN, K. **Assessing the accuracy of remotely sensed data:** principles and practices. Boca Raton: Lewis Publishers, 1999. 137p.

COHEN, J. A coefficient of agreement for nominal scales. **Educational and Psychological Measurement**, v. 20, n. 1, p. 37-40, 1960.

CORRÊA, H. V. Levantamento radargramétrico da Amazônia no Programa de Integração Nacional. **Revista Brasileira de Cartografia**, v. 1, n. 2, p. 14-16, 1971.

CPRM - SERVIÇO GEOLÓGICO BRASILEIRO. **Rio de Janeiro**. Brasília, 2001. 417 p.

DRAGUT, L.; BLASCHKE, T. Automated classification of landform elements using object-based image analysis. **Geomorphology**, v. 81, n. 3-4, p.330-344, 2006.

DRAGUT, L.; EISANK, C. Object representations at multiple scales from digital elevation models. **Geomorphology**, v. 129, n. 3-4, p. 183-189, 2011.

DRAGUT, L.; EISANK, C. Automated object-based classification of topography from SRTM data. **Geomorphology**, v. 141-142, n. 1, p. 21-33, 2012.

ENVIRONMENTAL SYSTEMS RESEARCH INSTITUTE (ESRI). **ArcGIS**. Version 9.3. Software. 2008.

EVANS, I. S. General geomorphometry, derivatives of altitude, and descriptive statistics. In: CHORLEY, R. J. (Ed.). **Spatial analysis in geomorphology**. London: Harper & Row, Publishers, 1972. 393p. ISBN (06-041272-0).

FAYYAD, U.; PIATESKY-SHAPIRO, G.; SMYTH, P.; UTHURUSAMY, R. **Advances in knowledge discovery and Data mining**. Cambridge: MIT Press, 1996.

GUERRA, A. T. G.; GUERRA, A. J. T. **Novo dicionário geológico**geomorfológico. 6. ed. Rio de Janeiro: Bertrand Brasil, 2008. 652 p. ISBN (978- 85-286-0625-6).

JOHANSEN, K.; BARTOLO, R.; PHINN, S. Geographic object-based image analysis. **Journal of Spatial Science**, v. 55, n. 1, p. 3-7, 2010.

HALL, M.; FRANK, E.; HOLMES, G.; PFAHRINGER, B.; REUTEMANN, P.; WITTEN, I. H. The WEKA data mining software: an update**. SIGKDD Explorations**, v. 11, n. 1, p. 10-18, 2009.

HENGL, T.; REUTER, H. **Geomorphometry:** concepts, software, aplications. Amsterdam: Elsevier, 2009. 765p.

HSU, W.; LEE. L. M.; ZHANG, J. Image mining: trends and developments. **Journal of Intelligent Information Systems**, v. 19, n. 1, p. 7-23, 2002.

INSTITUTO BRASILEIRO DE GEOGRAFIA E ESTATÍSTICA (IBGE). **Manual Técnico de Geomoforfologia**. 2 ed. Rio de Janeiro: IBGE, 2009, 182 p.

ITT Visual Information Solutions. **ENVI 4.7**. Version 4.7. Boulder, Colorado, EUA, 2009.

LEONARDI, F. **Abordagens cognitivas e mineração de dados aplicadas a dados ópticos orbitais e de laser para a classificação de cobertura do solo urbano**. 2010. 162 p. (sid.inpe.br/mtc-m19@80/2010/03.17.11.42-TDI). Dissertação (Mestrado em Sensoriamento Remoto) - Instituto Nacional de Pesquisas Espaciais, São José dos Campos, 2010. Disponível em: <http://urlib.net/8JMKD3MGP7W/376H8M2>. Acesso em: 01 maio 2013.

LUEDELING, E.; SIEBERT, S.; BUERKERT, A. Filling the voids in the SRTM elevation model – a TIN-based delta surface approach. **Photogrammetry & Remote Sensing**, v. 62, n. 4, p. 283-294, 2007.

MARK, D. M. Geomorphometric parameters: a review and evaluation. **Geografiska Annaler. Series A, Physical Geography**, v. 57, n. 3-4, p. 165- 177, 1975.

MILIARESIS, G. C.; ARGIALAS, D. P. Segmentation of physiographic features from the global digital elevation model/GTOPO30. **Computers & Geosciences**, v. 25, n. 7, p. 715-728, 1999.

MUÑOZ, V. A. **Análise geomorfométrica de dados SRTM aplicada ao estudo das relações solo-relevo**. 2009. 112 p. (INPE-15796-TDI/1531). Dissertação (Mestrado em Sensoriamento Remoto) - Instituto Nacional de Pesquisas Espaciais, São José dos Campos, 2009. Disponível em: <http://urlib.net/sid.inpe.br/mtc-m18@80/2009/03.25.15.09>. Acesso em: 01 fev. 2012.

MUÑOZ, V. A.; VALERIANO, M. M. Mapeamento da predominância topográfica através do processamento de dados SRTM como contribuição ao mapeamento de solos. In: SINAGEO, 7., 2008, Belo Horizonte (MG). **Anais...** Belo Horizonte: IAG/UFMG, 2008. 1 DVD.

NIEKERK, A. A comparison of land unit delineation techniques for land evaluation in the Western Cape, South Africa, **Land Use Policy**, v. 27, n. 3, p. 937-945, 2010.

NOVACK, T**. Classificação da cobertura da terra e do uso do solo urbano utilizando o sistema InterIMAGE e imagens do sensor QuickBird**. 2009. 214 p. (INPE-16594-TDI/1580). Dissertação (Mestrado em Sensoriamento Remoto) - Instituto Nacional de Pesquisas Espaciais, São José dos Campos, 2009. Disponível em: <http://urlib.net/8JMKD3MGP8W/35UDRR5>. Acesso em: 03 set. 2013.

PIKE, R. J. The geometric signature: quantifying landslide-terrain types from digital elevation models. **Mathematical Geology**, v. 20, n. 5, p. 491-511, 1988. QI, F.; ZHU, A. Knowledge Discovery from soil maps using inductive learning. **International Journal of Geographical Information Science**, v. 17, n. 8, p.771-795, 2003.

RABUS, B.; EINEDER, M.; ROTH, A.; BAMLER, R. The shuttle radar topography mission: a new class of digital elevation models acquired by spaceborne radar. **Photogrammetry & Remote Sensing**, v. 57, n. 4, p. 241- 262, 2003.

RADAMBRASIL. **Folhas SF.23/24 Rio de Janeiro/Vitória**. Rio de Janeiro, 1983. 780 p. (Levantamento de Recursos Naturais, 32).

RODRÍGUEZ, E.; MORRIS, S. C.; BELZ, J. E. A global assessment of the SRTM performance**. Photogrammetric Engineering & Remote Sensing**, v. 72, n. 3, p.249-260, 2006.

ROESEL, J. W.; GODOY, R. C. SLAR mosaics for Project RADAM. **Photogrammetric Engineering**, v. 77, n. 5, p.583-595, 1974.

ROSS, J. L. S. O registro cartográfico dos fatos geomórficos e a questão da taxonomia do relevo. **Revista do Departamento de Geografia**, v. 6, p. 17-29, 1992.

SHARY, P. A.; SHARAYA, L. S.; MITUSOV, A. V. Fundamental quantitative methods of land surface analysis. **Geoderma**, v. 107, n. 1-2, p. 1-32, 2002.

SHIHH, E. H. H.; SCHOWEMGERDT. Classification of arid geomorphic surfaces using Landsat spectral and textural features. **Photogrammetric Engineering & Remote Sensing**, v. 49, n. 3, p. 337-347, 1983.

SILVA, M. P. S. **Mineração de dados –** conceitos, aplicações e experimentos com WEKA. 2004. Disponível em: <http://www.lbd.dcc.ufmg.br/colecoes/erirjes/2004/004.pdf> Acesso em: 4 jul. 2013.

SILVA, T. M. **A Estruturação geomorfológica do Planalto Atlântico no Estado do Rio de Janeiro**. 2002. 265 p. Tese (Doutorado em Geografia) - Universidade Federal do Rio de Janeiro (UFRJ), Rio de Janeiro, 2002.

SOUZA, U. D. V. **Classificação da cobertura e do uso do solo urbano de São Luís (MA), com imagens worldview-2 utilizando mineração de dados e o sistema interimage**. 2012. 132 p. (sid.inpe.br/mtc-m19/2012/10.17.17.34- TDI). Dissertação (Mestrado em Sensoriamento Remoto) - Instituto Nacional de Pesquisas Espaciais (INPE), São José dos Campos, 2012. Disponível em: <http://urlib.net/8JMKD3MGP7W/3CR8EL8>. Acesso em: 01 maio 2013.

TOUTIN, T. RADARSAT-2 stereoscopy and polarimetry for 3D mapping. Canadian **Journal of Remote Sensing**, v. 30, n. 3. p. 496-503, 2004.

TRIMBLE. **eCognition**. Version 8.7. Software. 2011.

VALERIANO, M. M.; ABDON, M. M. Aplicação de dados SRTM a estudos do Pantanal. **Revista Brasileira de Cartografia**, v. 59, n. 1, p. 63-71, 2007.

VALERIANO, M. M. **Topodata:** guia para utilização de dados geomorfológicos locais. São José dos Campos: INPE, 2008. 72 p. (INPE-15318-RPE/818). Disponível em: <http://urlib.net/8JMKD3MGP8W/33EPEBL>. Acesso em: 10 jul. 2013.

VALERIANO, M. M.; ALBUQUERQUE, P. C. G. **TOPODATA**: processamento dos dados SRTM. São José dos Campos: INPE, 2010. 79 p. (sid.inpe.br/mtcm19@80/2010/05.10.18.42-RPQ). Disponível em: <http://urlib.net/8JMKD3MGP7W/37FCH9B>. Acesso em: 01 maio 2013.

VALERIANO, M. M.; CARVALHO JR.; O. A. Geoprocessamento de modelos digitais de elevação para mapeamento da curvatura horizontal em microbacias. **Revista Brasileira de Geomorfologia**, v. 4, n. 1, p. 17-29, 2003.

VALERIANO, M. M.; KUPLICH, T. M.; STORINO M.; AMARAL, B. D.; MENDES JR., J. N.; LIMA, D. J. Modeling small watersheds in Brazilian Amazonia with shuttle radar topographic mission - 90 m data. **Computers & Geosciences**, v. 32, n. 8, p. 1169-1181, 2006.

VALERIANO, M. M.; ROSSETTI, D. F. Topodata: Brazilian full coverage refinement of SRTM data. **Applied Geography**, v. 32, n. 2, p. 300-309, 2012.

VERHAGEN, P.; DRAGUT, L. Object-based landform delineation and classification from DEMs for achaeological predictive mapping. **Journal of Archaelogical Science**, v. 39, n. 3, p. 608-703, 2012.

VIEIRA, M. A. **Análise de imagem orientada a objeto e mineração de dados aplicadas ao mapeamento da cultura da cana-de-açúcar**. 2010. 110 p. Dissertação (Mestrado em Sensoriamento Remoto) - Instituto Nacional de Pesquisas Espaciais, São José dos Campos, 2010.

VIEIRA, M.; FORMAGGIO, A. R.; RENNÓ, C. D.; ATZBERGER, C.; AGUIAR, D. A.; MELLO, M. P. Object based image analysis and data mining applied to a remotely sensed Landsat time-series to map sugarcane over large áreas. **Remote Sensing of Environment**, v.123, p. 533-562, 2012.

YOKOHAMA, R.; SHIRASAWA, M.; PIKE, R. J. Visualizing topography by openness: a new application of image processing to digital elevation models. **Photogrammetric Engineering & Remote Sensing**, v. 68, n. 3, p. 257-265, 2002.

WITTEN, I. H.; FRANK, E.; HALL, M. A. **Data mining practical machine learning tools and techniques**. Morgan Kaufmann Publishers: Burlington, 2011. 629 p.